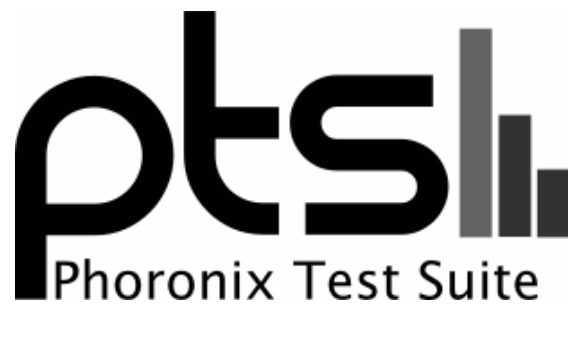

**www.phoronix-test-suite.com**

# **OnLogic Helix 500 Linux benchmarks**

OnLogic Helix 500 benchmarks by Michael Larabel.

#### **Automated Executive Summary**

OnLogic Helix 500 had the most wins, coming in first place for 76% of the tests.

Based on the geometric mean of all complete results, the fastest (OnLogic Helix 500) was 1.171x the speed of the slowest (OnLogic Karbon 700).

The results with the greatest spread from best to worst included:

CLOMP (Static OMP Speedup) at 2.034x oneDNN (Harness: IP Shapes 3D - Data Type: f32 - Engine: CPU) at 1.885x ASKAP (Test: tConvolve OpenMP - Gridding) at 1.87x oneDNN (Harness: Matrix Multiply Batch Shapes Transformer - Data Type: f32 - Engine: CPU) at 1.815x oneDNN (Harness: Convolution Batch Shapes Auto - Data Type: f32 - Engine: CPU) at 1.807x HPC Challenge (Test / Class: Random Ring Bandwidth) at 1.799x OpenFOAM (Input: Motorbike 30M) at 1.762x ASKAP (Test: Hogbom Clean OpenMP) at 1.76x Algebraic Multi-Grid Benchmark at 1.748x NAS Parallel Benchmarks (Test / Class: MG.C) at 1.717x.

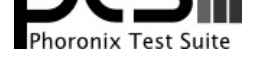

## **Test Systems:**

### **OnLogic Helix 500**

Processor: Intel Core i7-10700T @ 4.50GHz (8 Cores / 16 Threads), Motherboard: Logic Supply RXM-181 (Z01-0002A026 BIOS), Chipset: Intel Comet Lake PCH, Memory: 32GB, Disk: 256GB TS256GMTS800, Graphics: Intel UHD 630 3GB (1200MHz), Audio: Realtek ALC233, Monitor: DELL P2415Q, Network: Intel I219-LM + Intel I210

OS: Ubuntu 20.10, Kernel: 5.8.0-41-generic (x86\_64), Desktop: GNOME Shell 3.38.2, Display Server: X Server 1.20.9, Display Driver: modesetting 1.20.9, OpenGL: 4.6 Mesa 20.2.6, Vulkan: 1.2.145, Compiler: GCC 10.2.0, File-System: ext4, Screen Resolution: 1920x1080

Kernel Notes: Transparent Huge Pages: madvise

Compiler Notes: --build=x86\_64-linux-gnu --disable-vtable-verify --disable-werror --enable-checking=release --enable-clocale=gnu --enable-default-pie --enable-gnu-unique-object --enable-languages=c,ada,c++,go,brig,d,fortran,objc,obj-c++,m2 --enable-libphobos-checking=release --enable-libstdcxx-debug<br>enable-multilib --enable-multilib --enable-nistdcxx-time=yes --enable-m --enable-libstdcxx-time=yes --enable-multiarch ---enable-multiarch --enable-multilib --enable-nls --enable-offload-targets=nvptx-none=/build/gcc-10-JvwpWM/gcc-10-10.2.0/debian/tmp-nvptx/usr,amdgcn-amdhsa=/build/gcc-10-JvwpWM/gcc-10-10.2.0/debian/tmp-gcn/us r,hsa --enable-plugin --enable-shared --enable-threads=posix --host=x86\_64-linux-gnu --program-prefix=x86\_64-linux-gnu- --target=x86\_64-linux-gnu --with-abi=m64 --with-arch-32=i686 --with-default-libstdcxx-abi=new --with-gcc-major-version-only --with-multilib-list=m32,m64,mx32 --with-target-system-zlib=auto --with-tune=generic --without-cuda-driver -v

Disk Notes: MQ-DEADLINE / errors=remount-ro,relatime,rw / Block Size: 4096

Processor Notes: Scaling Governor: intel\_pstate powersave - CPU Microcode: 0xe0 - Thermald 2.3

Java Notes: OpenJDK Runtime Environment (build 11.0.9.1+1-Ubuntu-0ubuntu1.20.10)

Python Notes: Python 3.8.6

Security Notes: itlb\_multihit: KVM: Mitigation of VMX disabled + l1tf: Not affected + mds: Not affected + meltdown: Not affected + spec\_store\_bypass: Mitigation of SSB disabled via prctl and seccomp + spectre\_v1: Mitigation of usercopy/swapgs barriers and \_user pointer sanitization + spectre\_v2: Mitigation of Enhanced IBRS IBPB: conditional RSB filling + srbds: Not affected + tsx\_async\_abort: Not affected

### **OnLogic Karbon 700**

Processor: Intel Xeon E-2278GEL @ 3.90GHz (8 Cores / 16 Threads), Motherboard: Logic Supply RXM-181 (Z01-0001A027 BIOS), Chipset: Intel Cannon Lake PCH, Memory: 16GB, Disk: 512GB TS512GMTE510T, Graphics: Intel UHD P630 3GB (1150MHz), Audio: Realtek ALC233, Monitor: DELL P2415Q, Network: Intel I219-LM + 2 x Intel I210

OS: Ubuntu 20.10, Kernel: 5.8.0-41-generic (x86\_64), Desktop: GNOME Shell 3.38.2, Display Server: X Server 1.20.9, Display Driver: intel, OpenGL: 4.6 Mesa 20.2.6, Vulkan: 1.2.145, Compiler: GCC 10.2.0, File-System: ext4, Screen Resolution: 1920x1080

Kernel Notes: Transparent Huge Pages: madvise

**OnLogic Helix 500 OnLogic Karbon 700**

Compiler Notes: --build=x86\_64-linux-gnu --disable-vtable-verify --disable-werror --enable-checking=release --enable-clocale=gnu --enable-default-pie --enable-gnu-unique-object --enable-languages=c,ada,c++,go,brig,d,fortran,objc,obj-c++,m2 --enable-libphobos-checking=release -enable-libstdcxx-debug --enable-libstdcxx-time=yes --enable-multiarch --enable-multilib --enable-mls --enable-nls --enable-objc-gc=auto --enable-offload-targets=nvptx-none=/build/gcc-10-JvwpWM/gcc-10-10.2.0/debian/tmp-nvptx/usr,amdgcn-amdhsa=/build/gcc-10-JvwpWM/gcc-10-10.2.0/debian/tmp-gcn/us r,hsa --enable-plugin --enable-shared --enable-threads=posix --host=x86\_64-linux-gnu --program-prefix=x86\_64-linux-gnu- --target=x86\_64-linux-gnu --with-abi=m64 --with-arch-32=i686 --with-default-libstdcxx-abi=new --with-gcc-major-version-only --with-multilib-list=m32,m64,mx32 --with-target-system-zlib=auto --with-tune=generic --without-cuda-driver -v

Disk Notes: NONE / errors=remount-ro,relatime,rw / Block Size: 4096

Processor Notes: Scaling Governor: intel\_pstate powersave - CPU Microcode: 0xde - Thermald 2.3

Java Notes: OpenJDK Runtime Environment (build 11.0.9.1+1-Ubuntu-0ubuntu1.20.10)

Python Notes: Python 3.8.6

Security Notes: itlb\_multihit: KVM: Mitigation of VMX disabled + l1tf: Not affected + mds: Not affected + meltdown: Not affected + spec\_store\_bypass: Mitigation of SSB disabled via prctl and seccomp + spectre\_v1: Mitigation of usercopy/swapgs barriers and \_user pointer sanitization + spectre\_v2: Mitigation of Enhanced IBRS IBPB: conditional RSB filling + srbds: Mitigation of TSX disabled + tsx\_async\_abort: Mitigation of TSX disabled

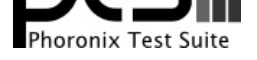

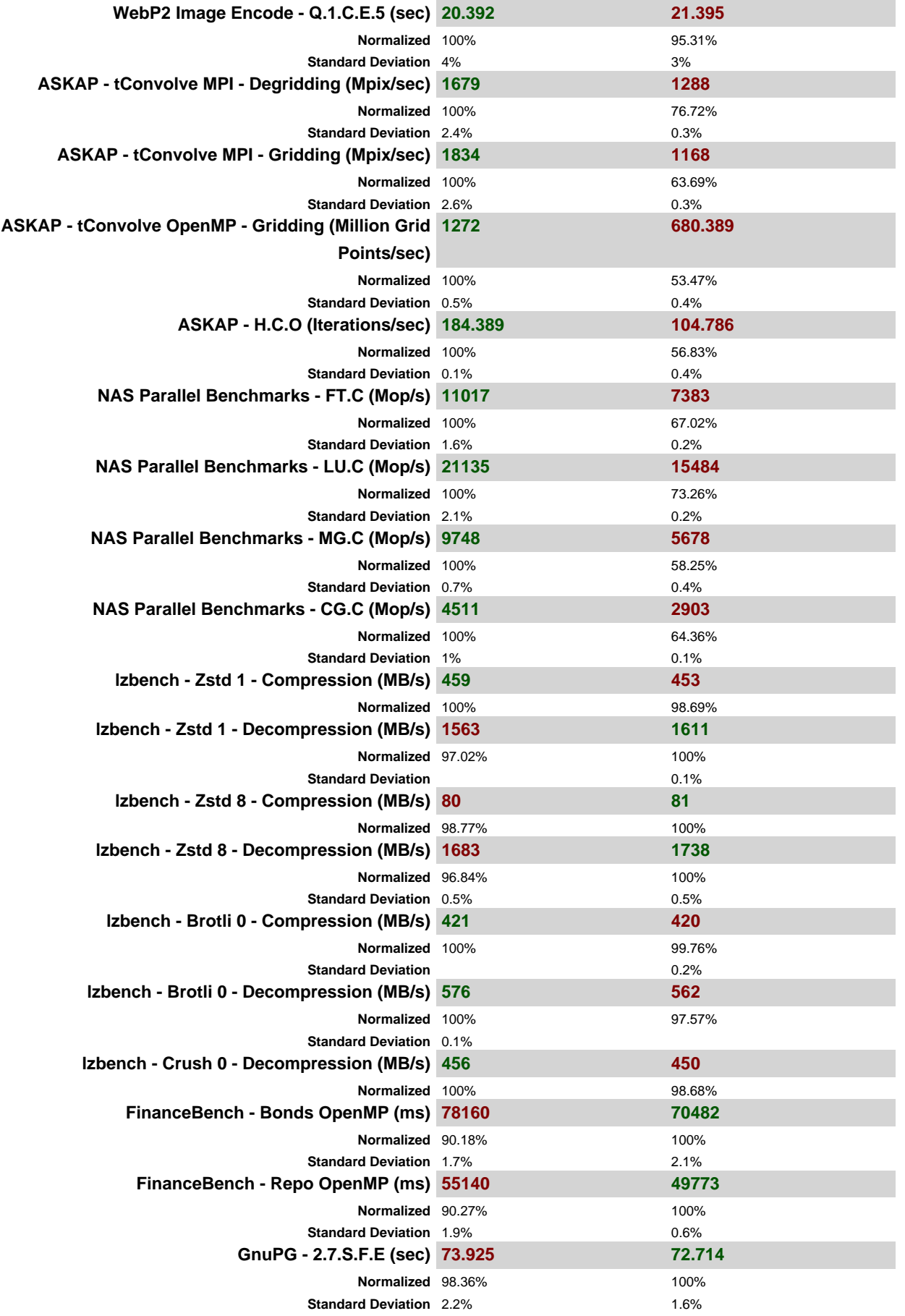

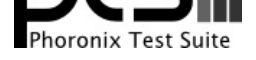

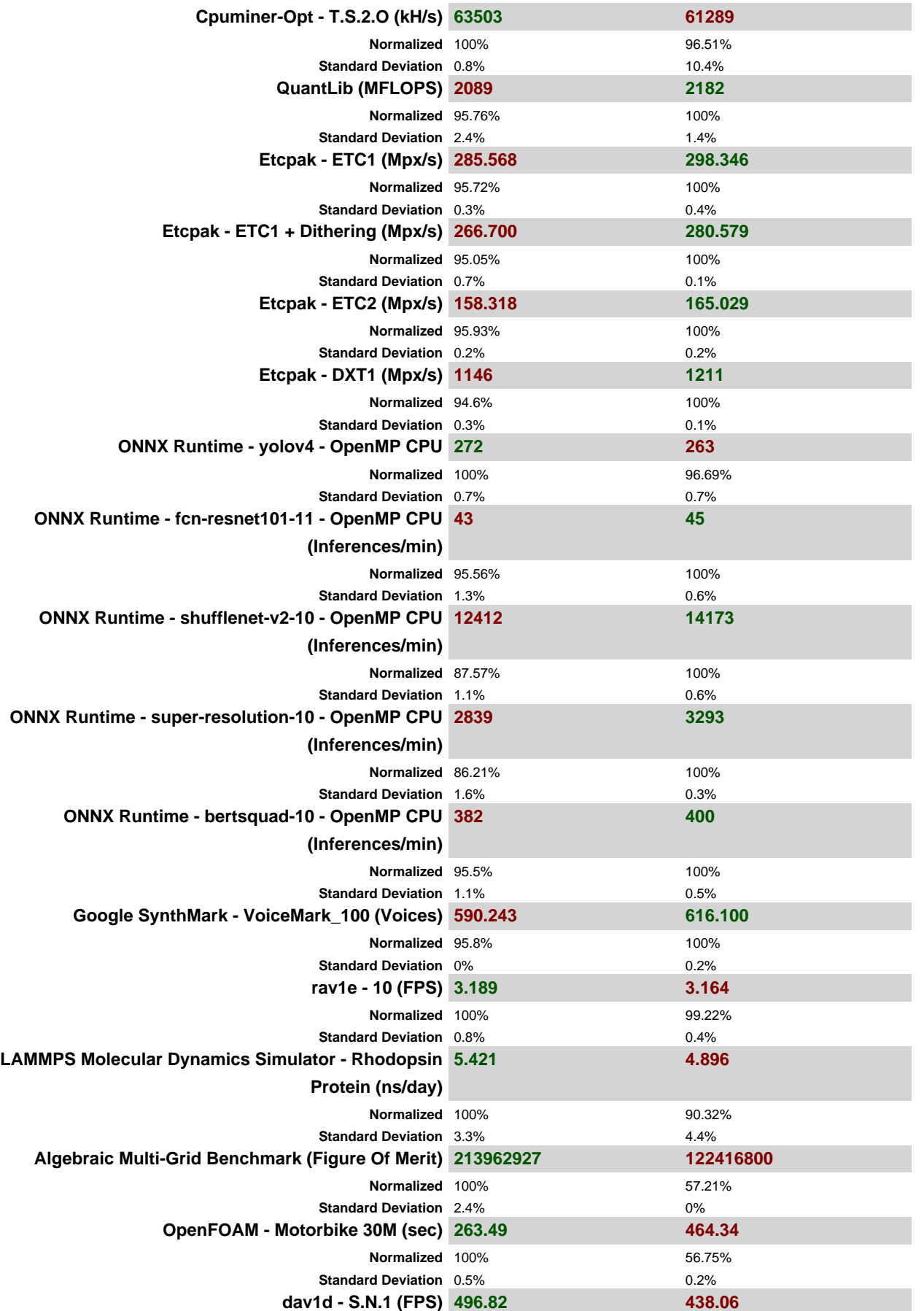

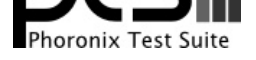

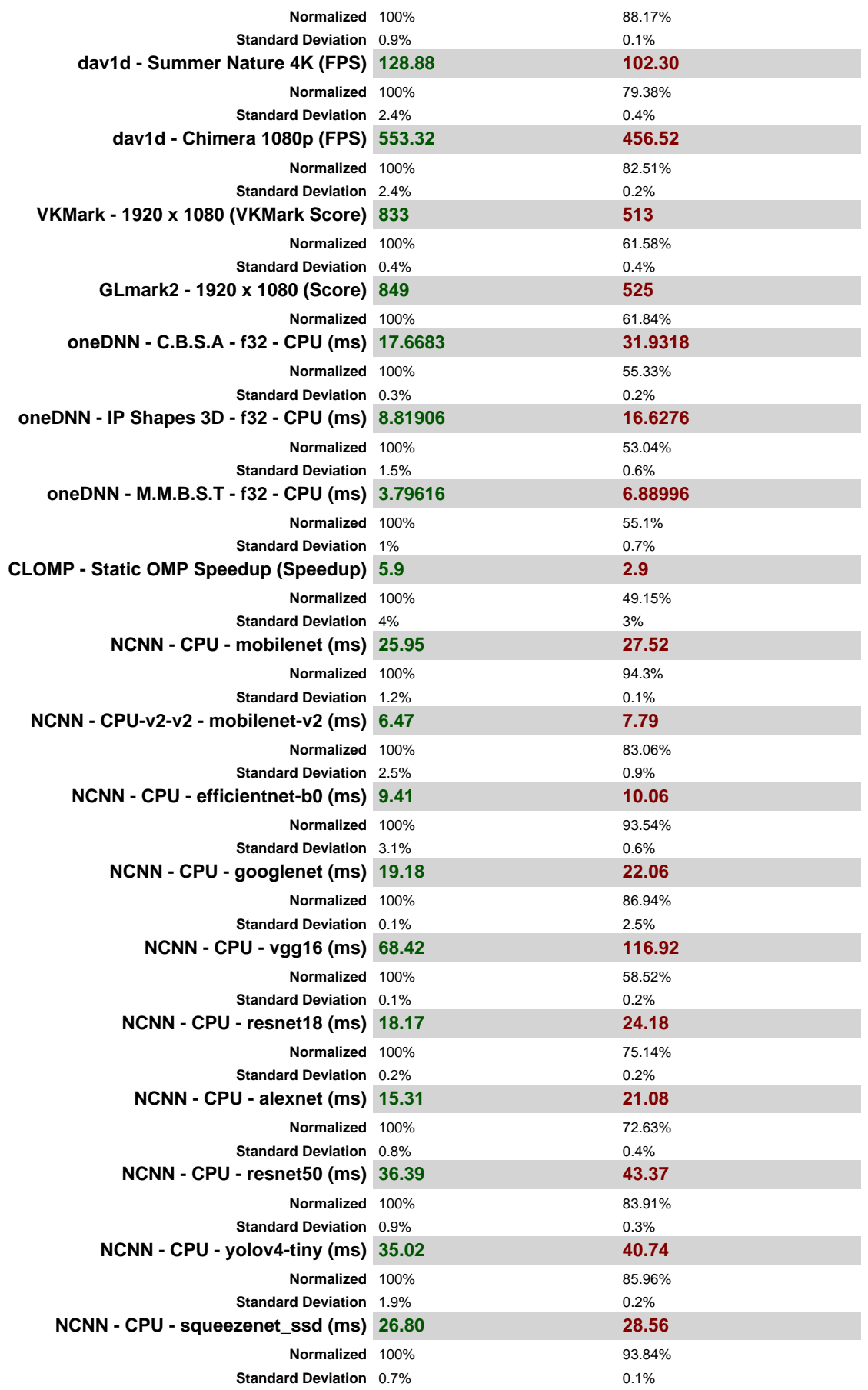

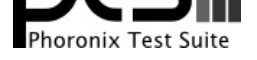

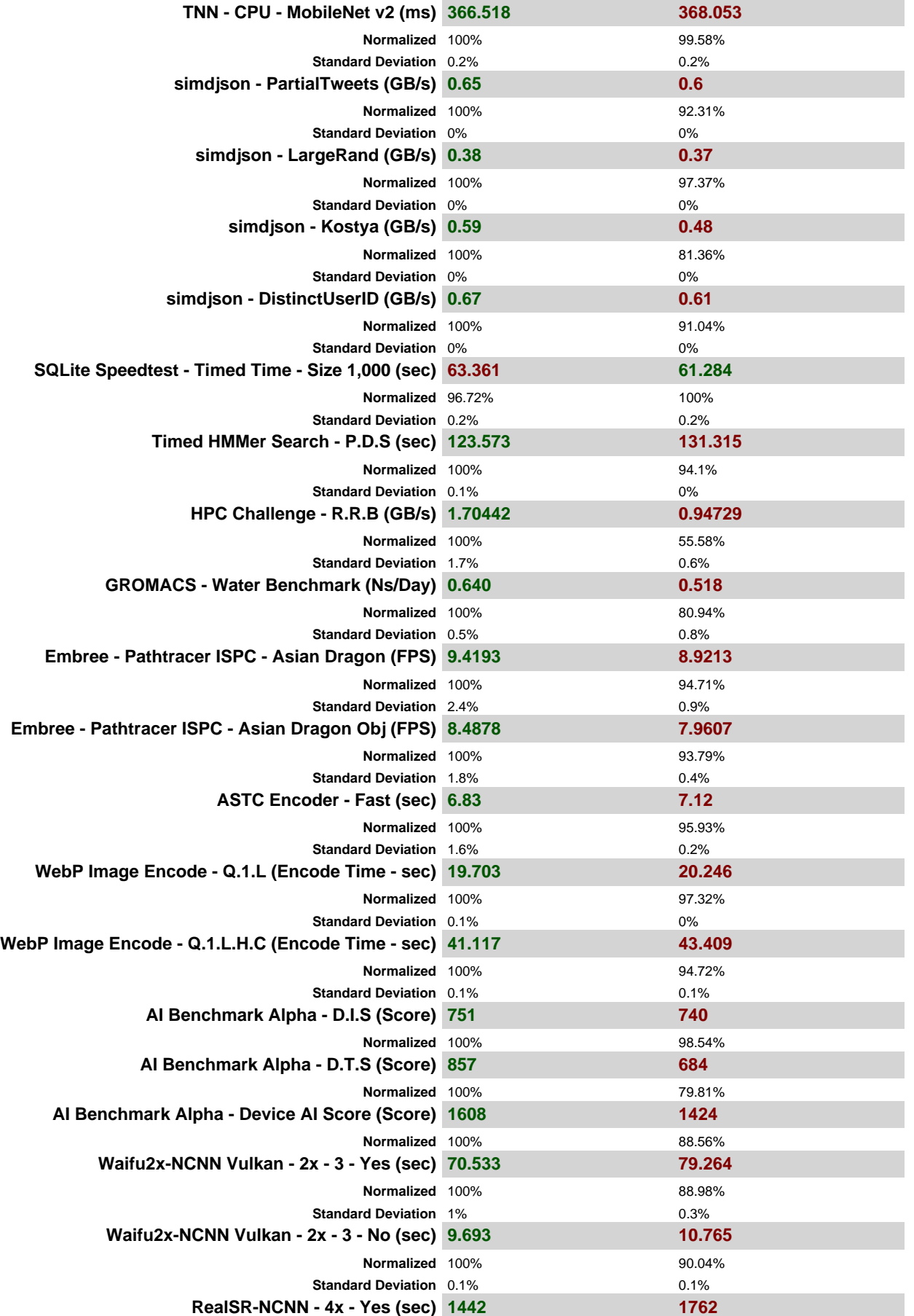

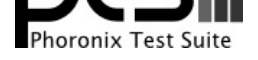

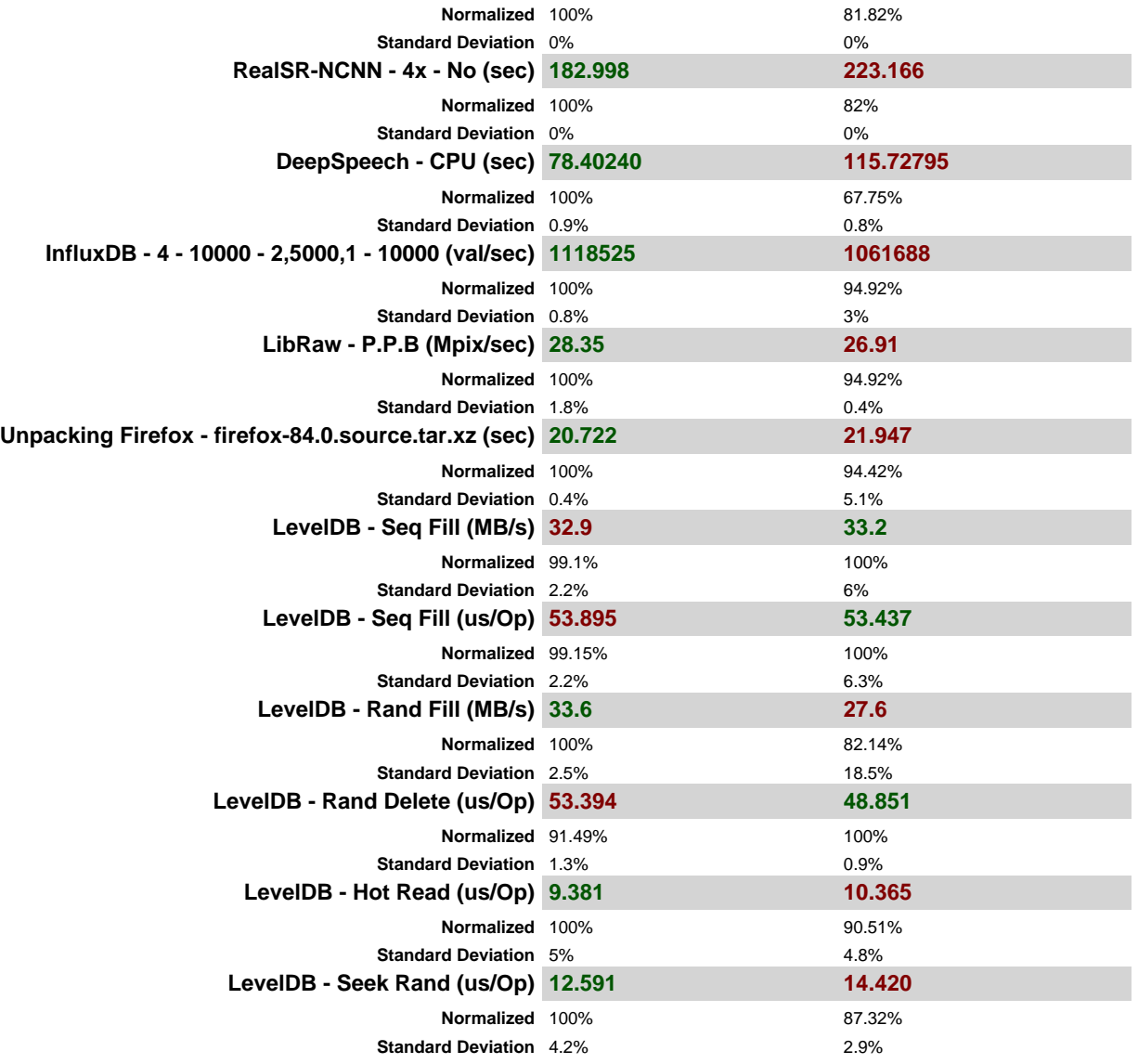

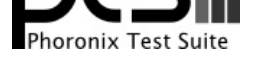

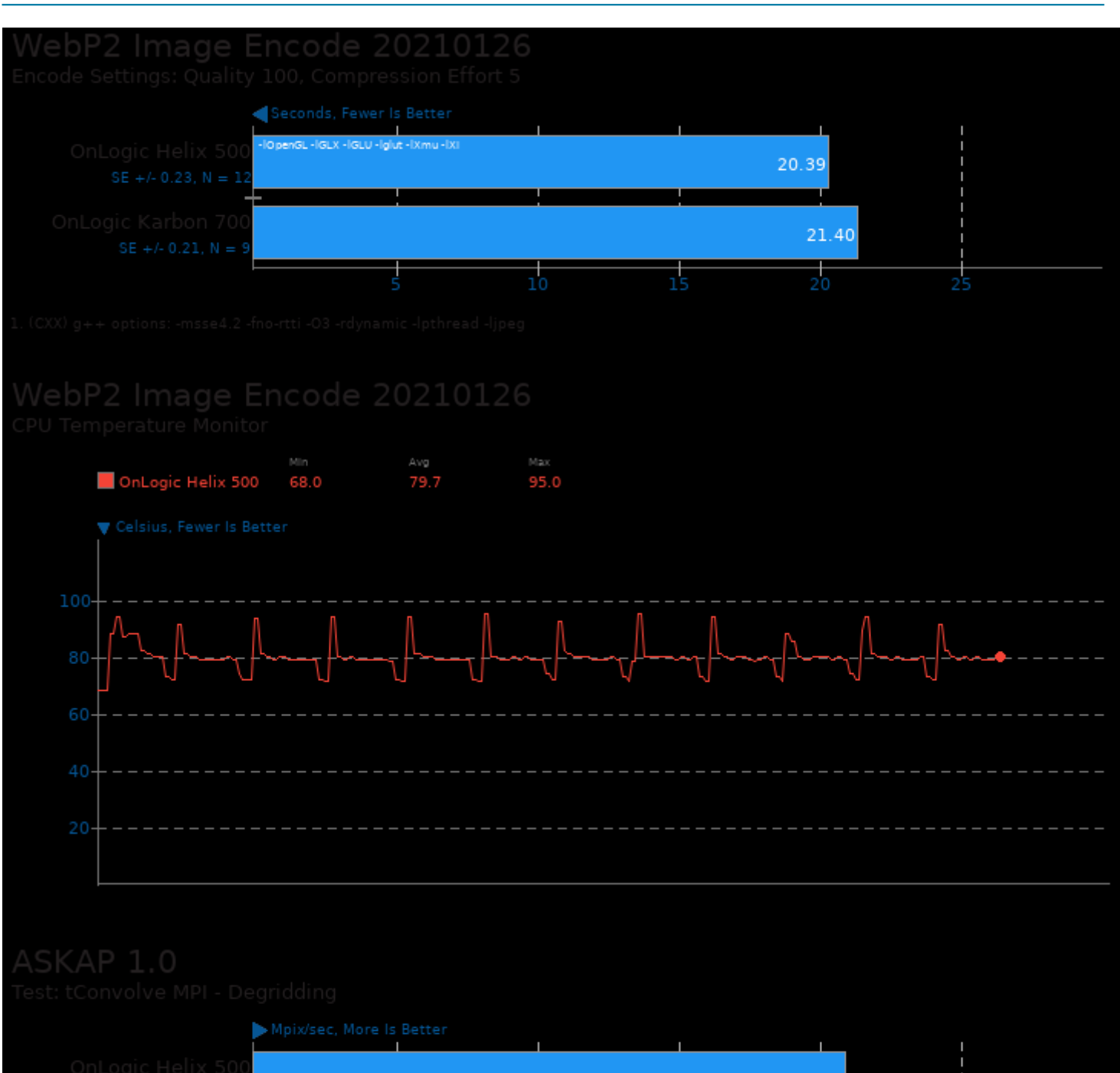

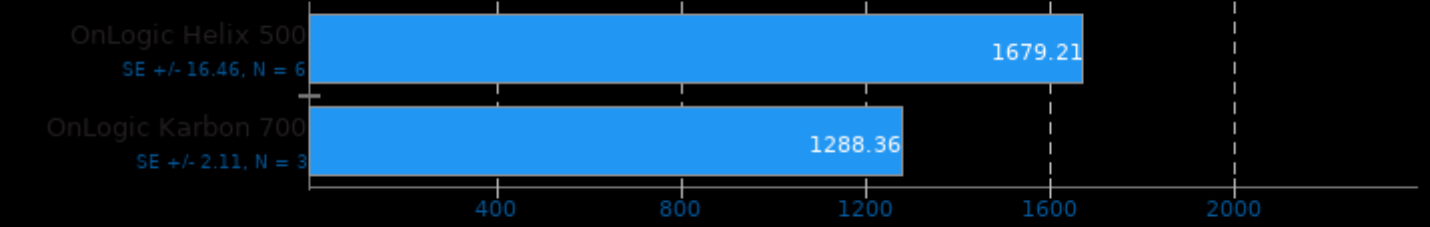

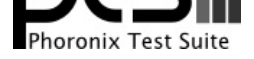

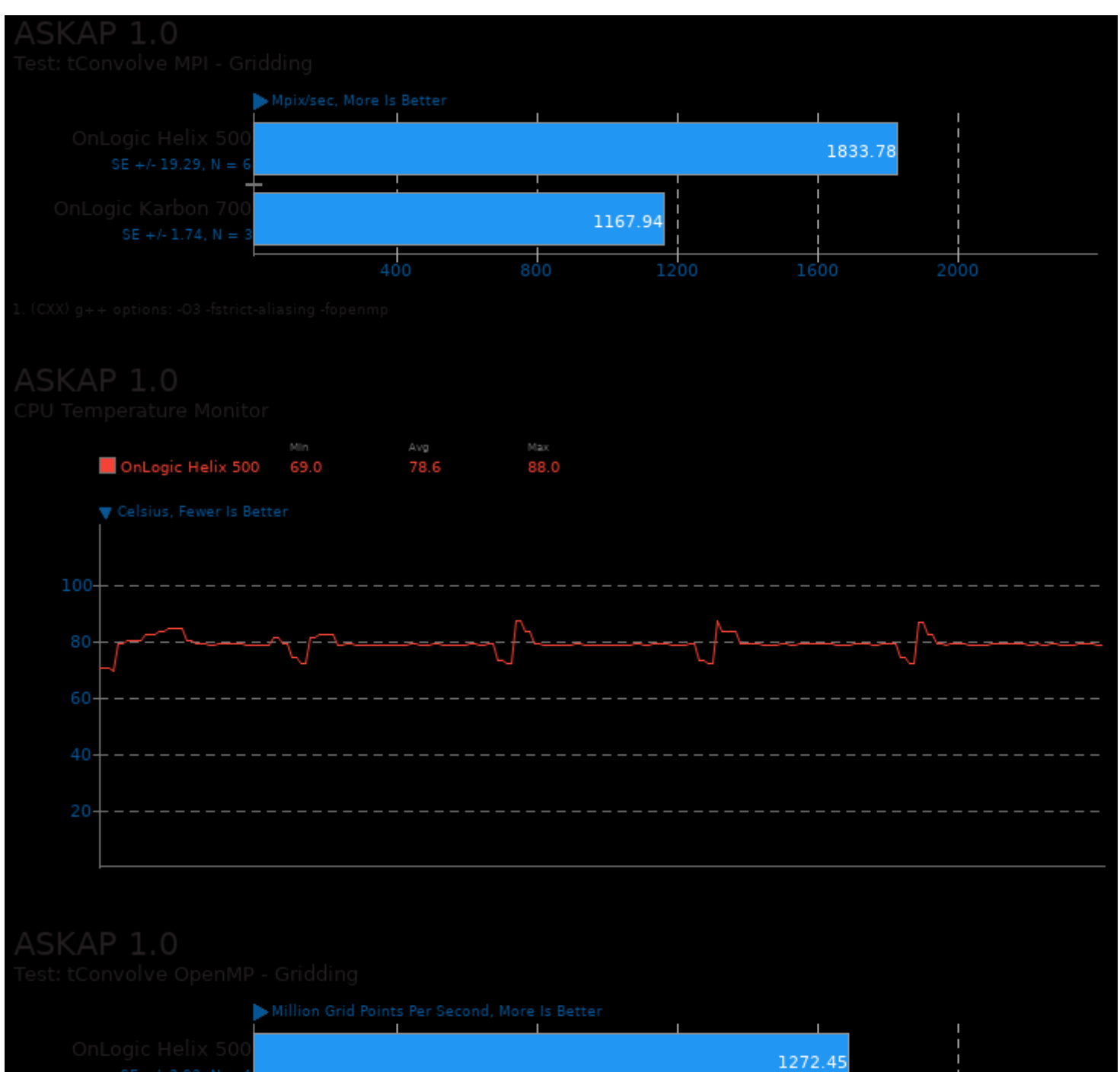

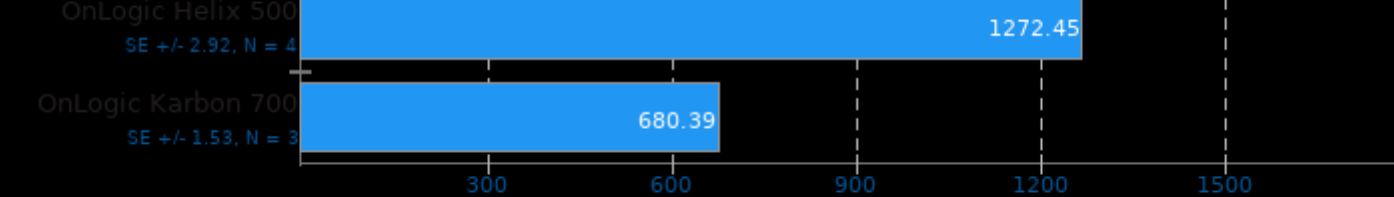

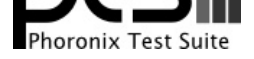

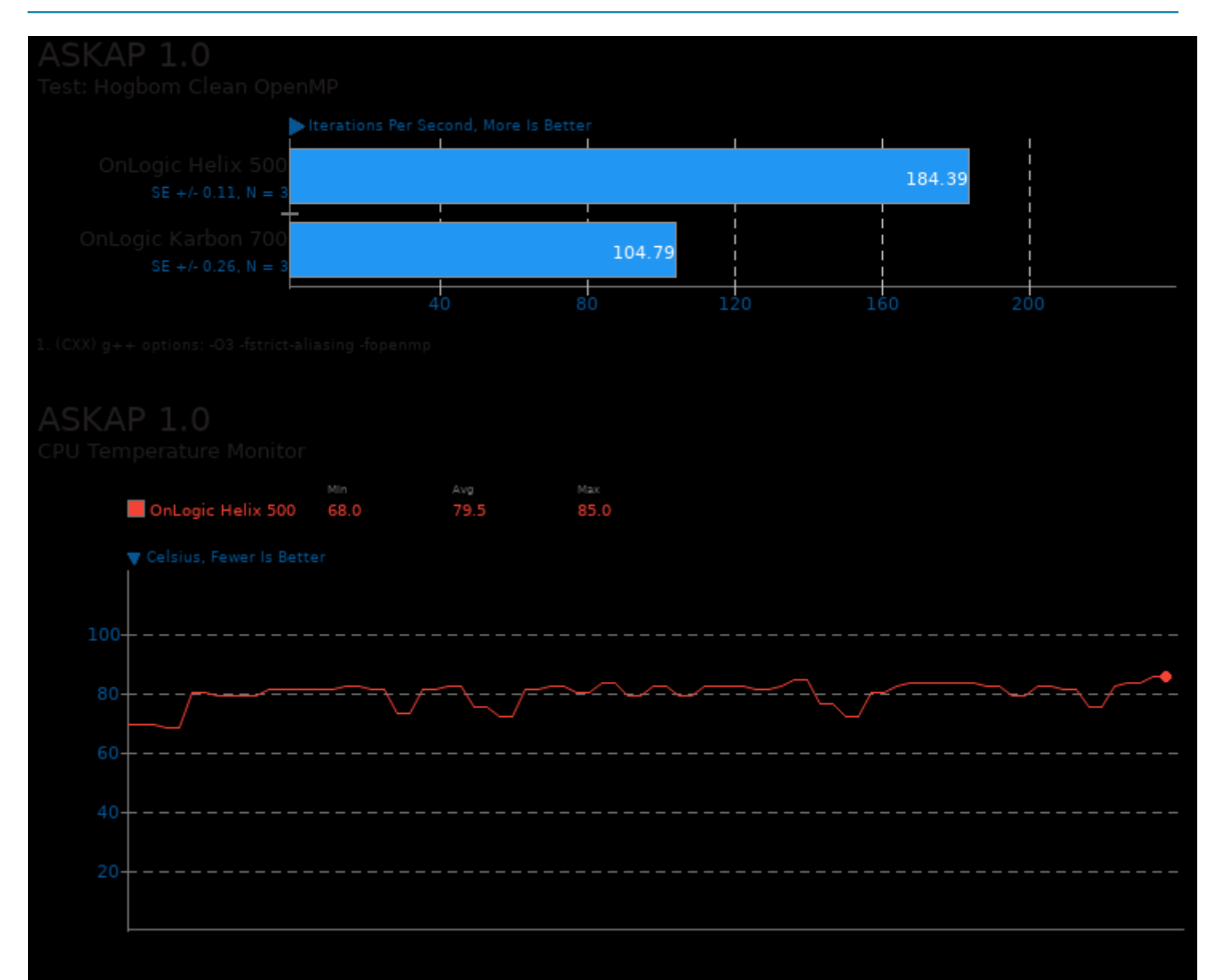

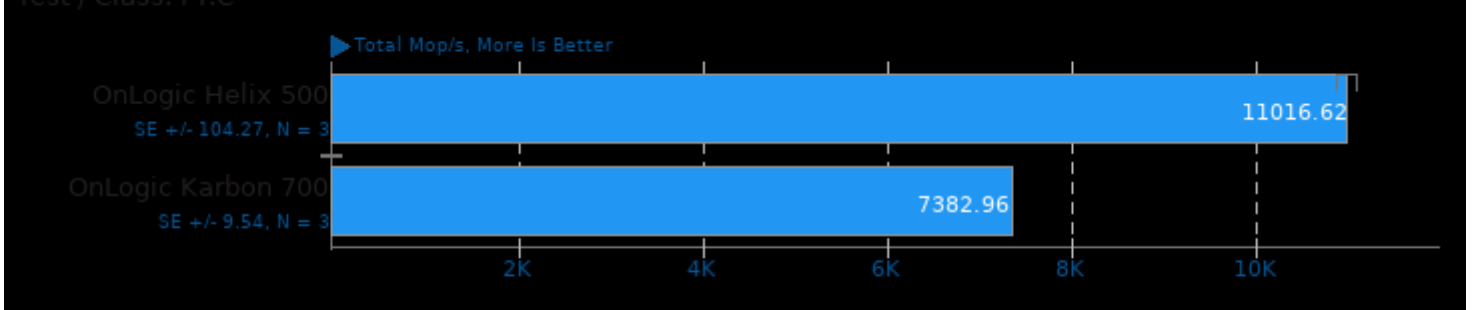

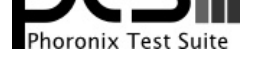

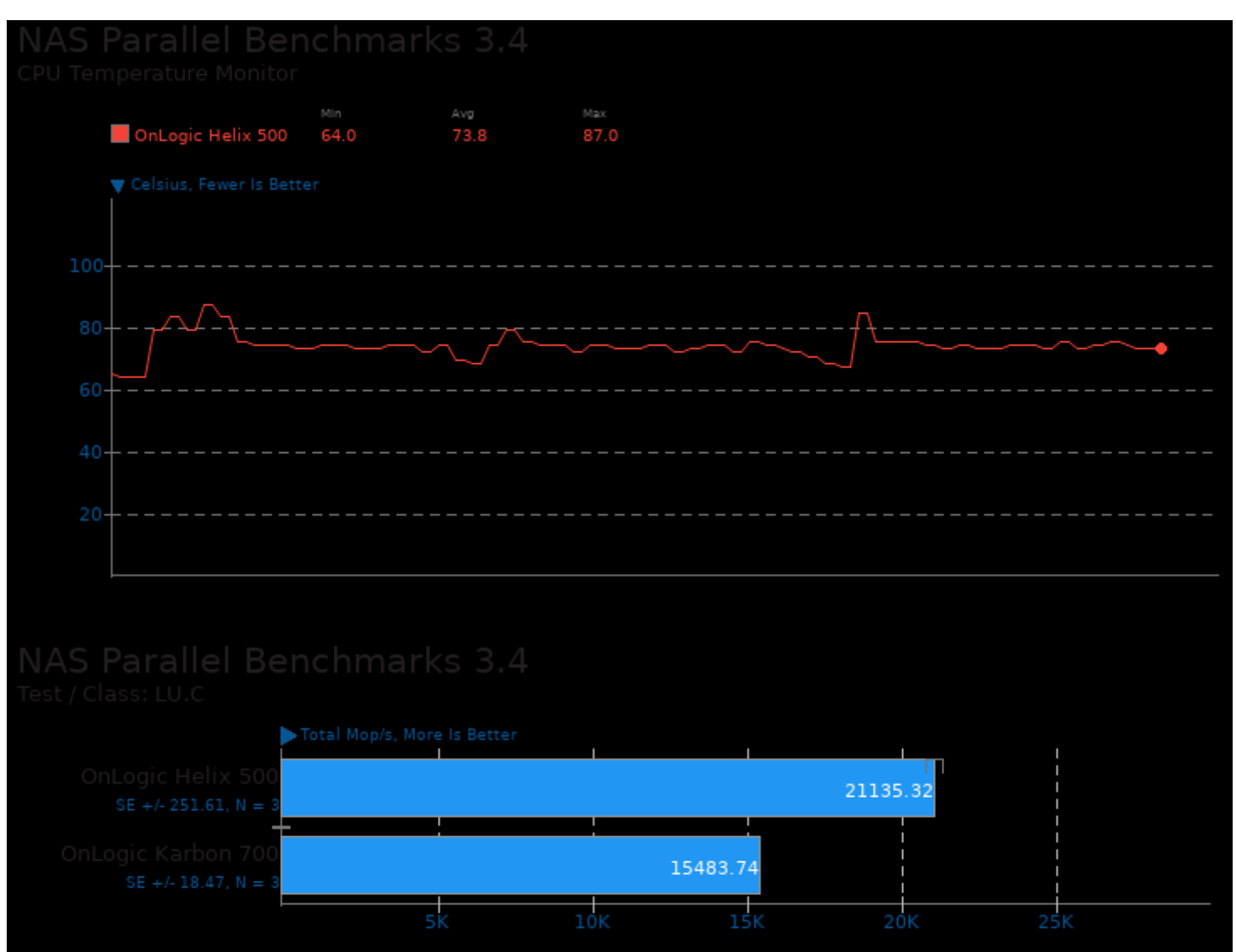

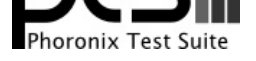

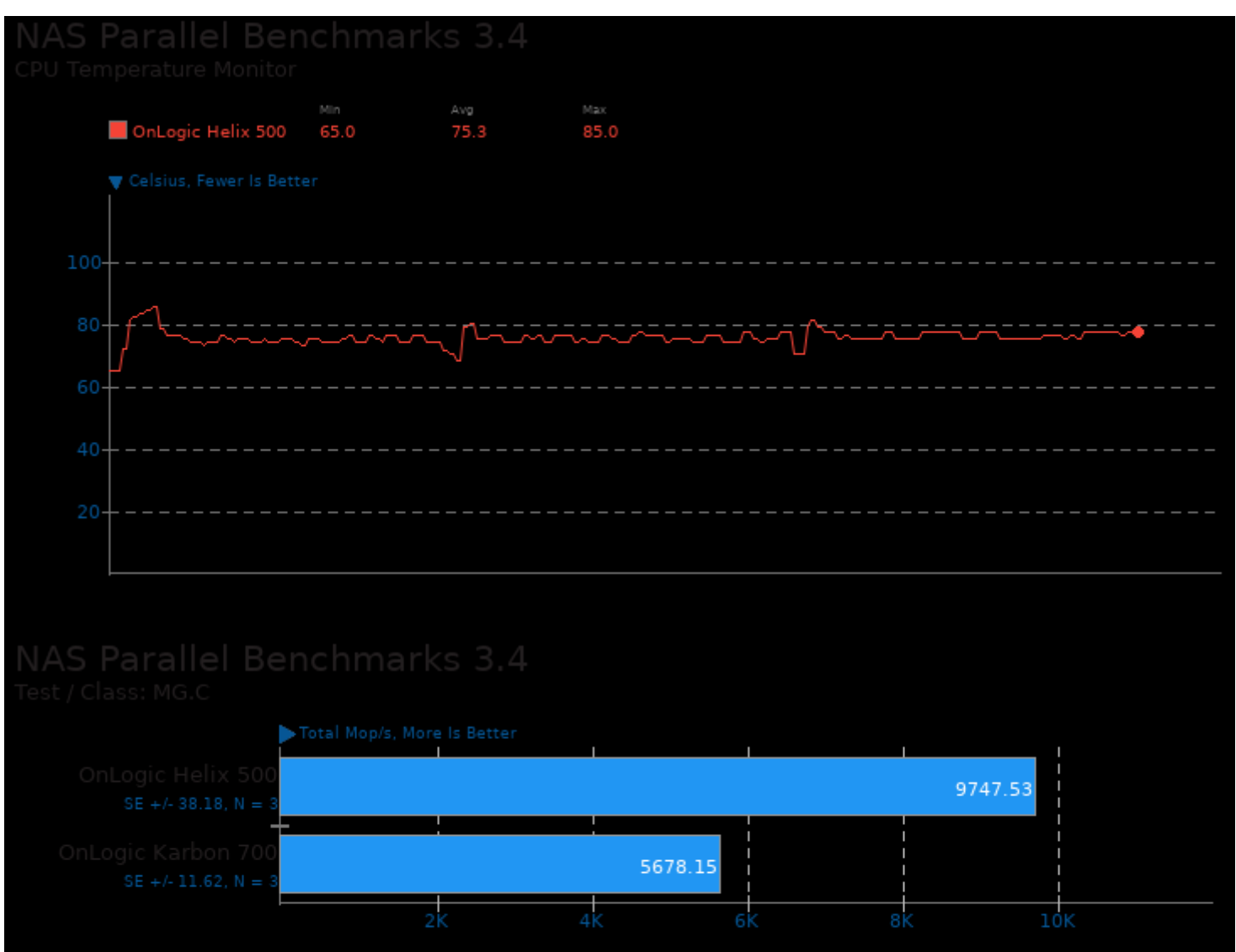

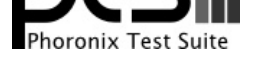

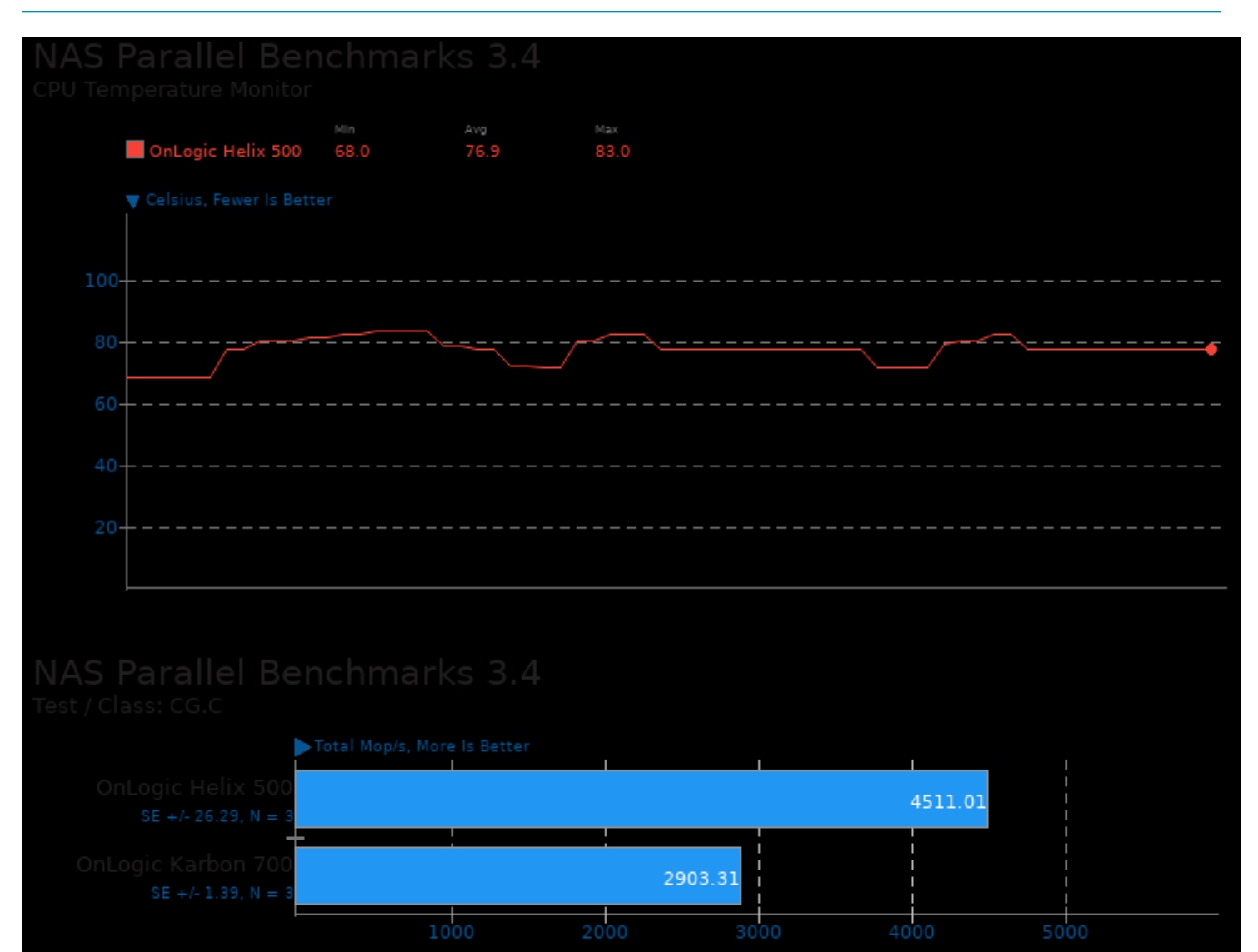

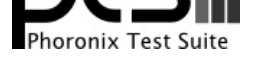

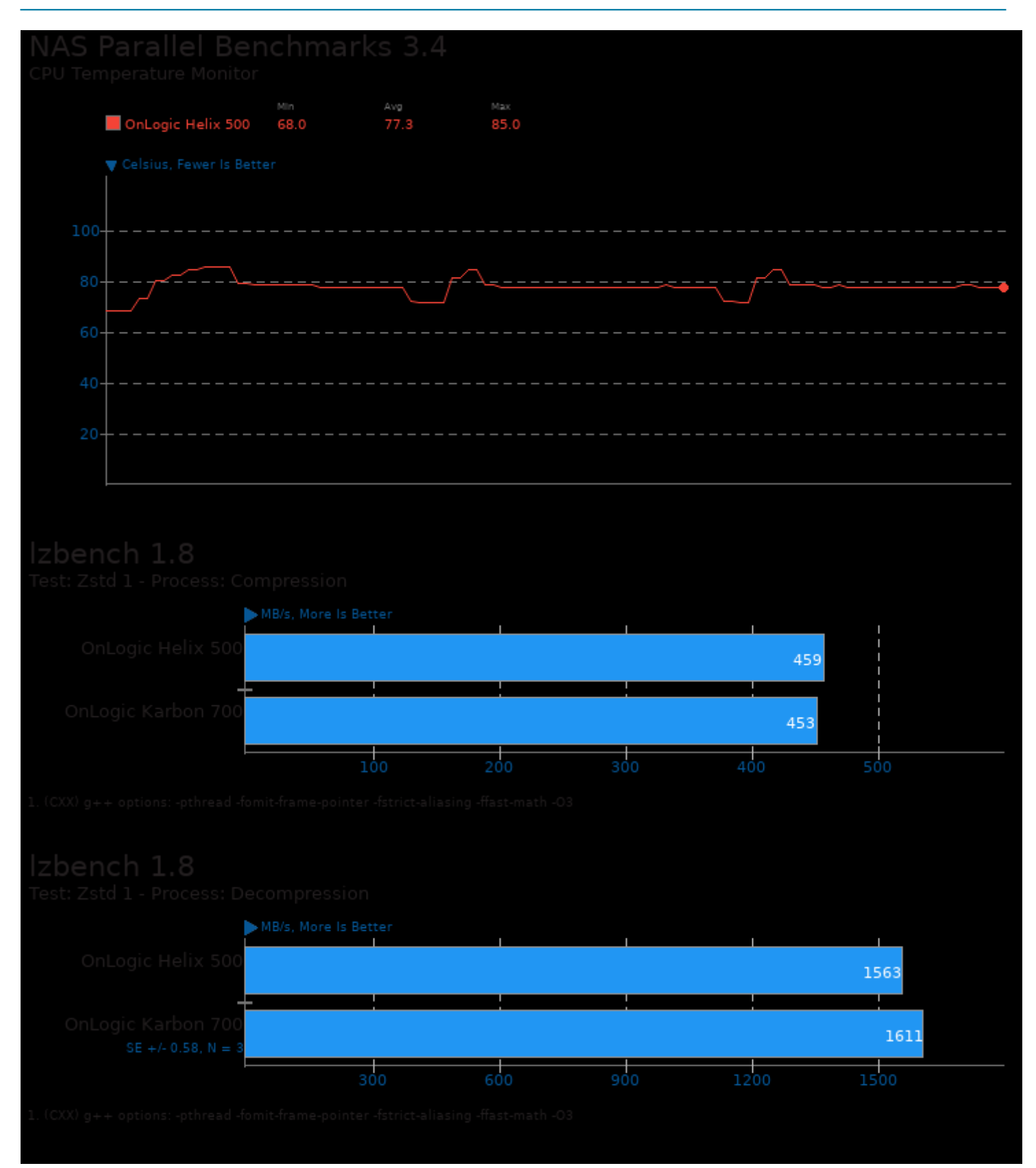

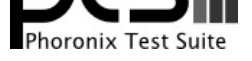

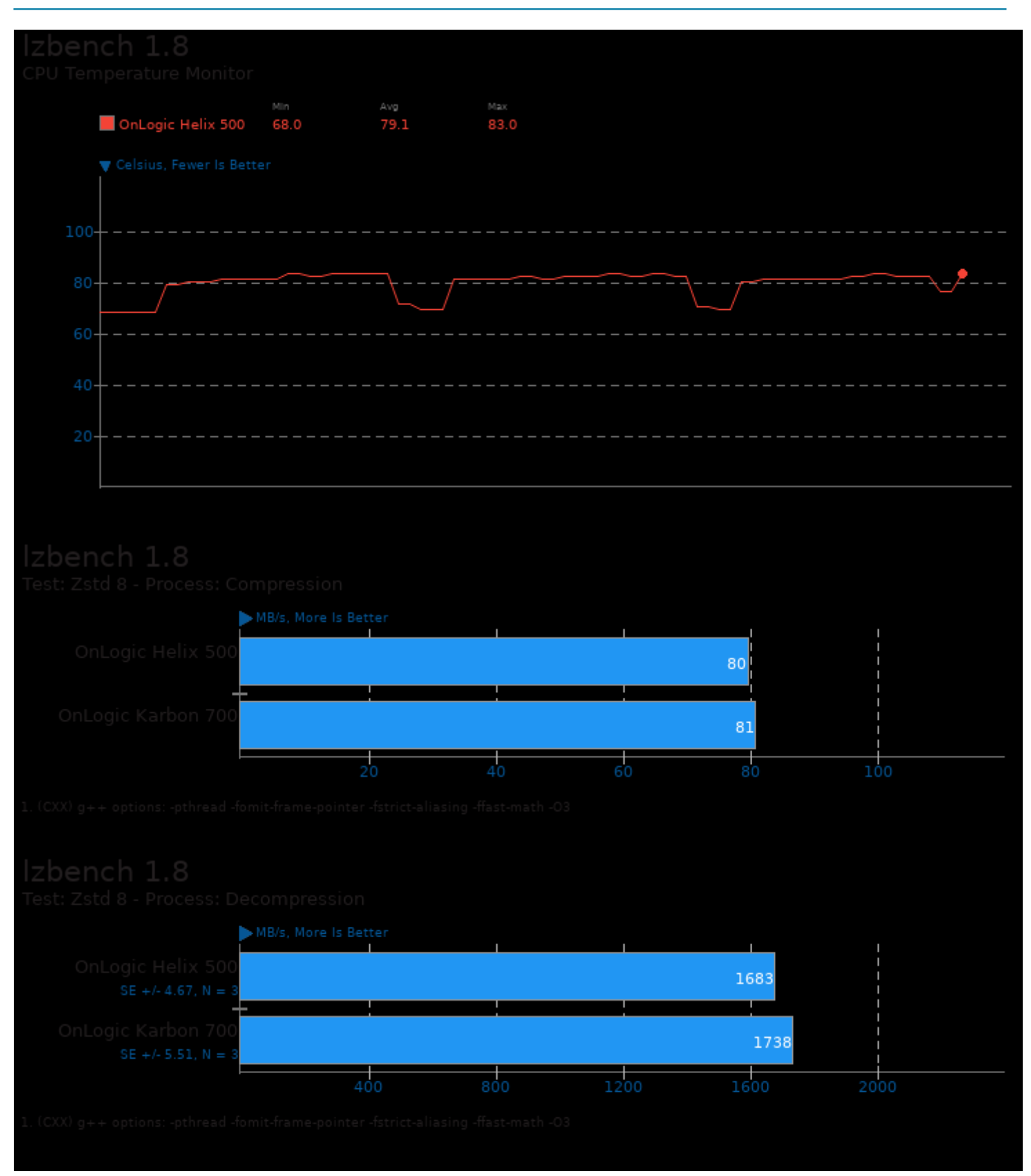

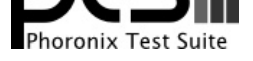

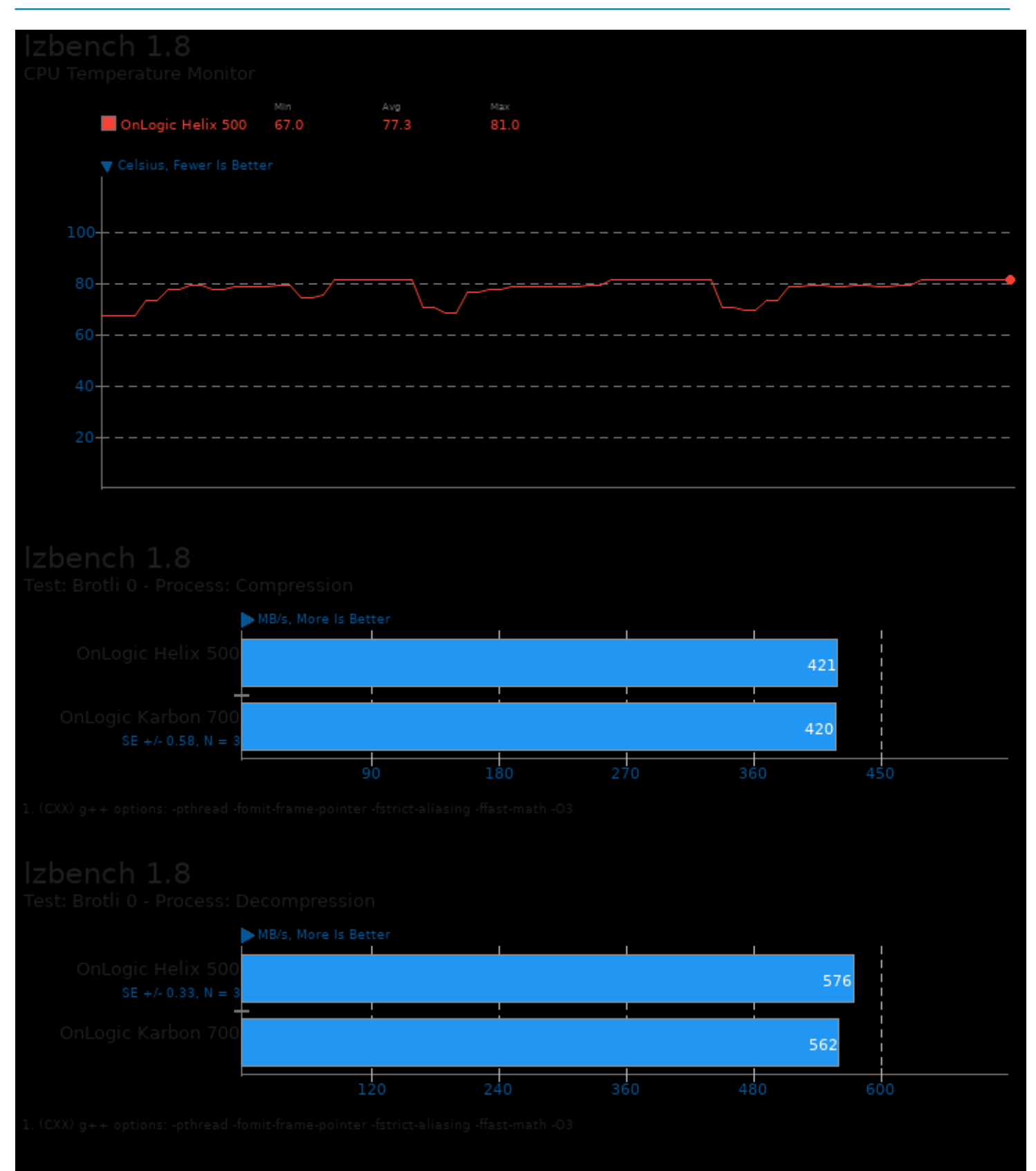

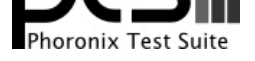

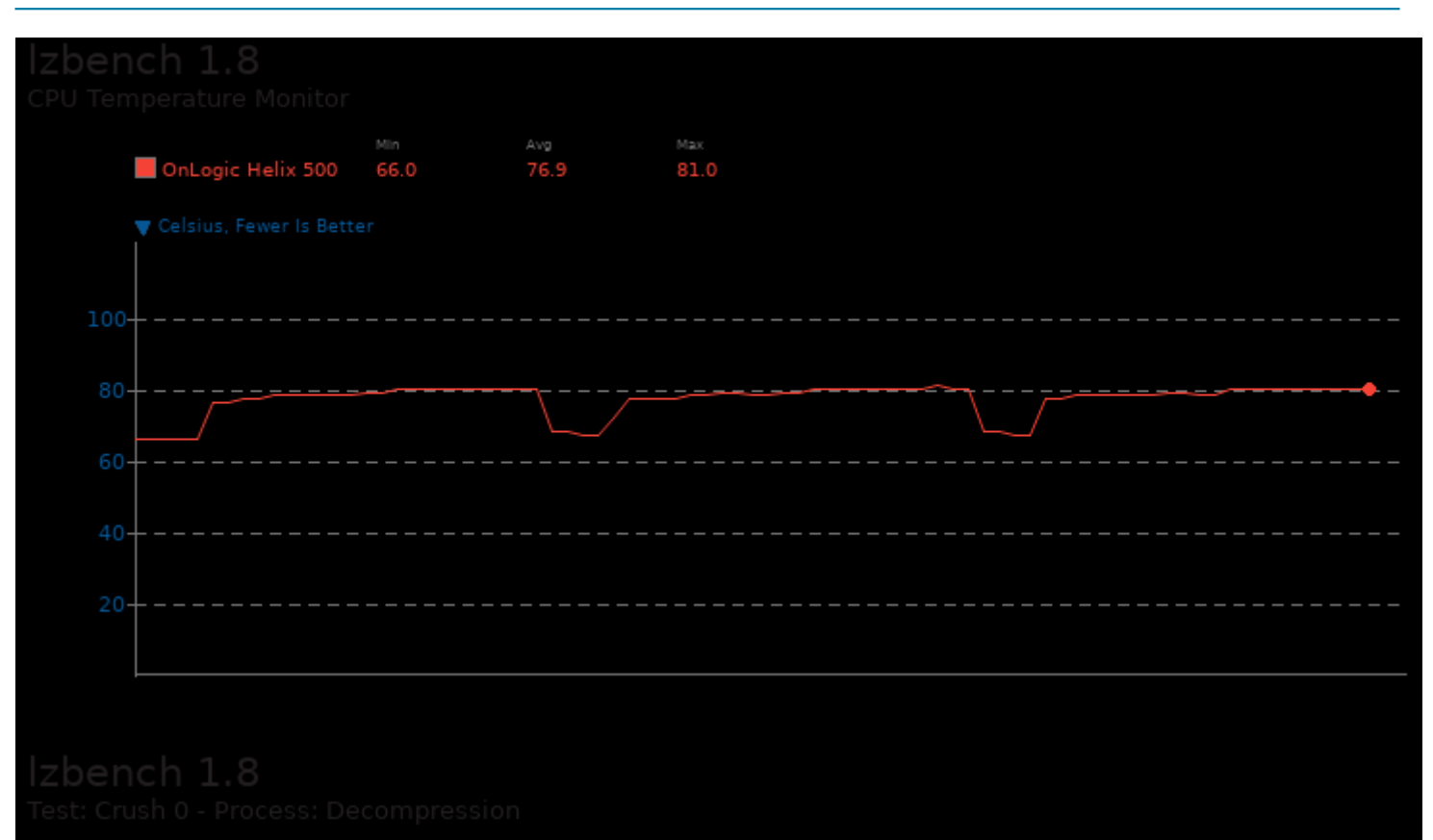

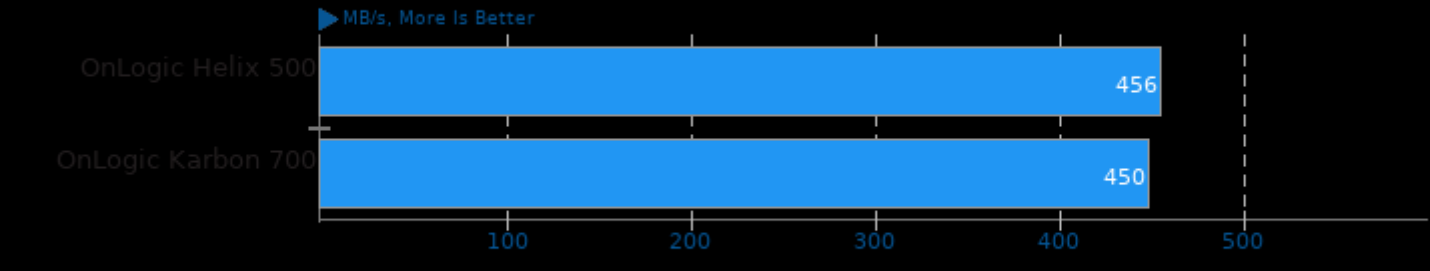

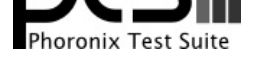

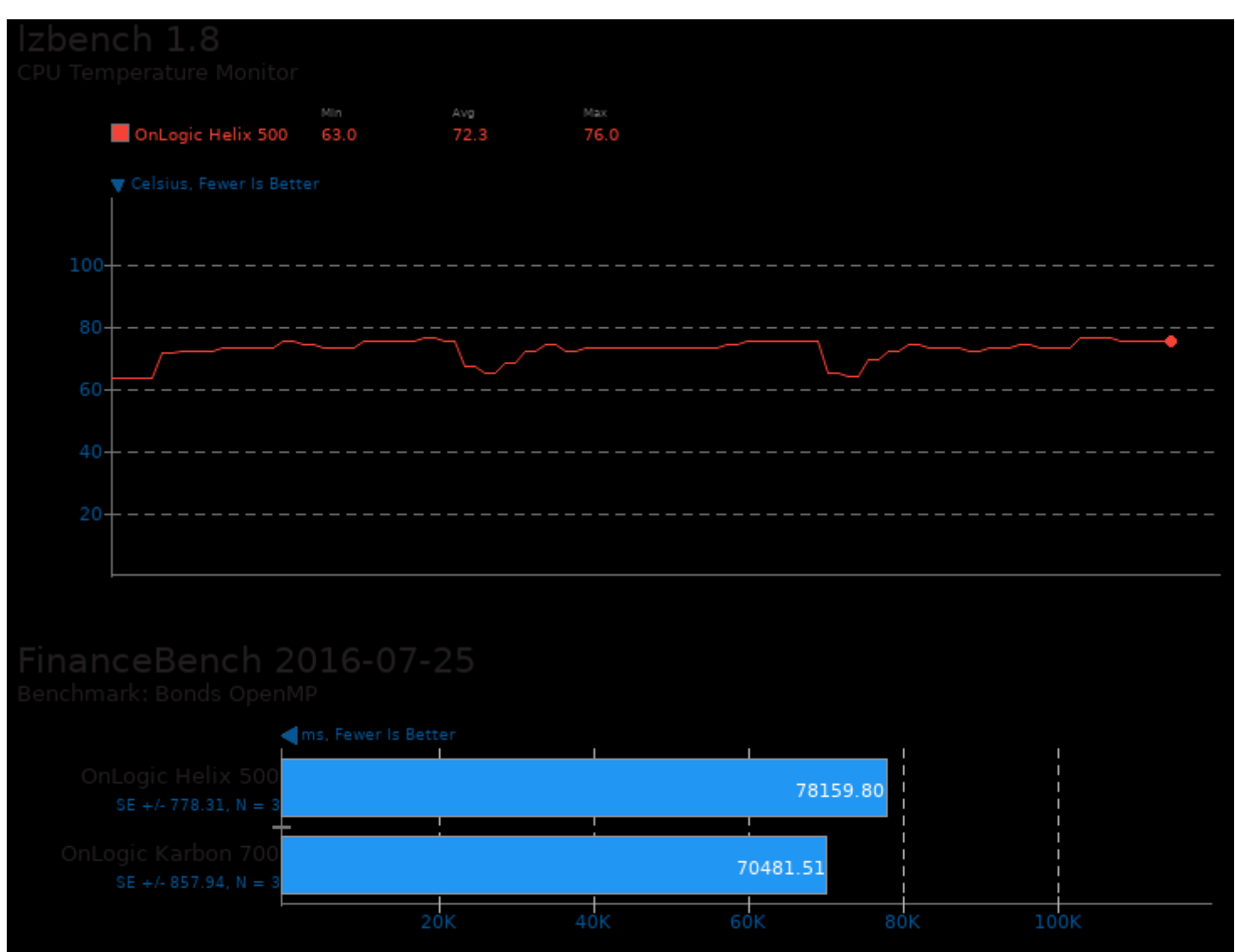

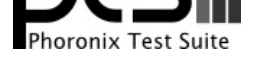

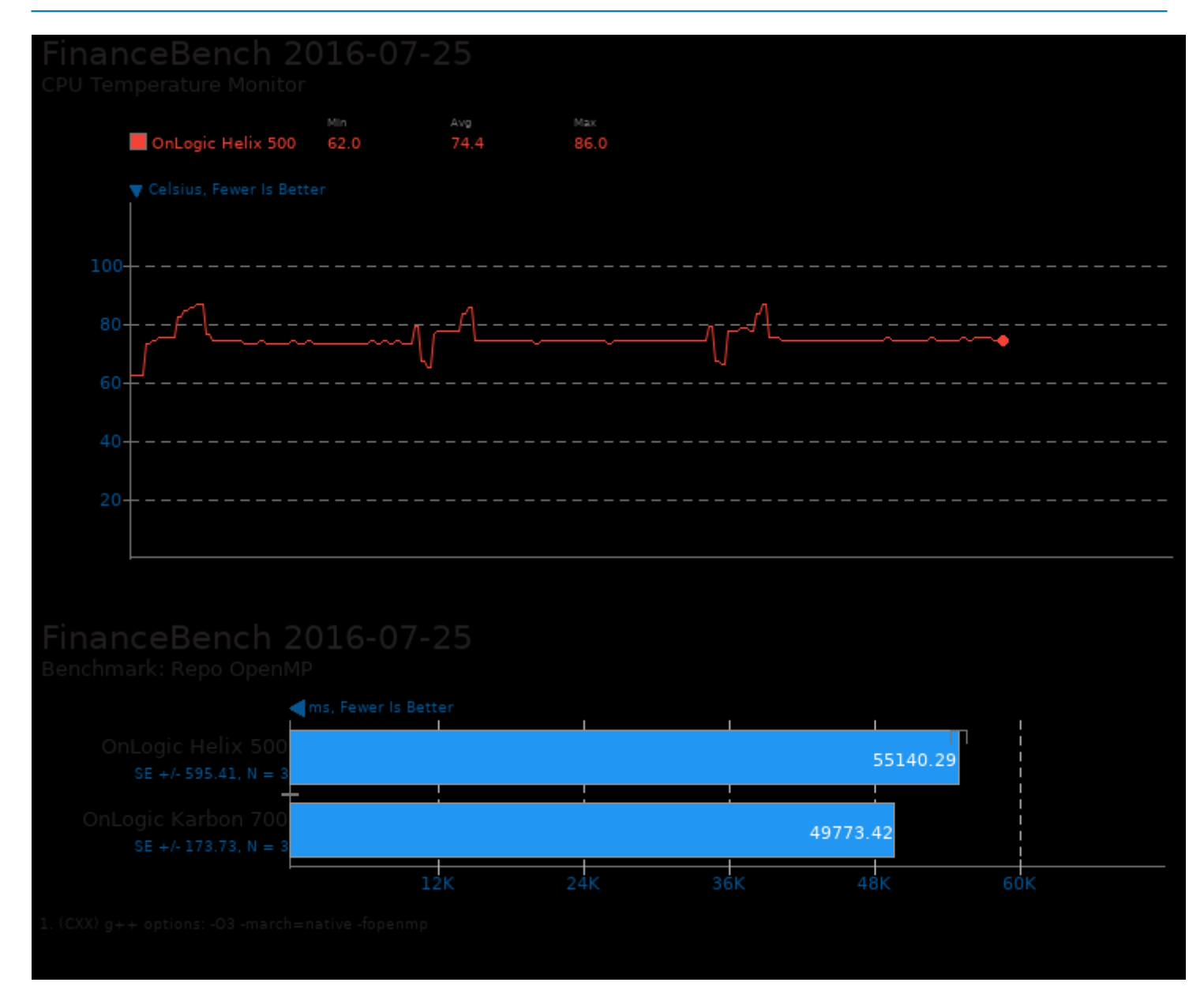

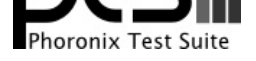

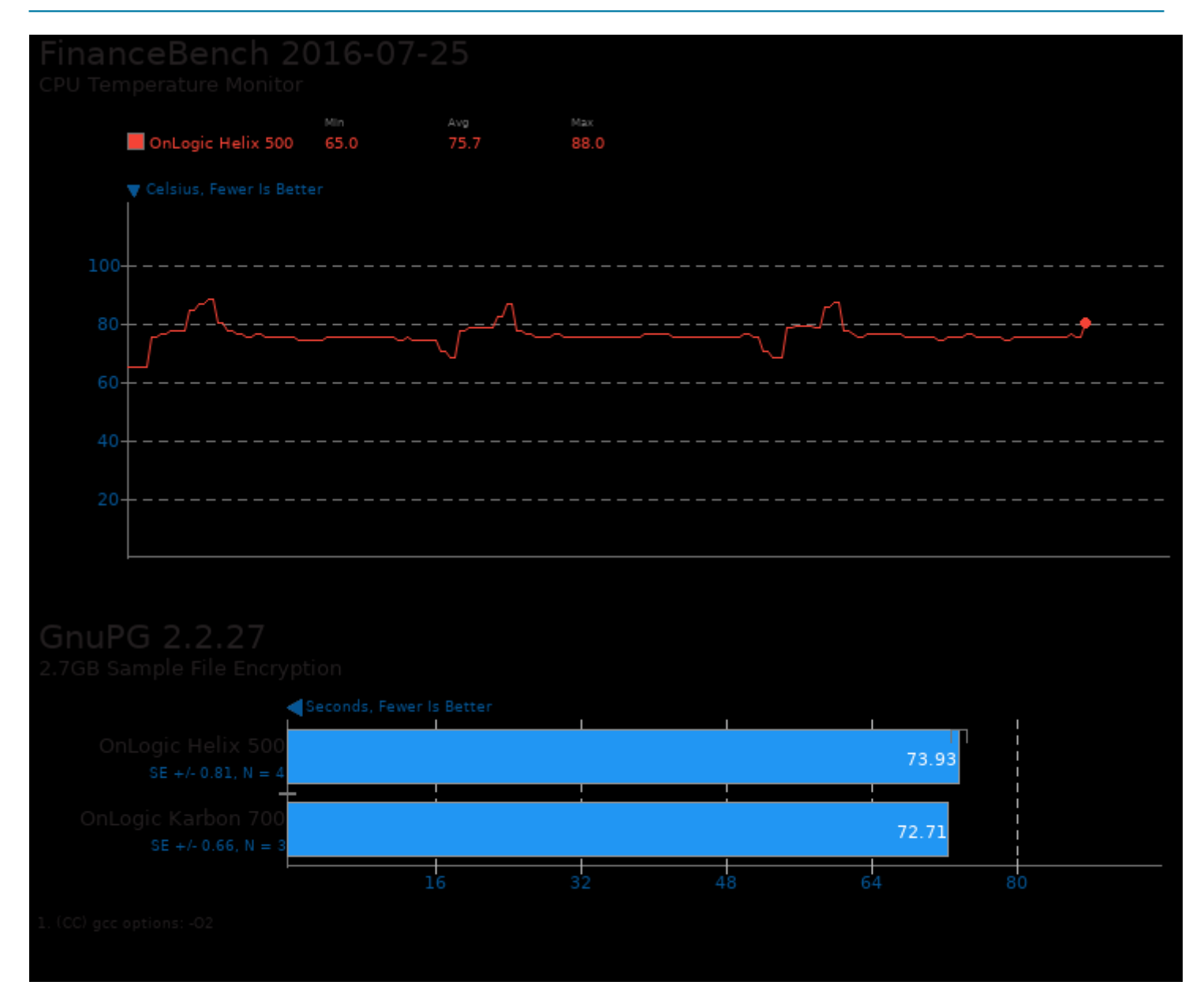

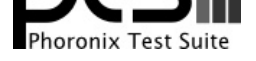

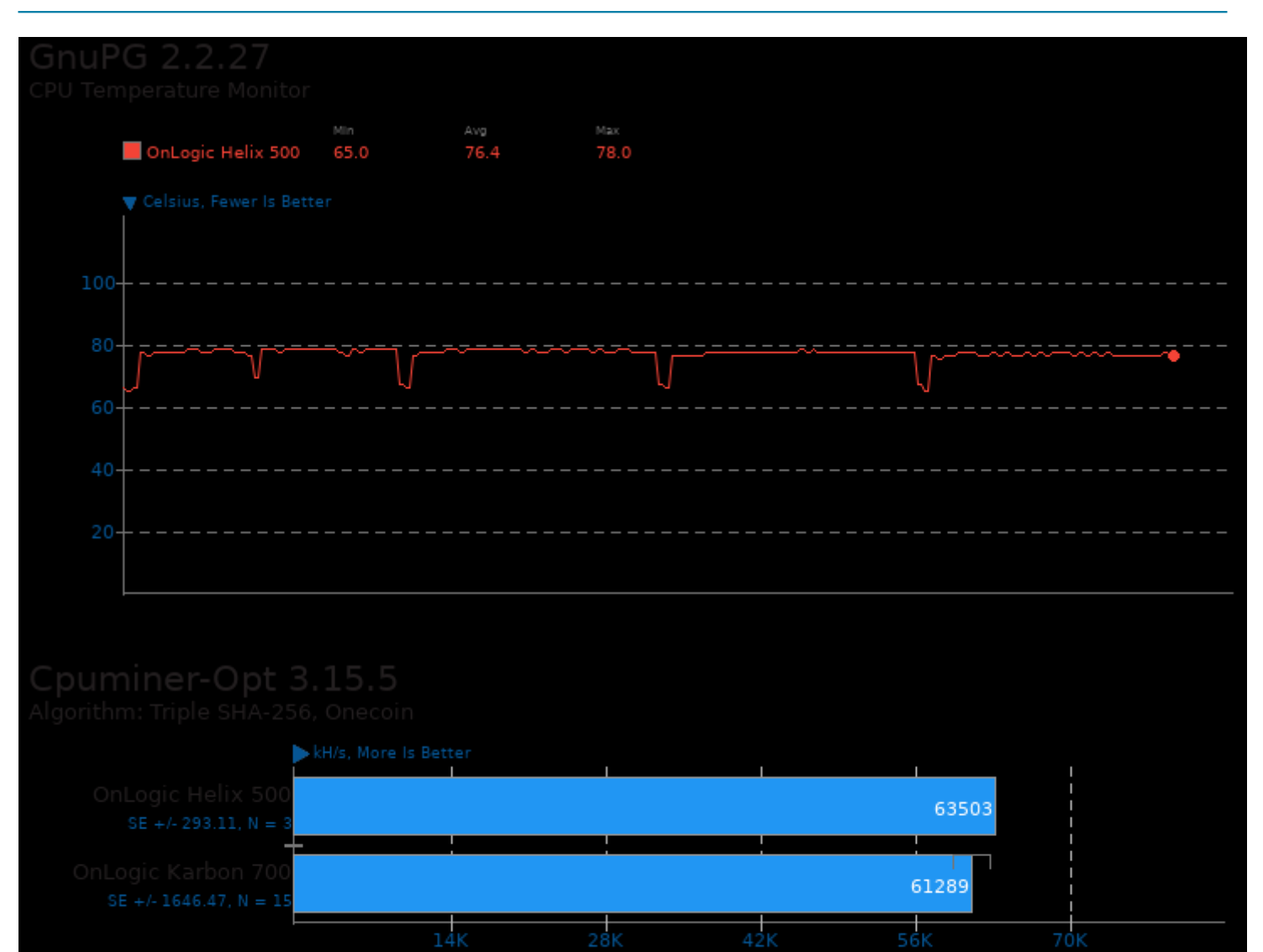

 $14K$ 

70<sub>K</sub>

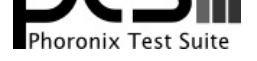

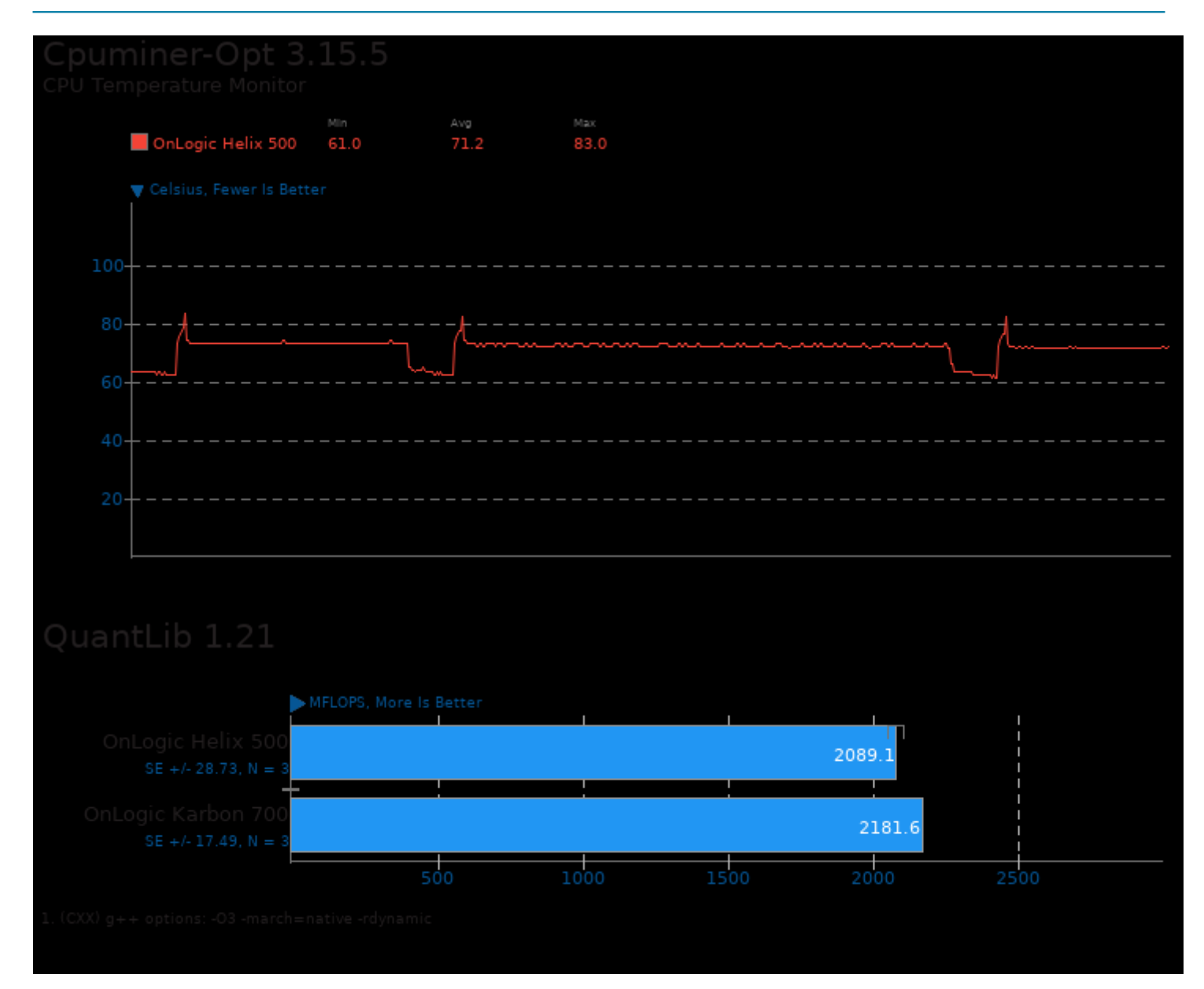

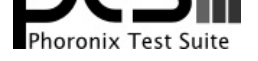

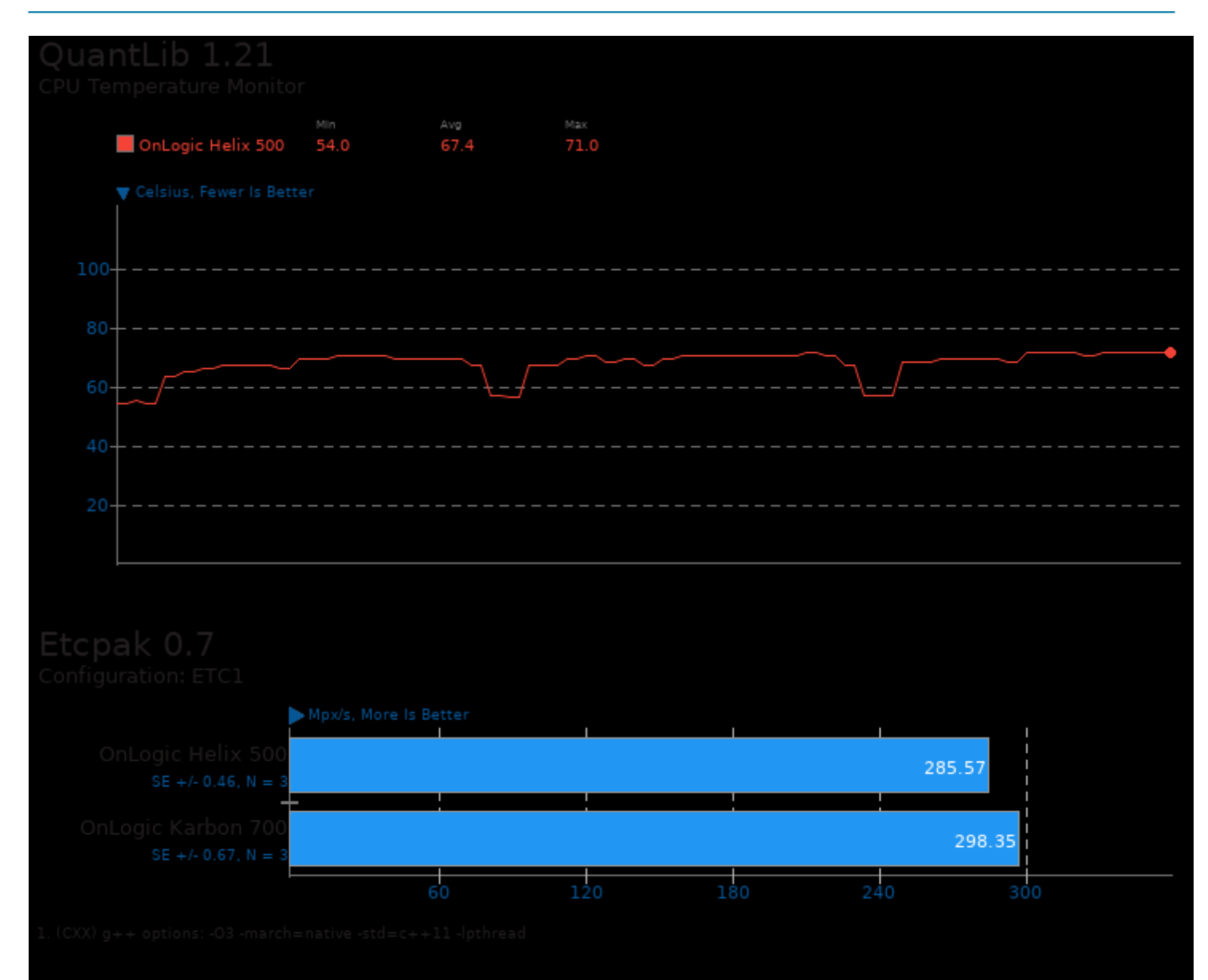

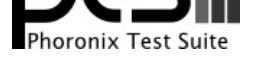

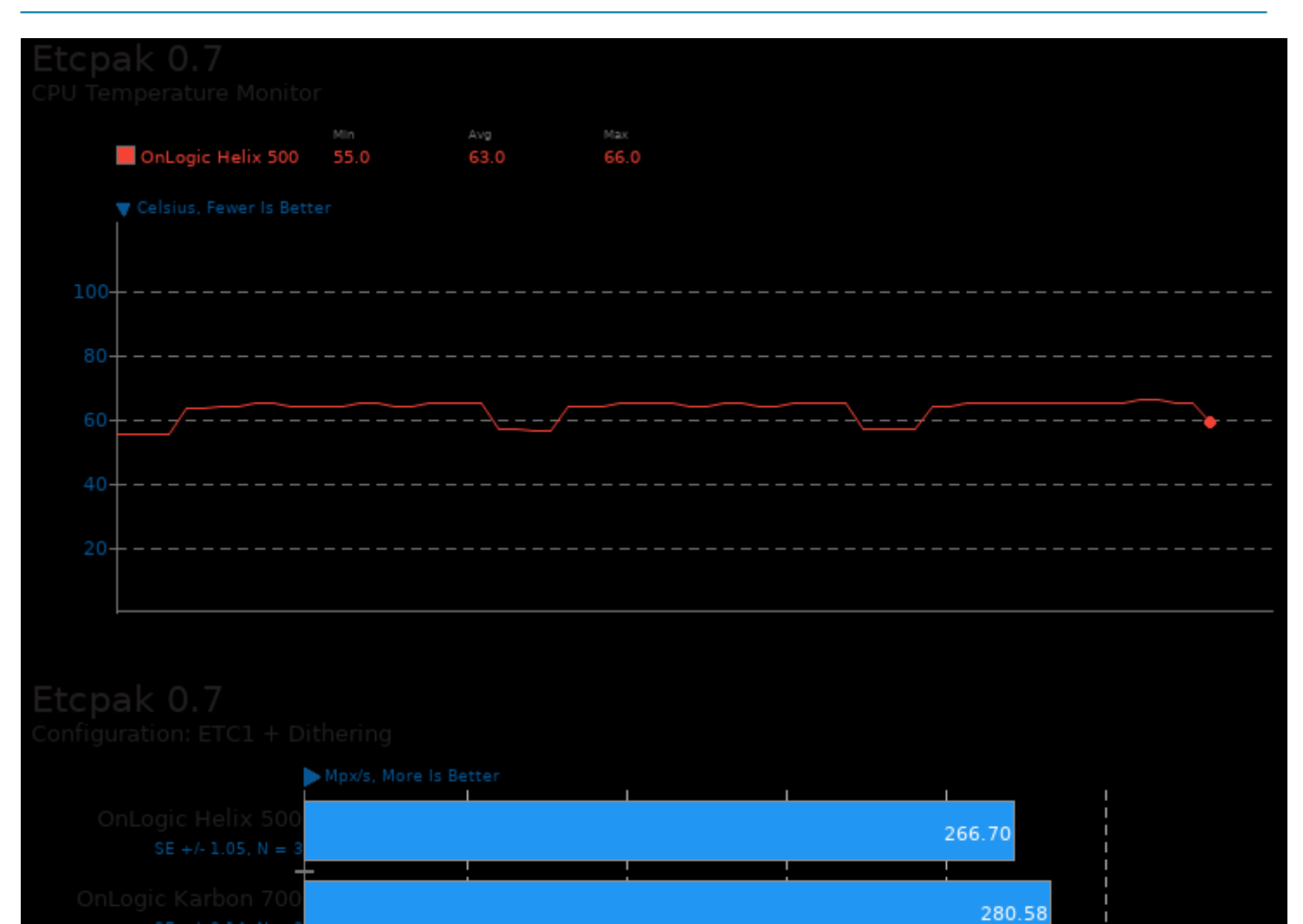

 $\frac{1}{120}$ 

 $\frac{1}{60}$ 

 $\frac{1}{180}$ 

 $240$ 

300

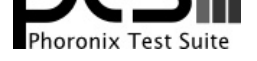

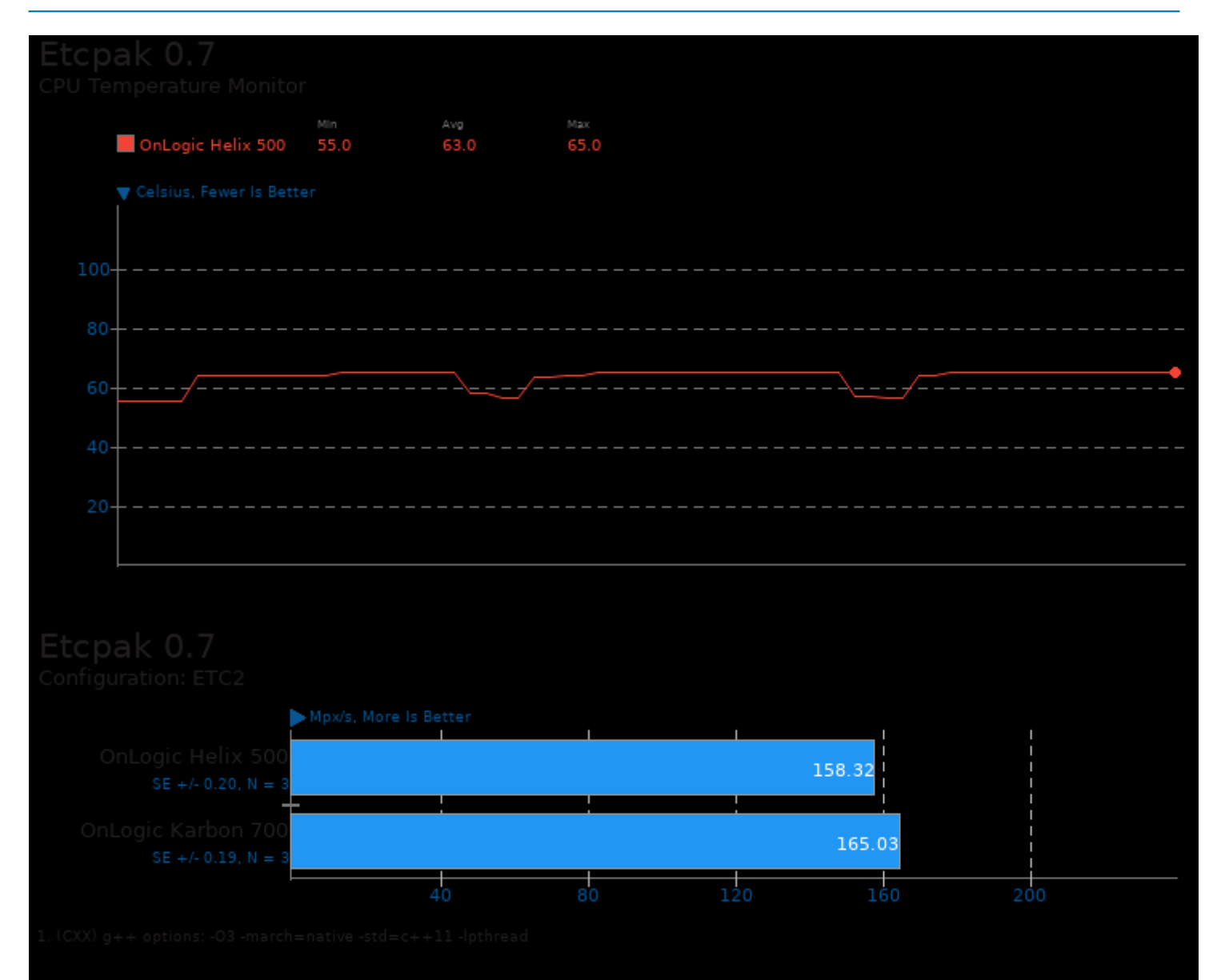

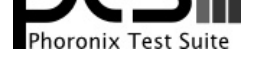

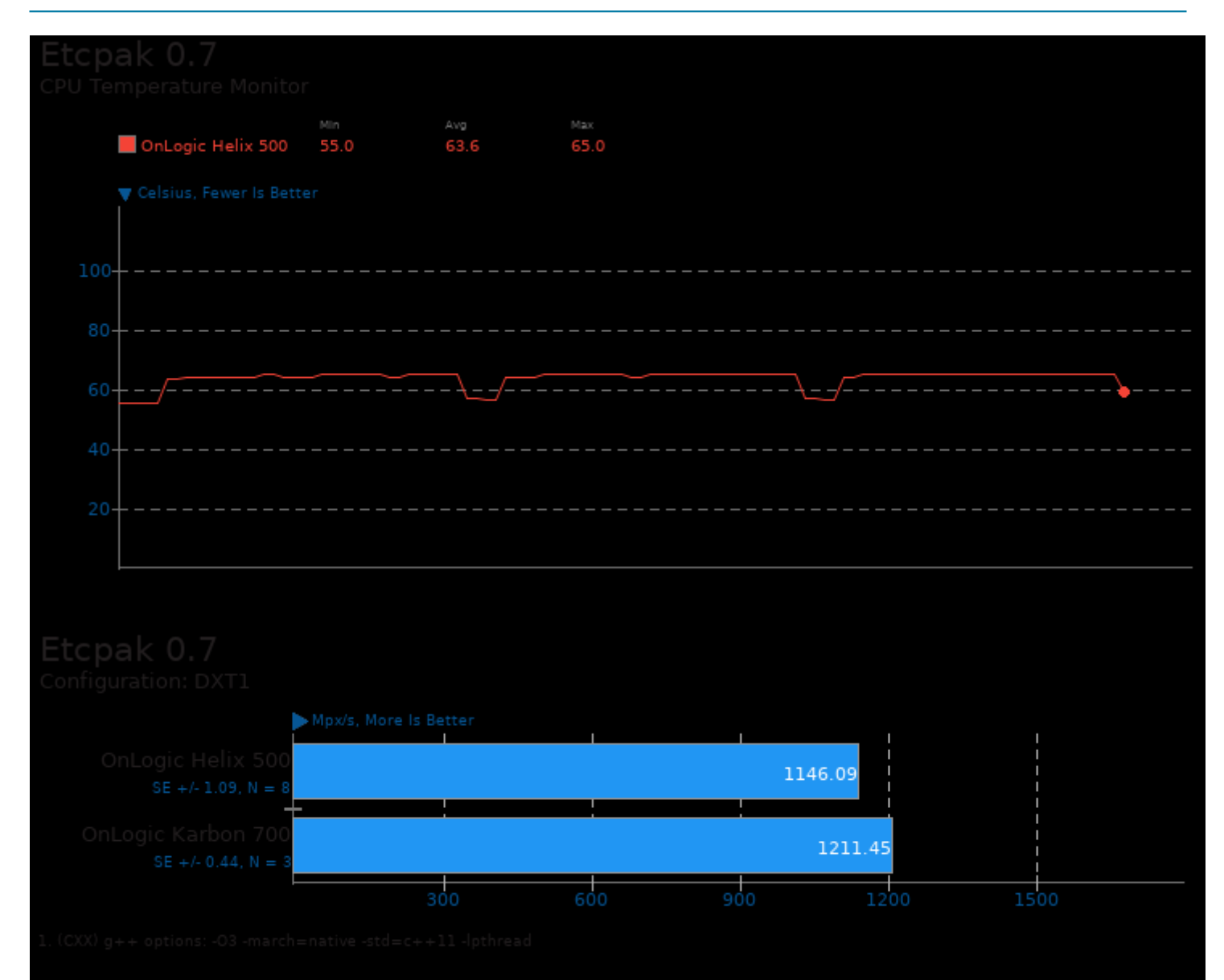

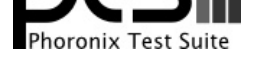

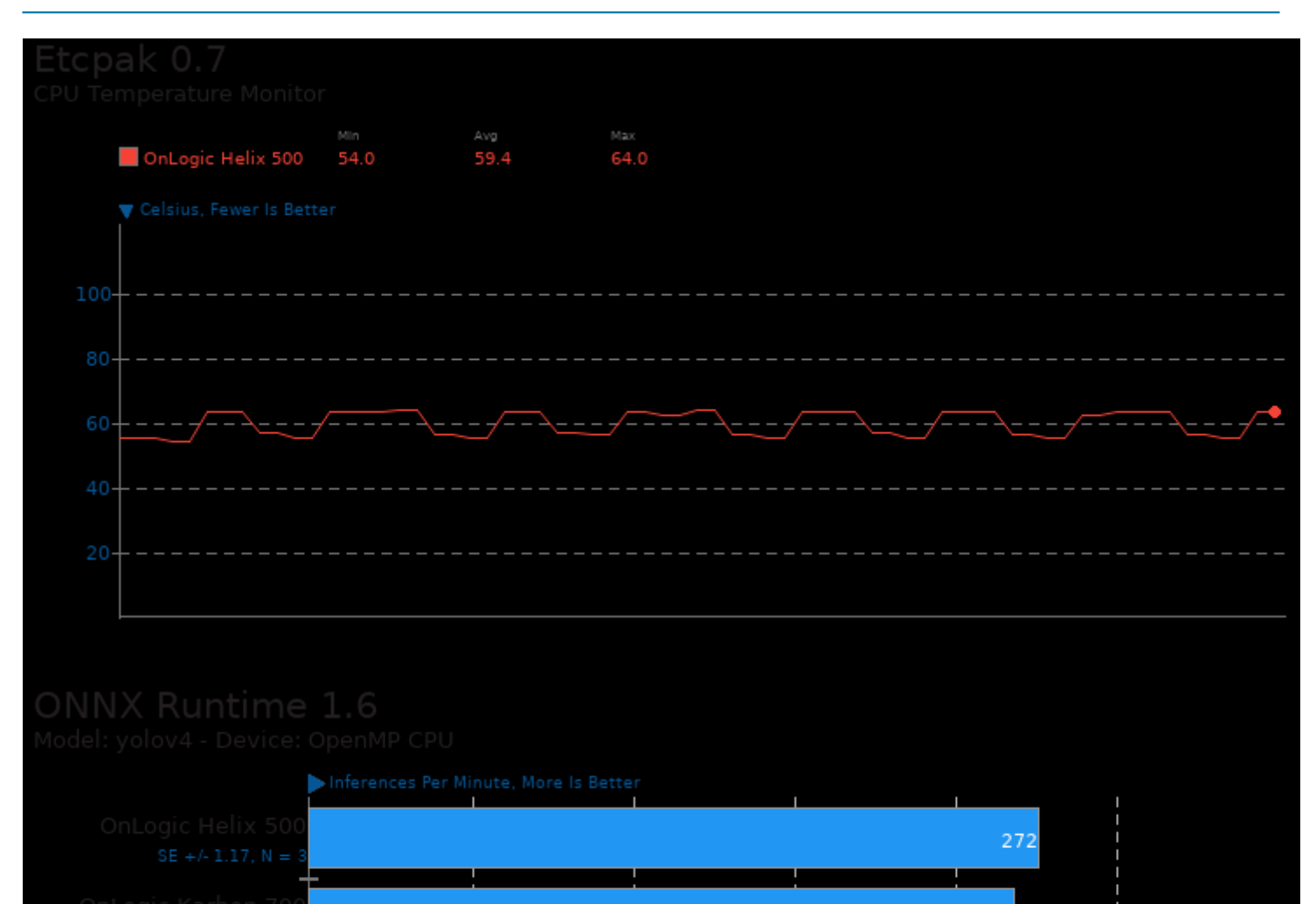

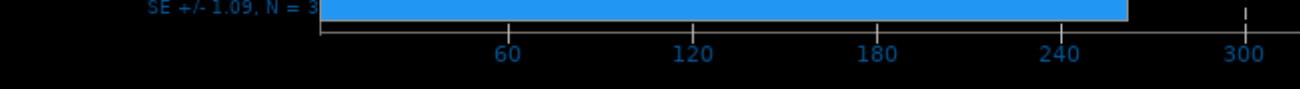

263

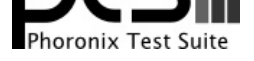

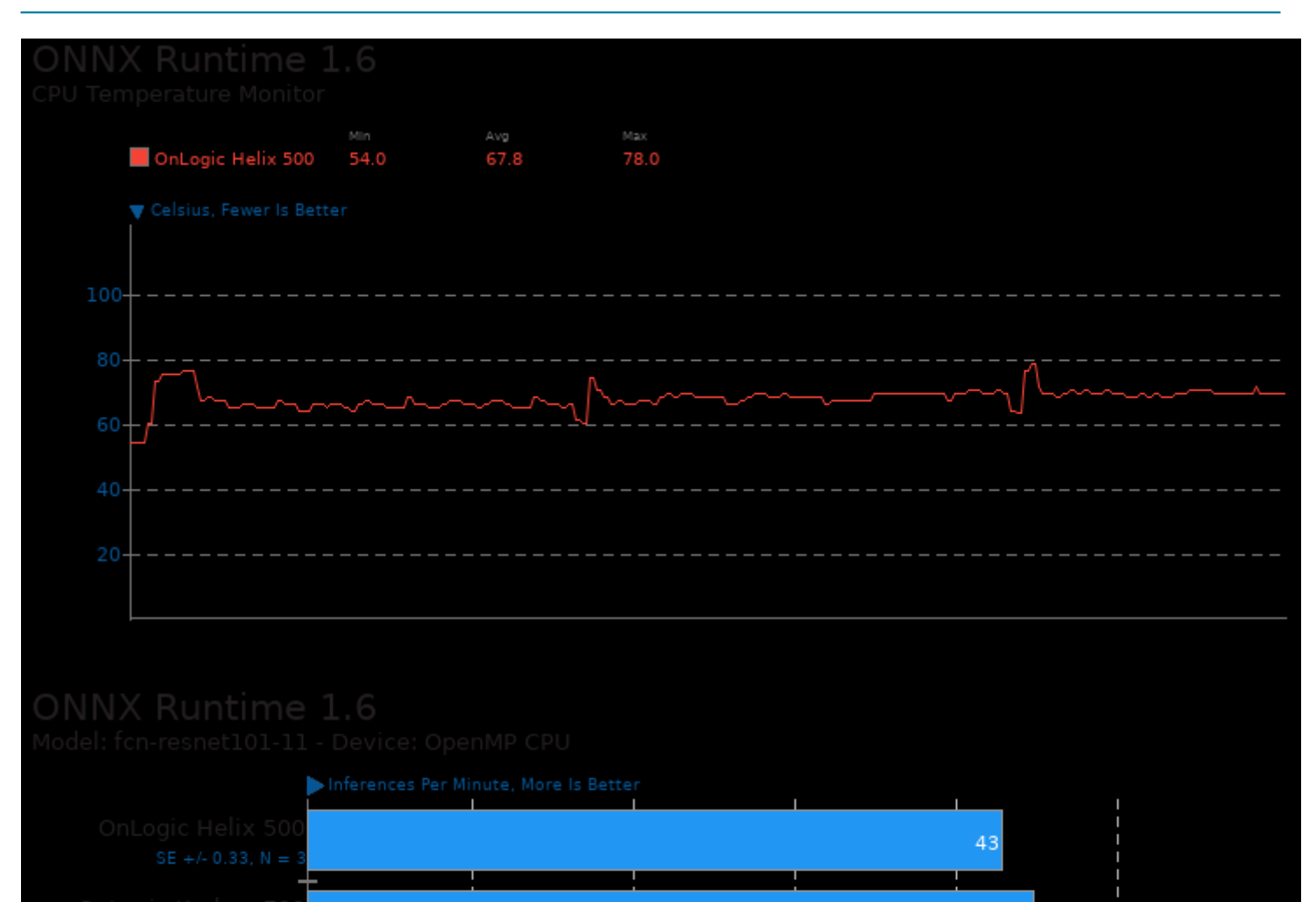

 $\overline{20}$ 

 $\overline{10}$ 

 $45$ 

 $\frac{1}{40}$ 

 $\frac{1}{30}$ 

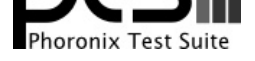

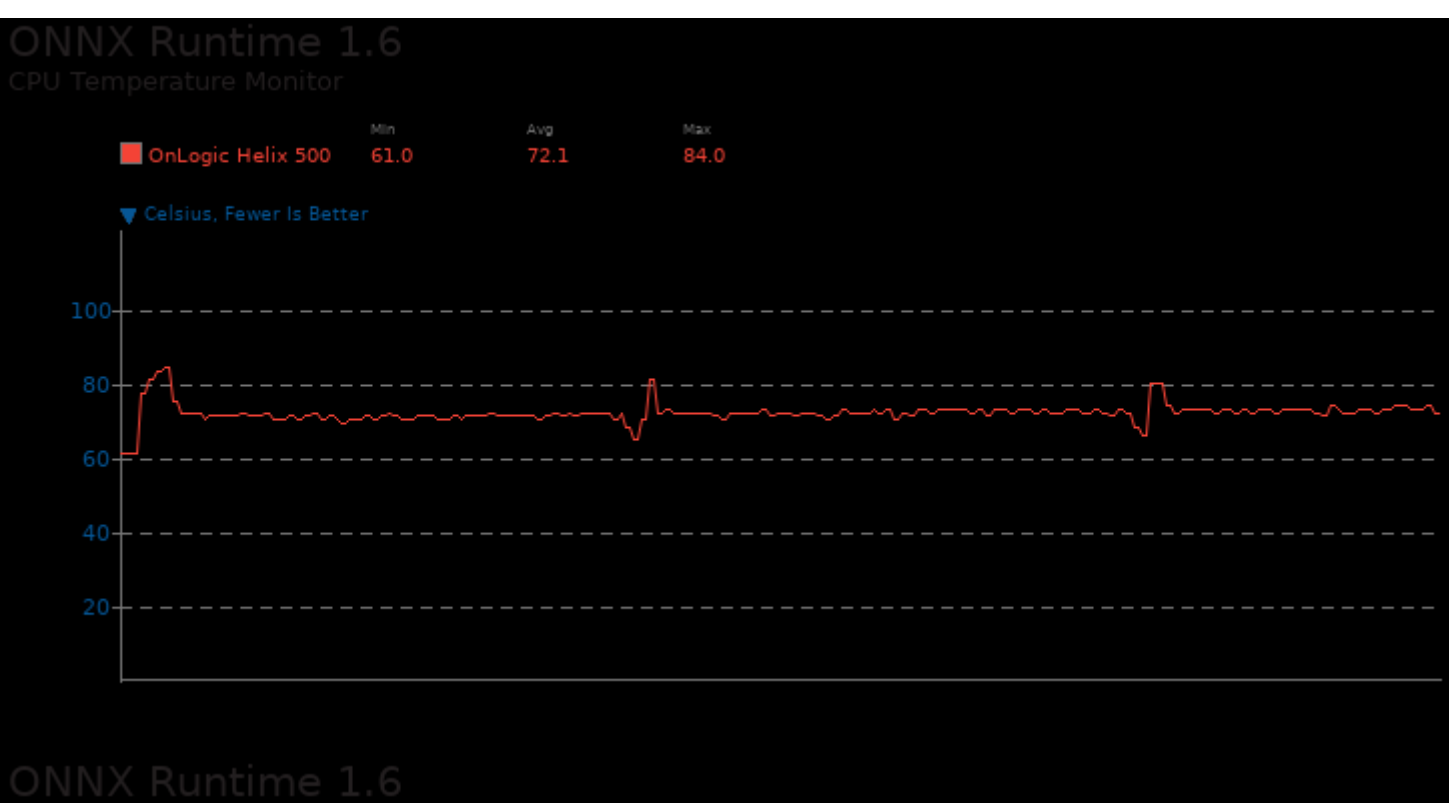

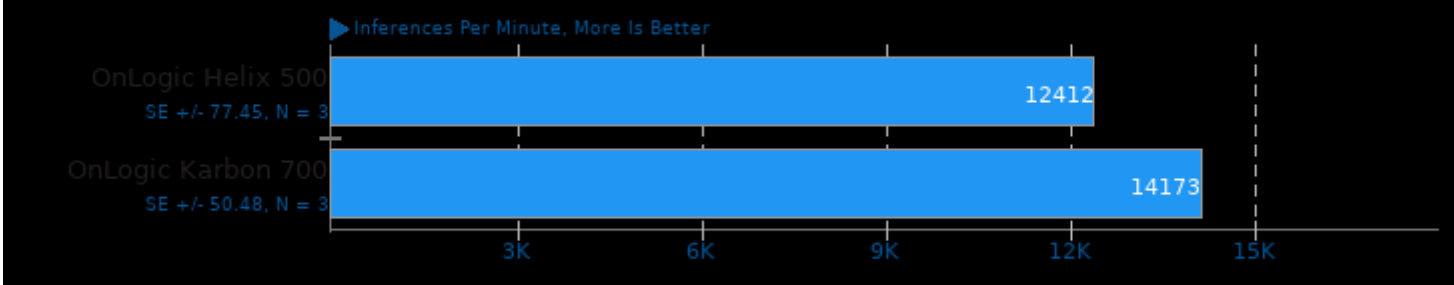

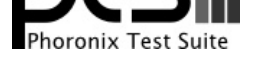

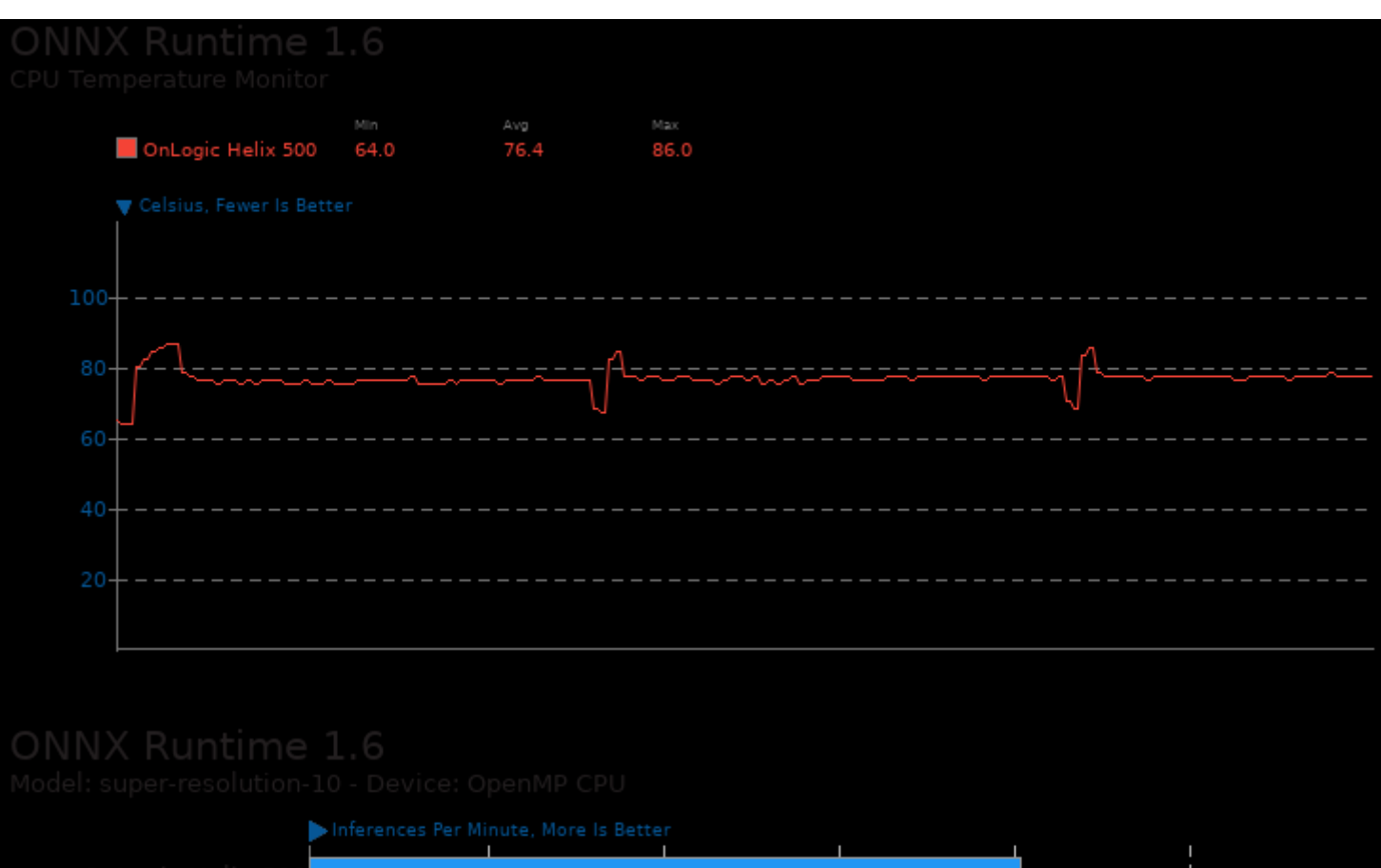

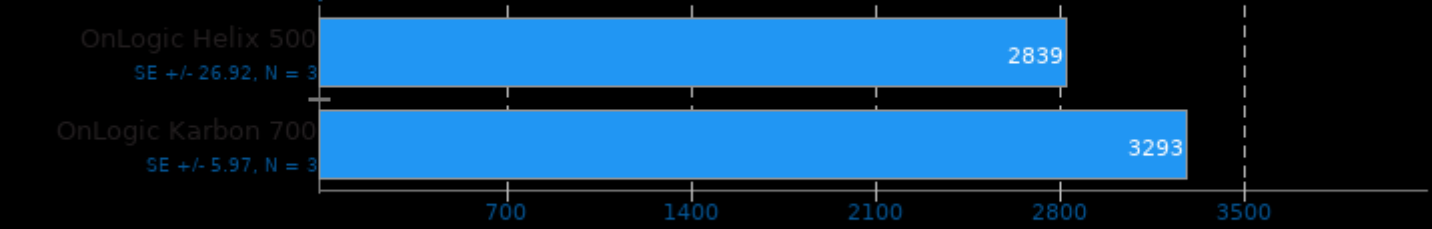

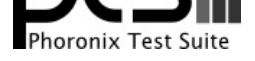

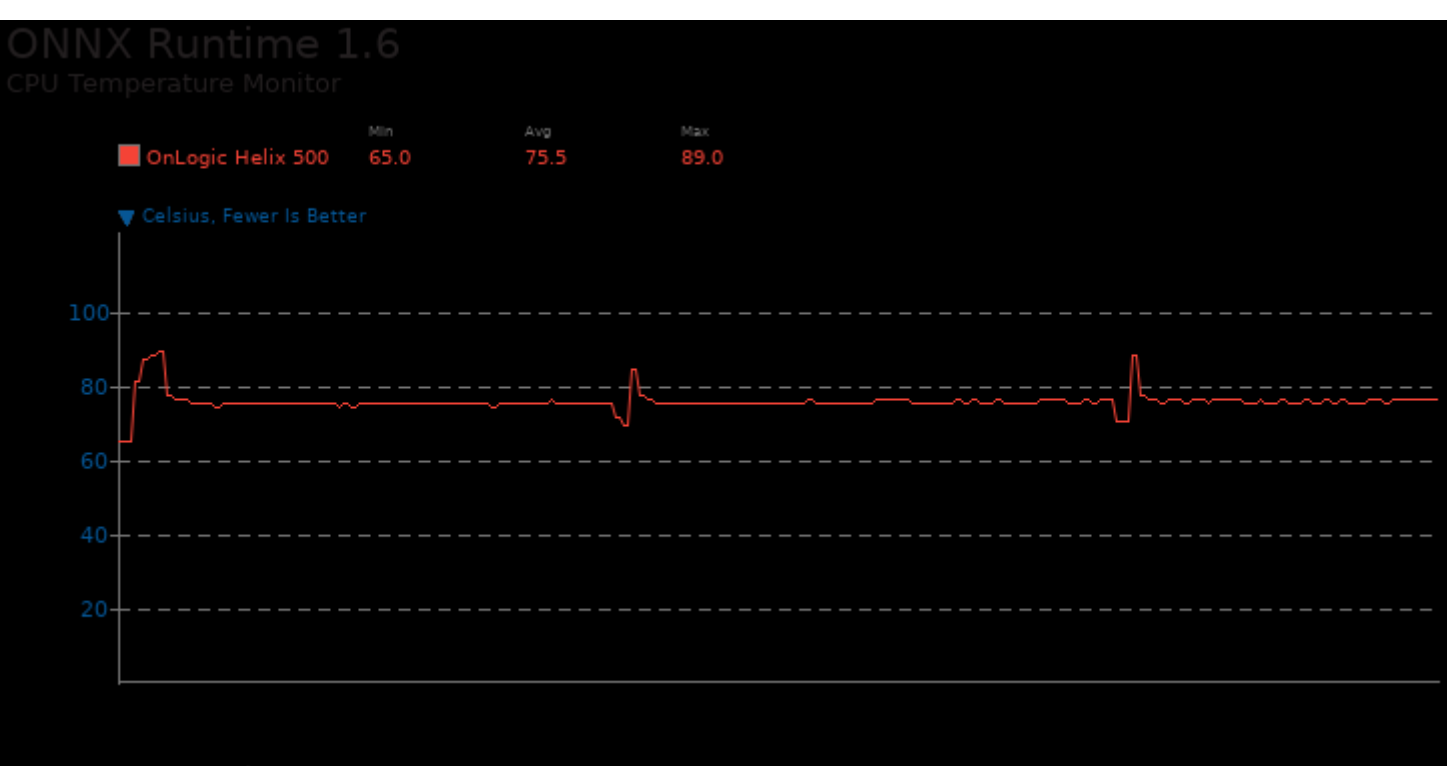

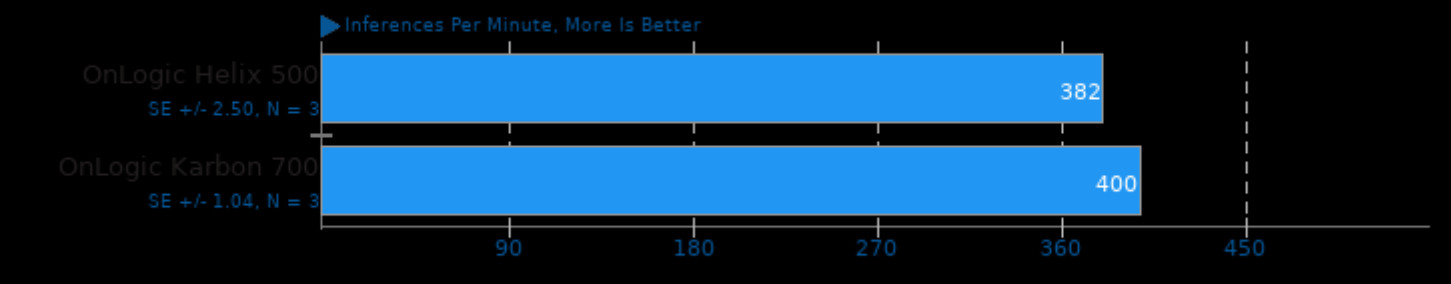

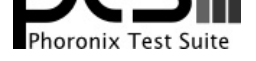

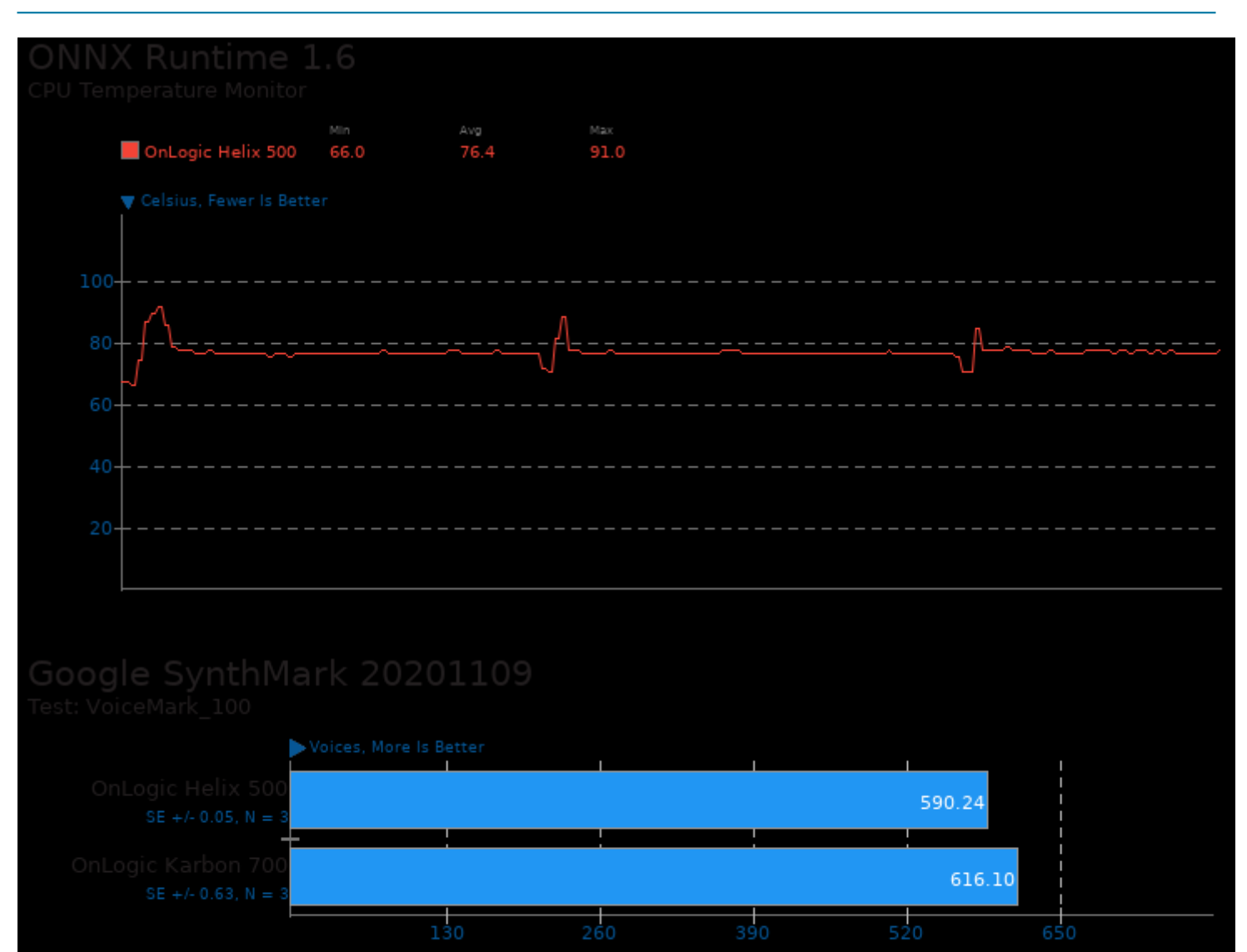

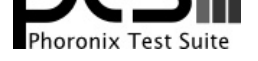

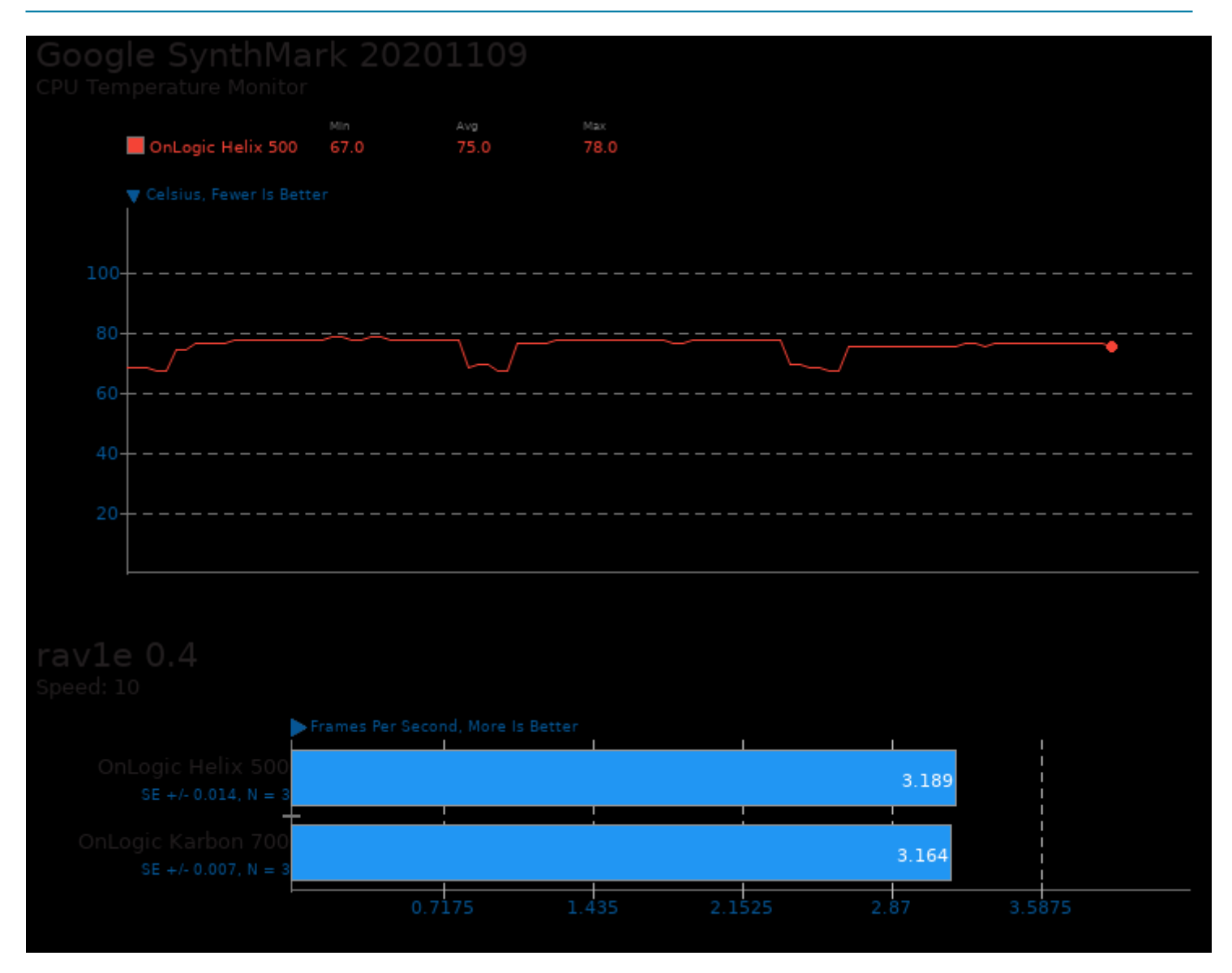

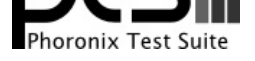

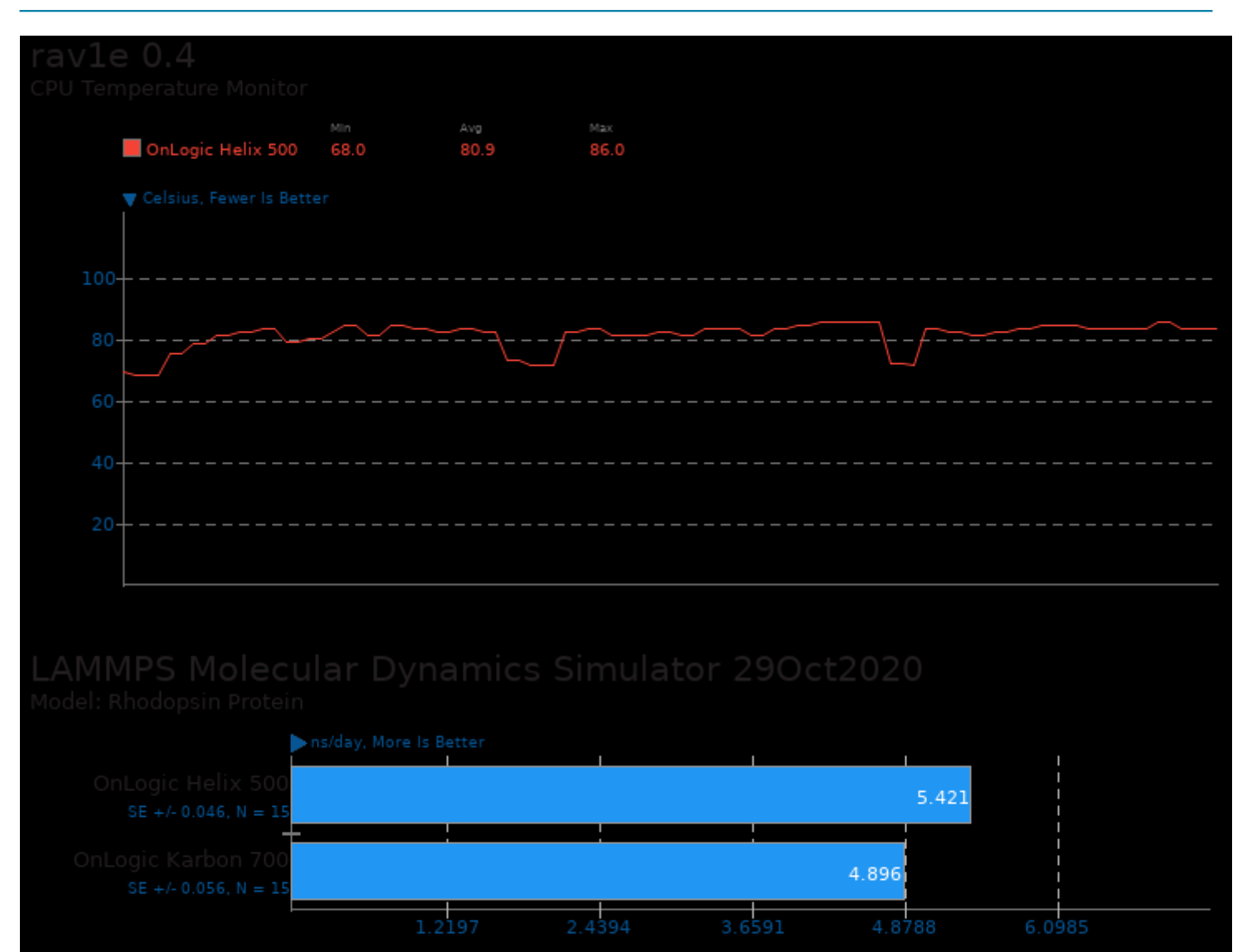

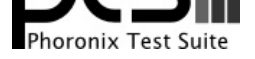

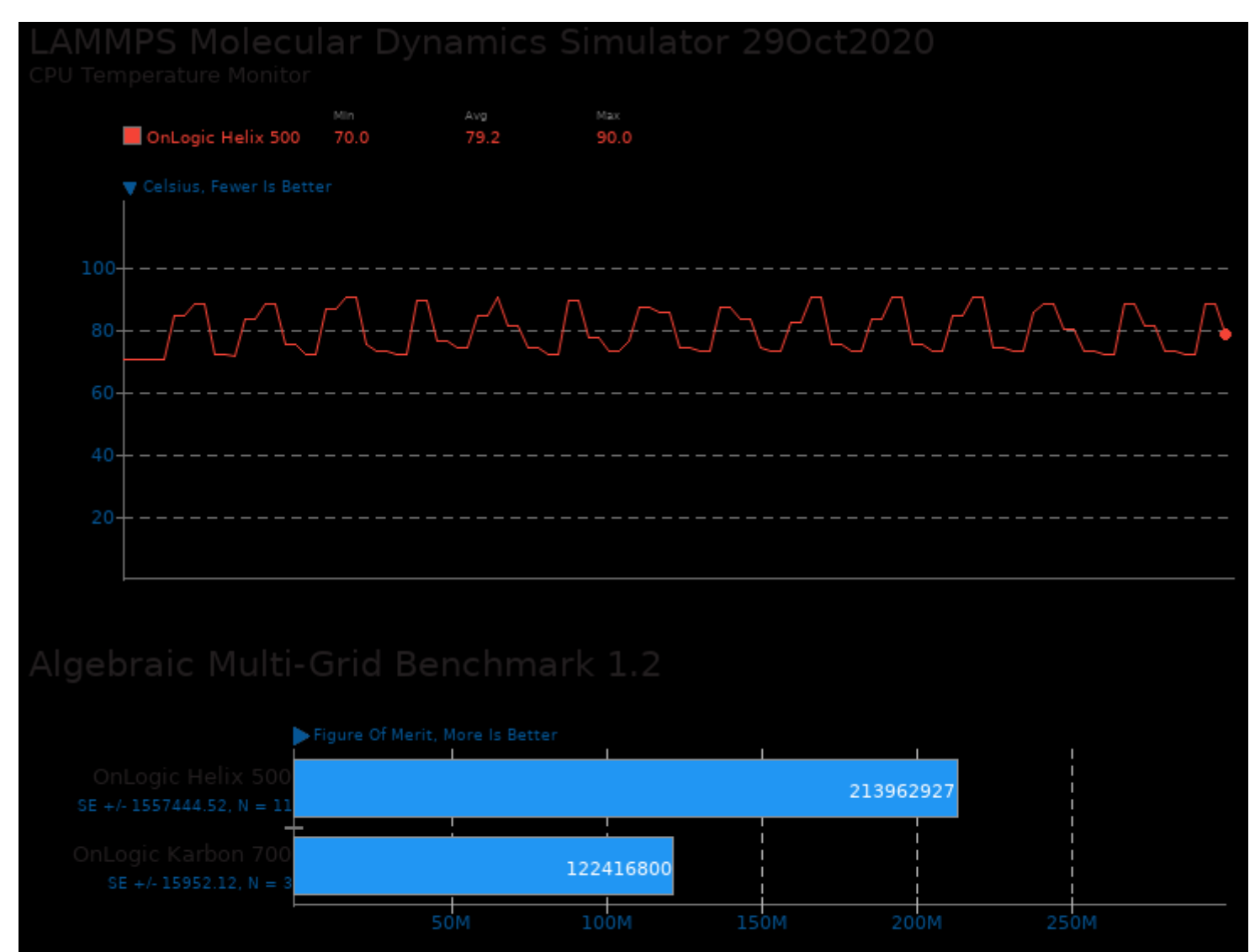

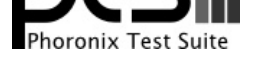

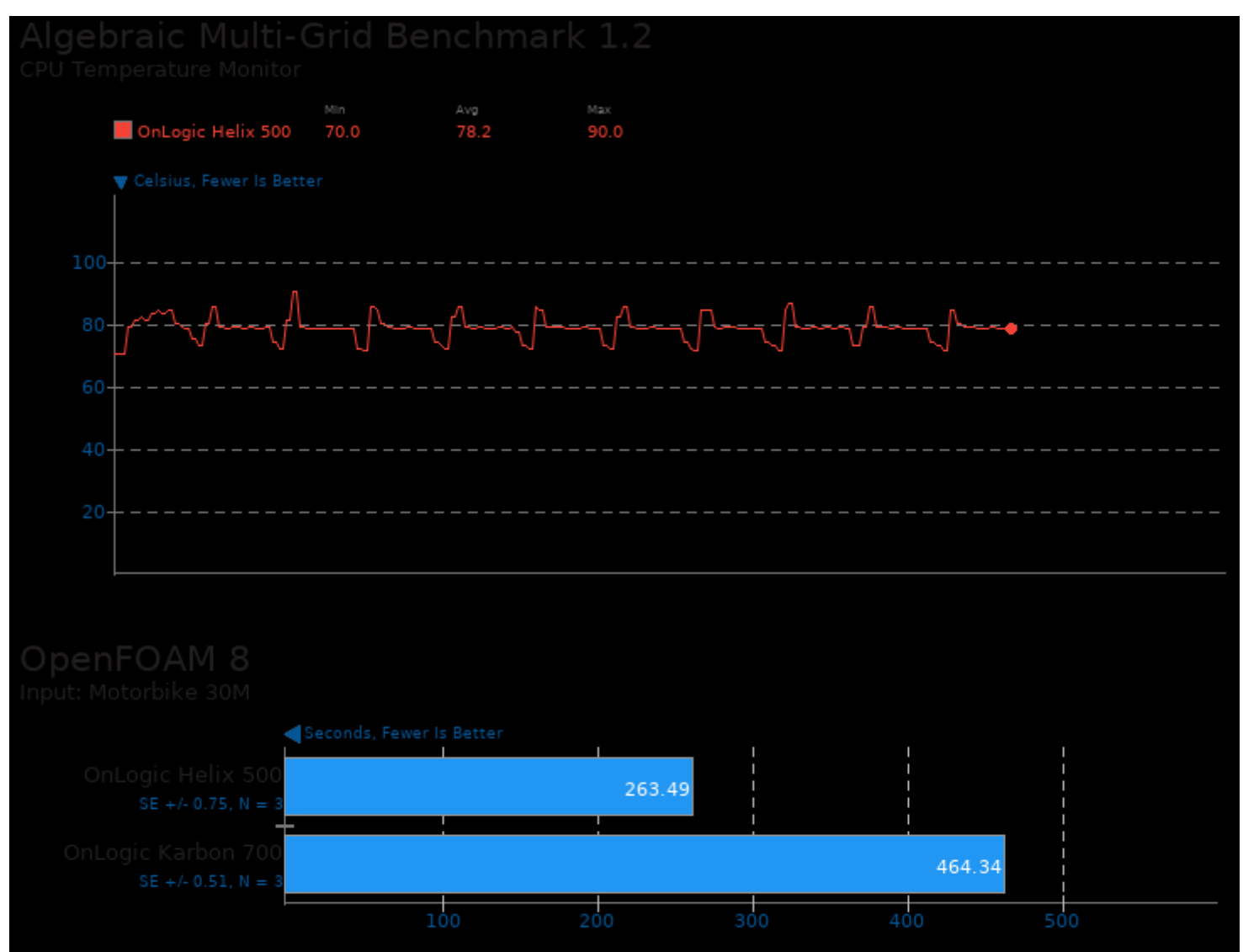
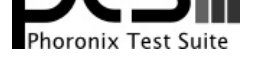

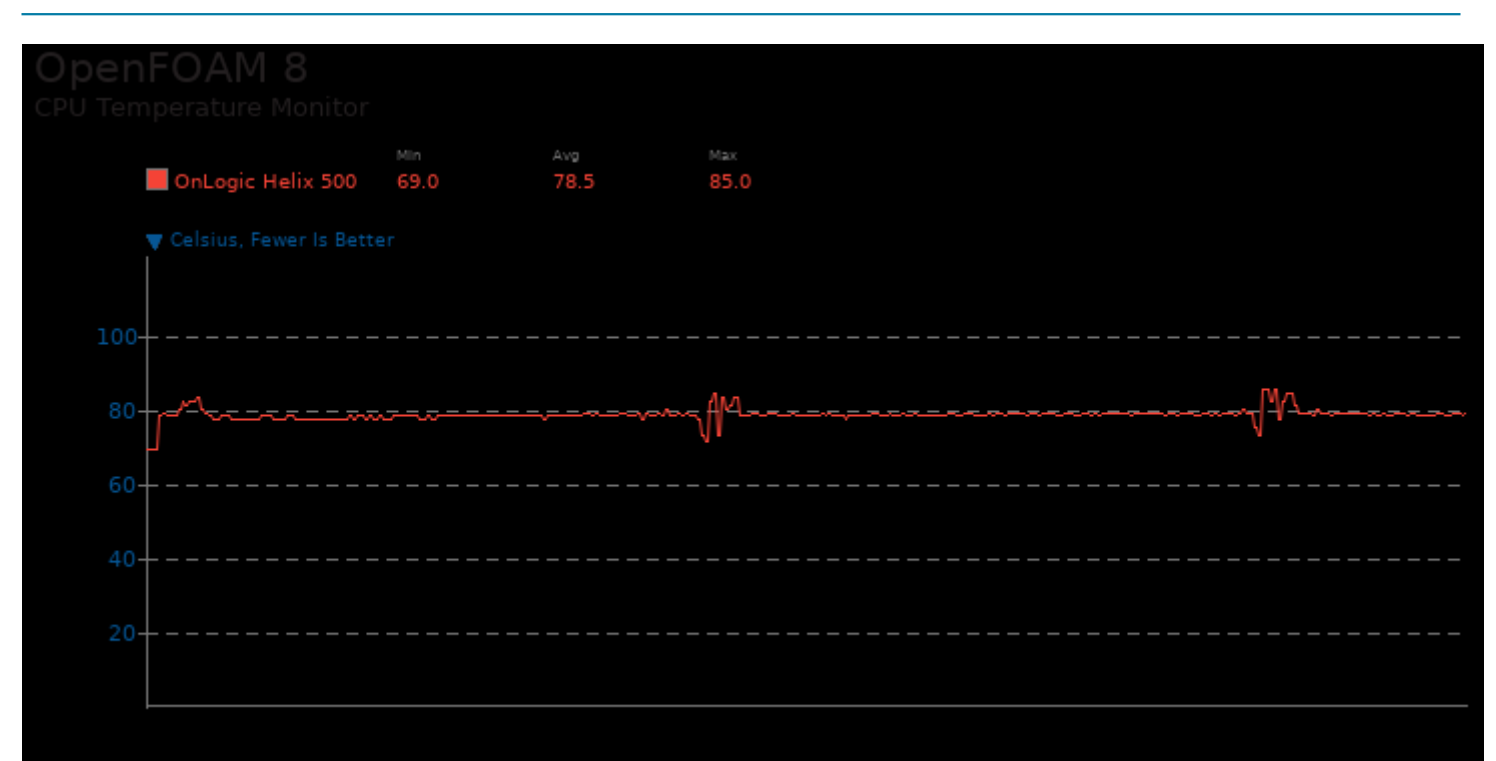

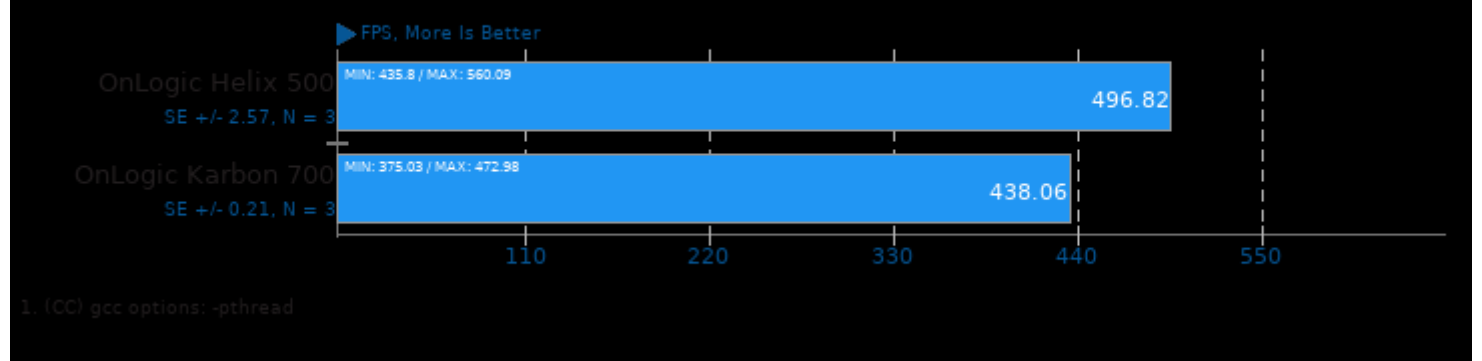

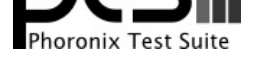

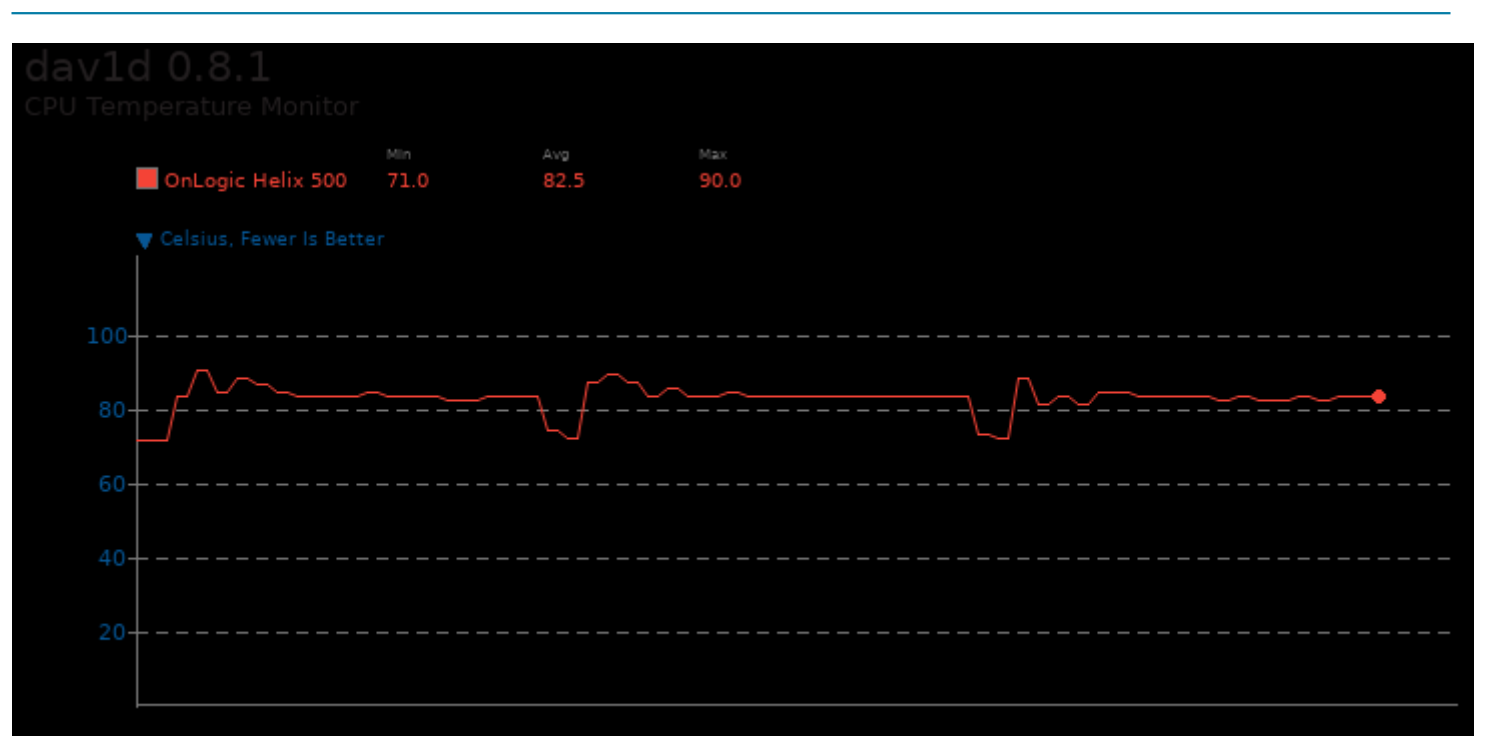

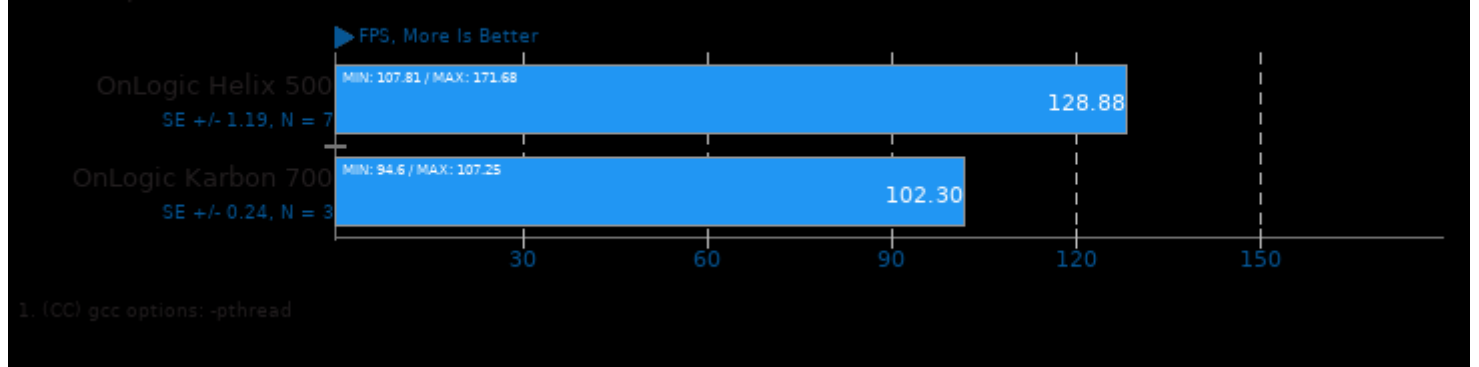

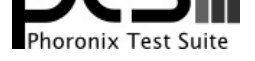

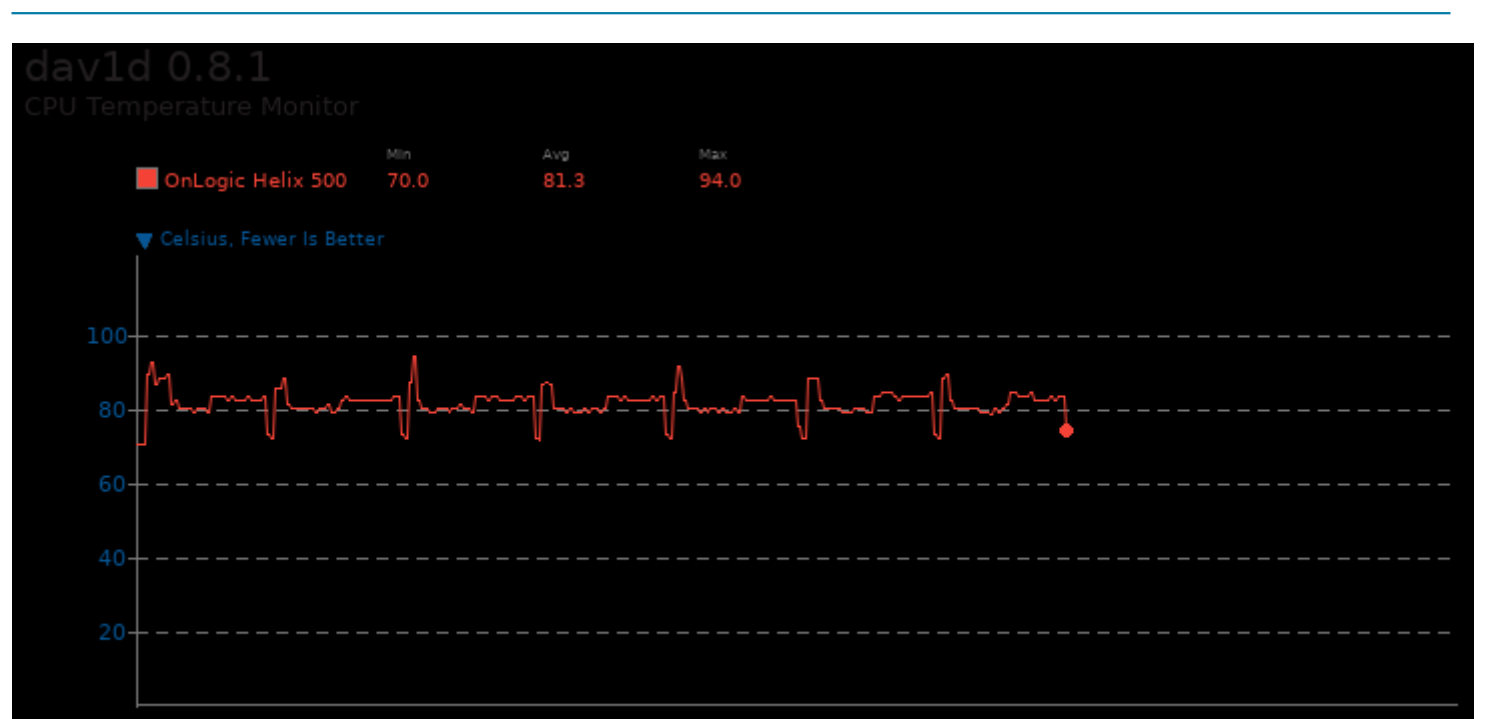

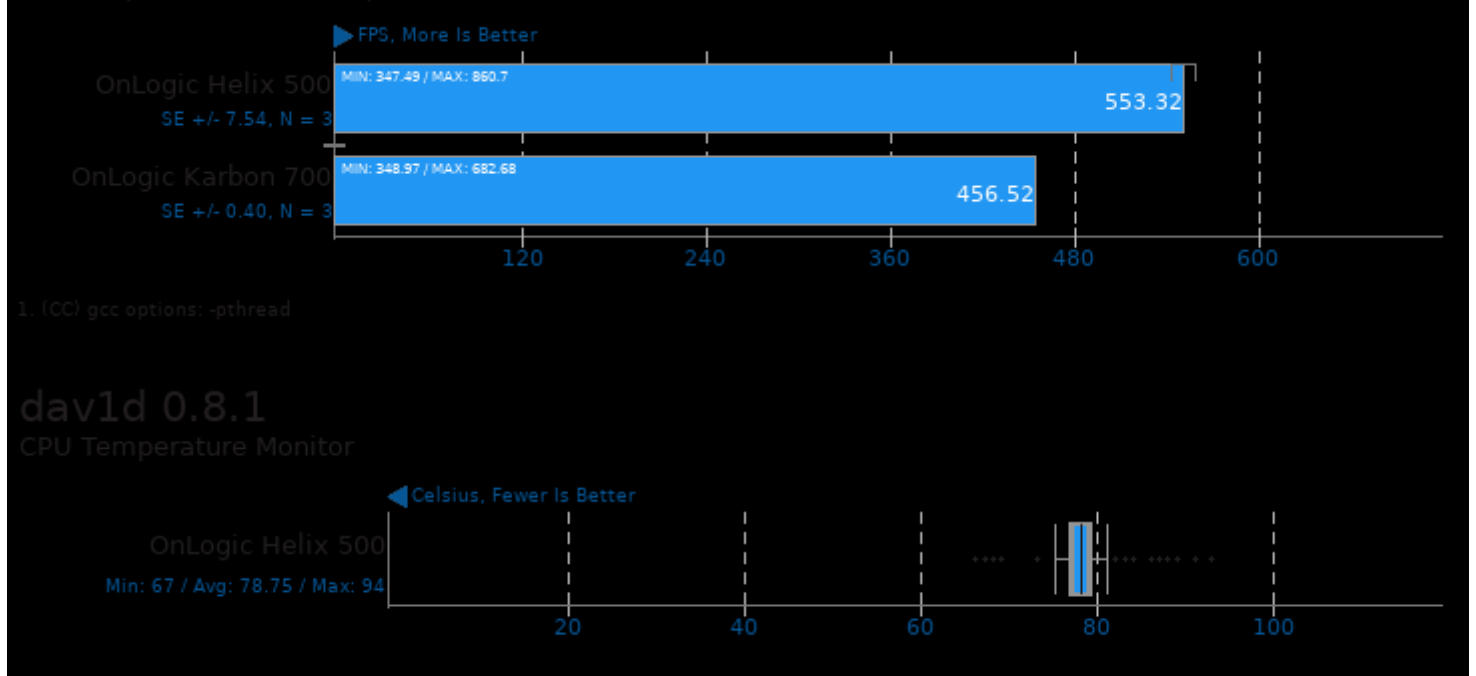

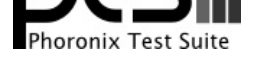

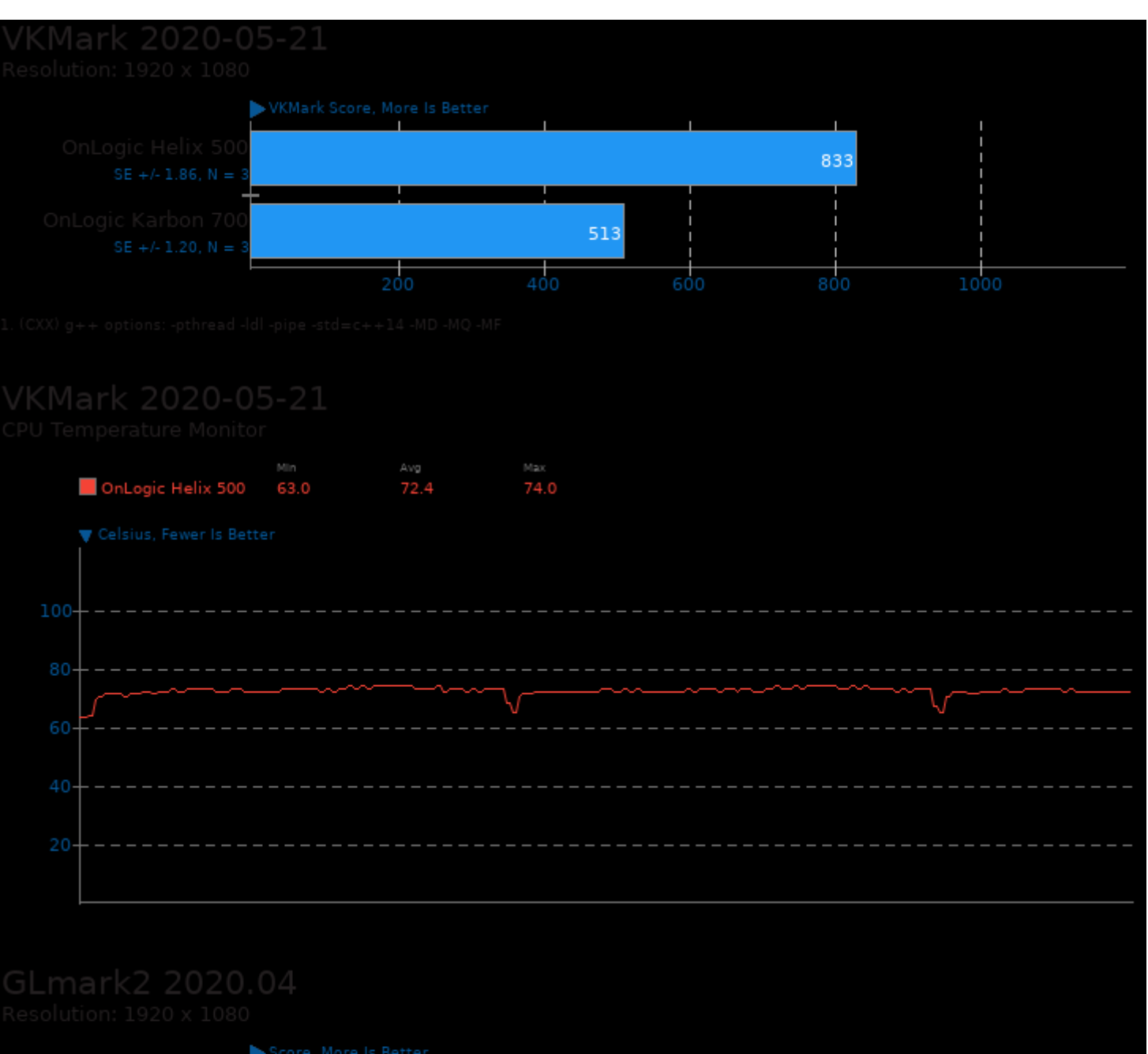

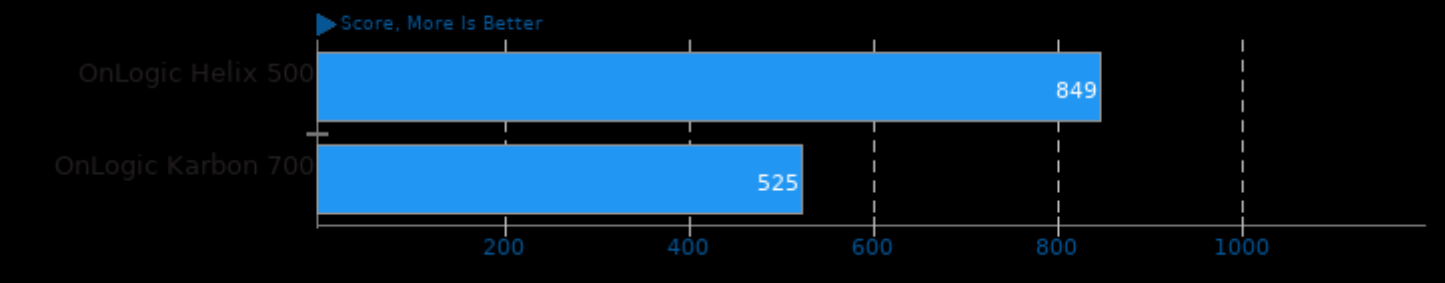

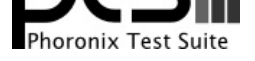

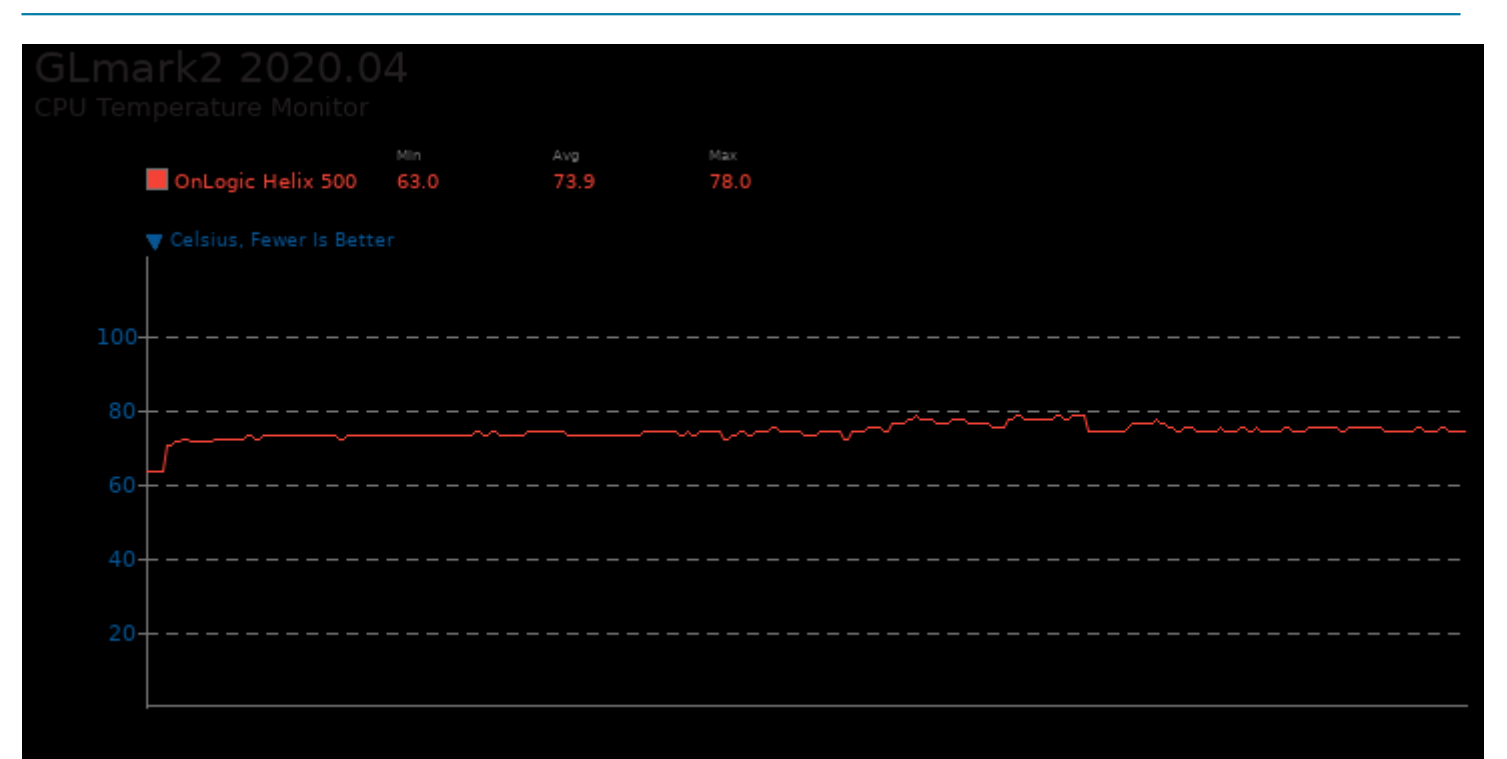

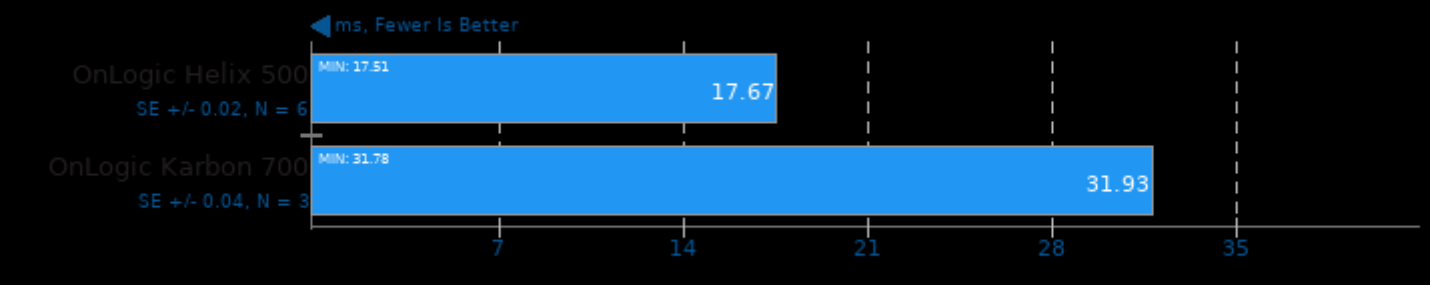

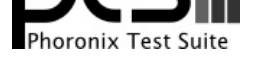

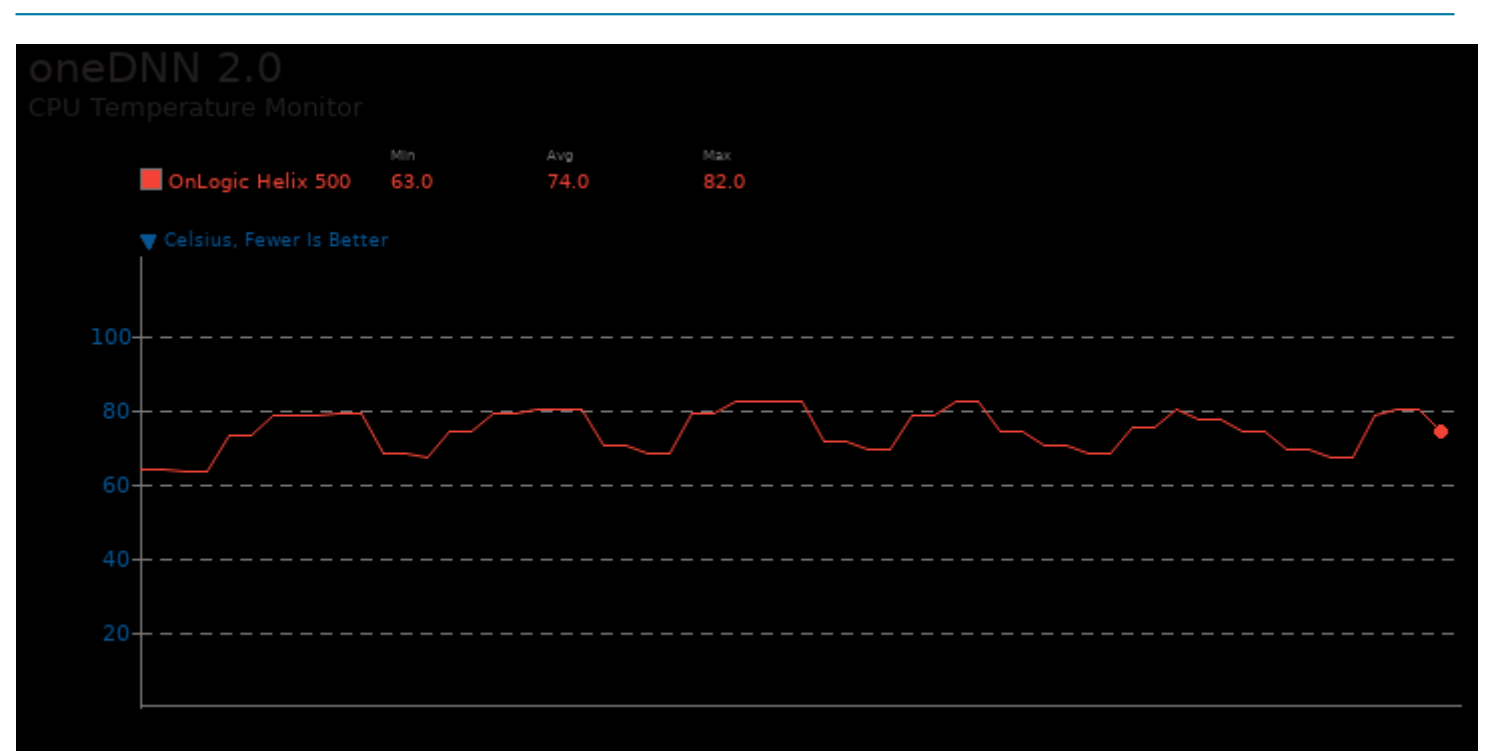

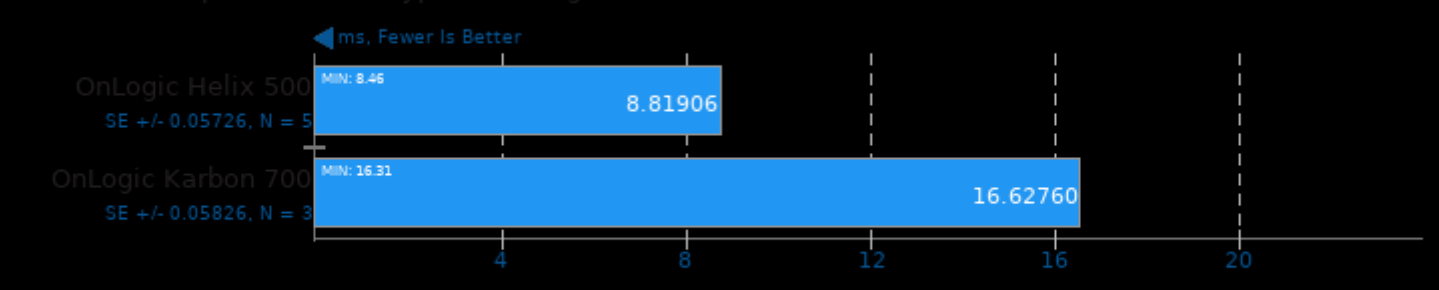

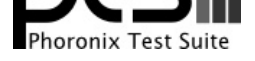

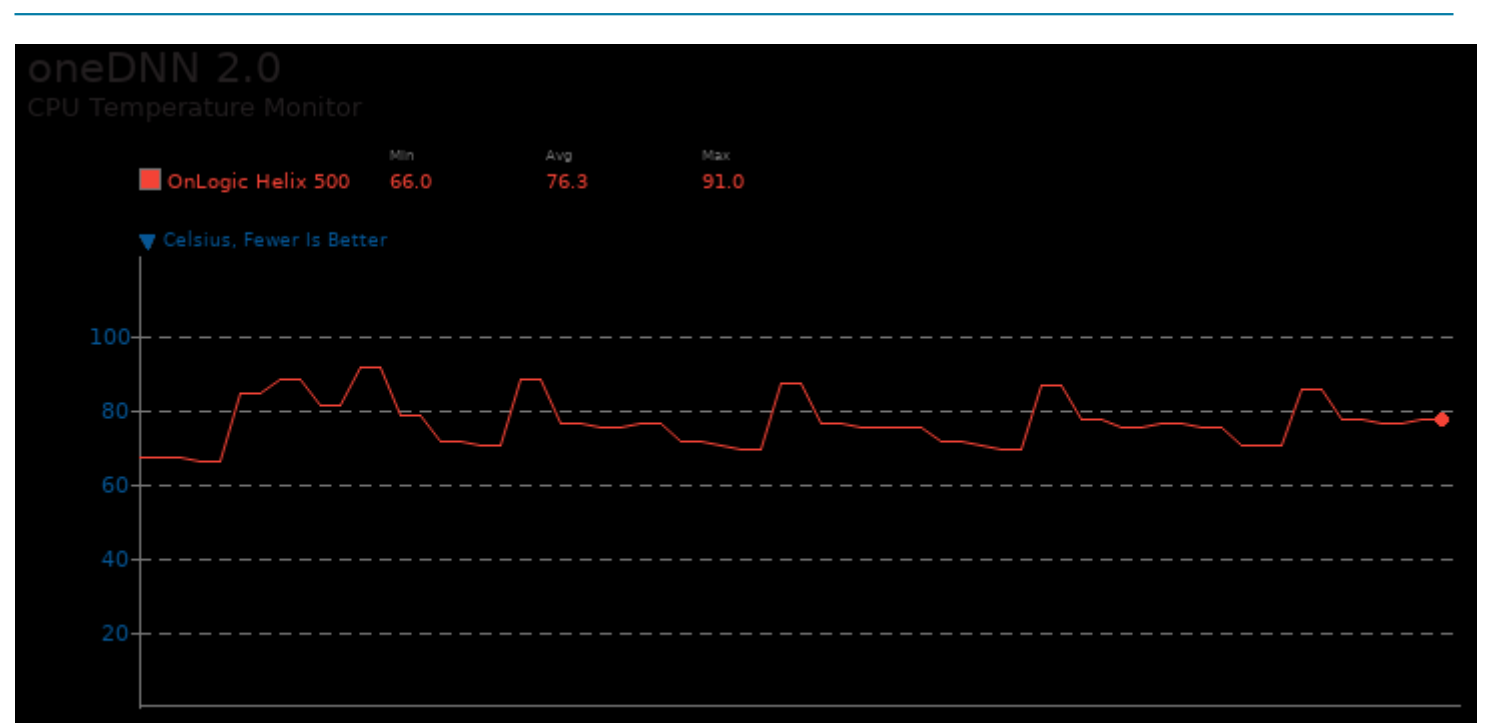

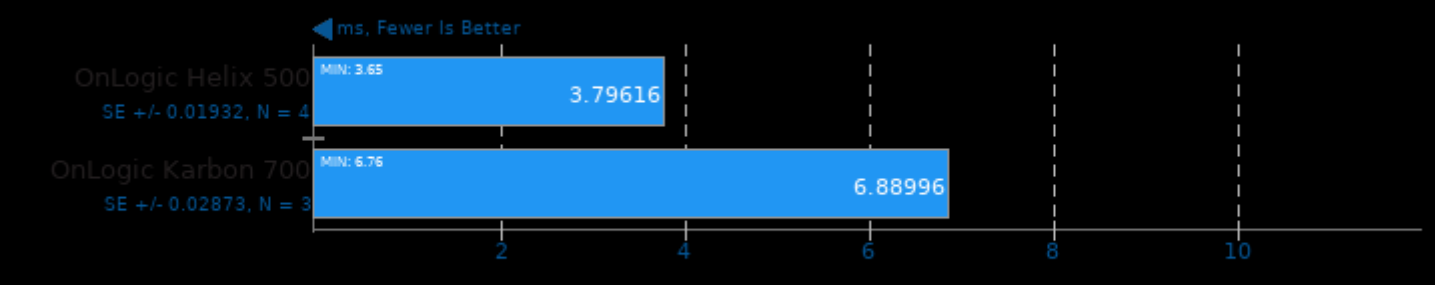

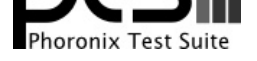

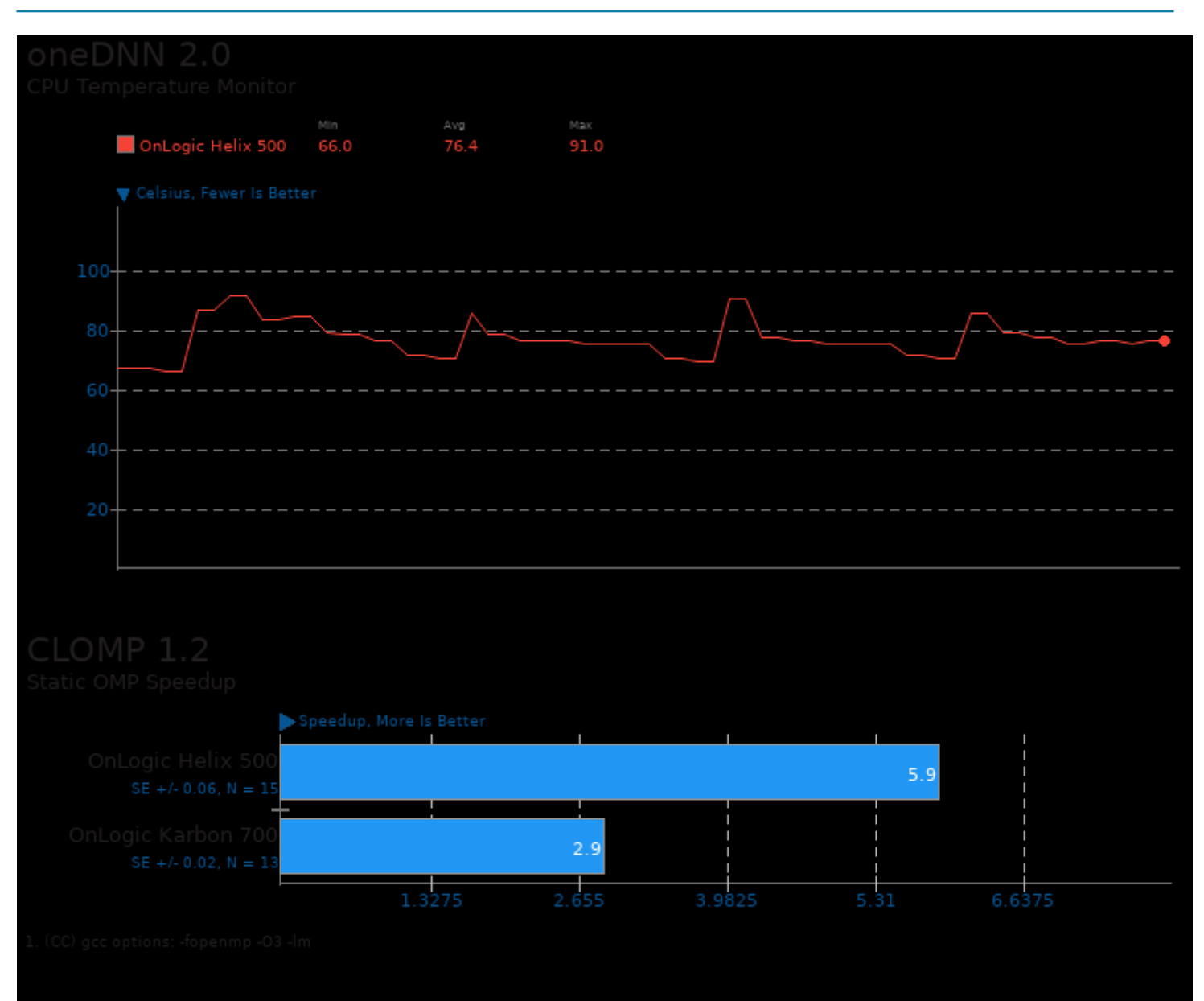

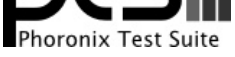

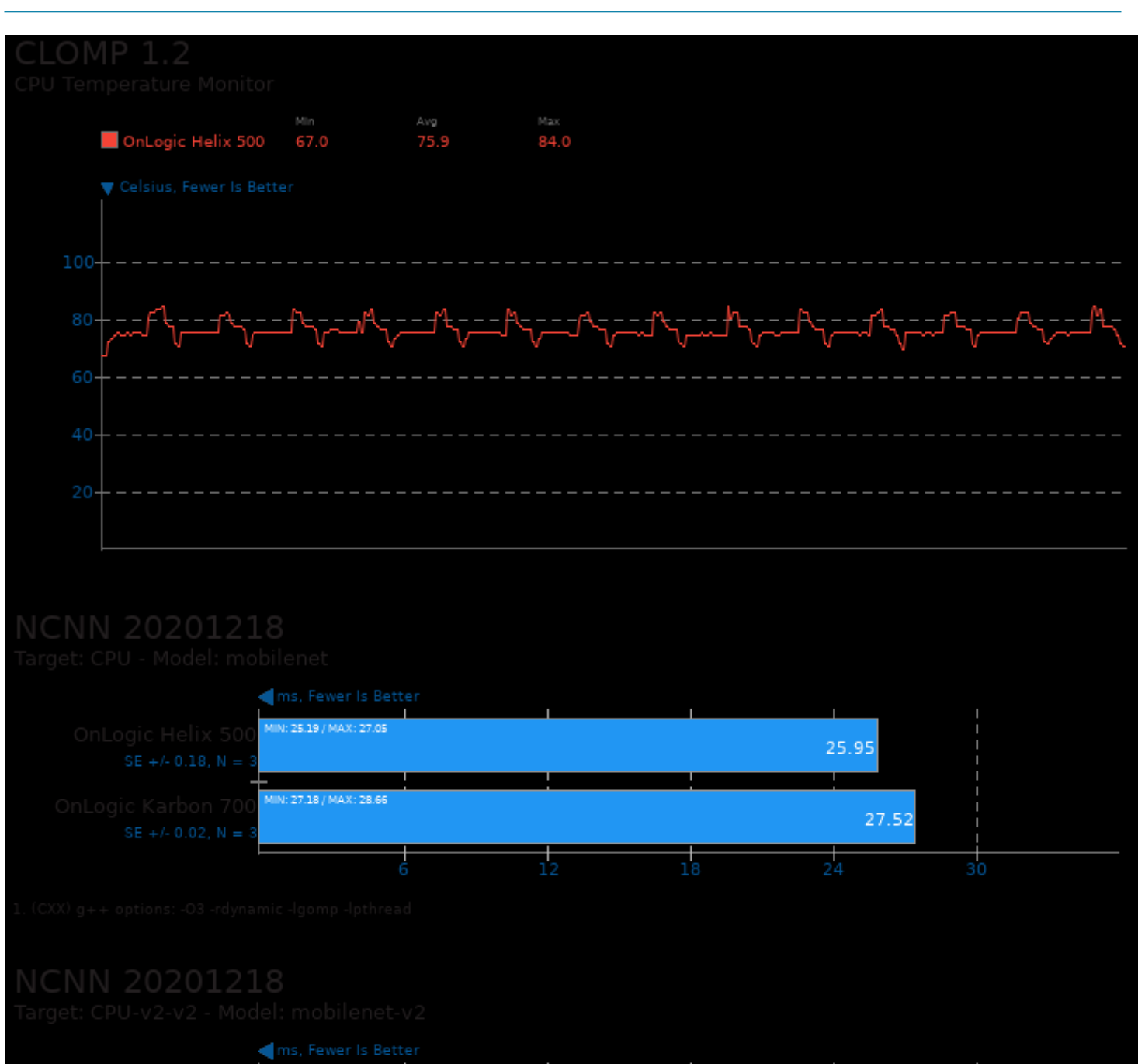

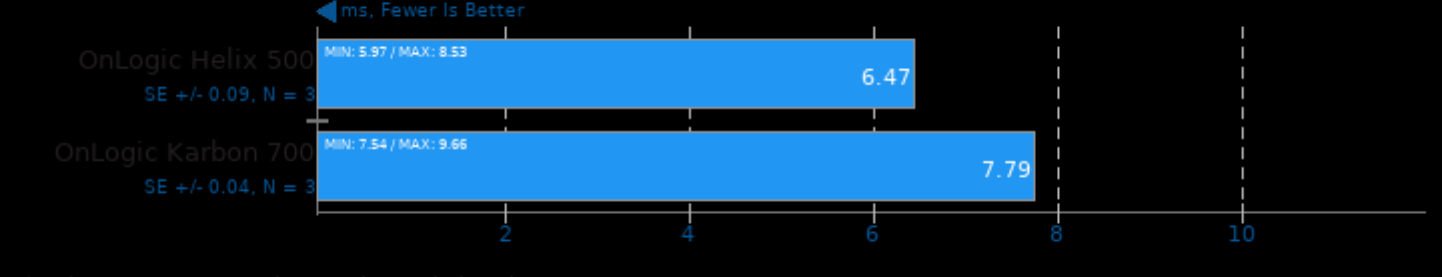

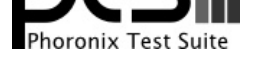

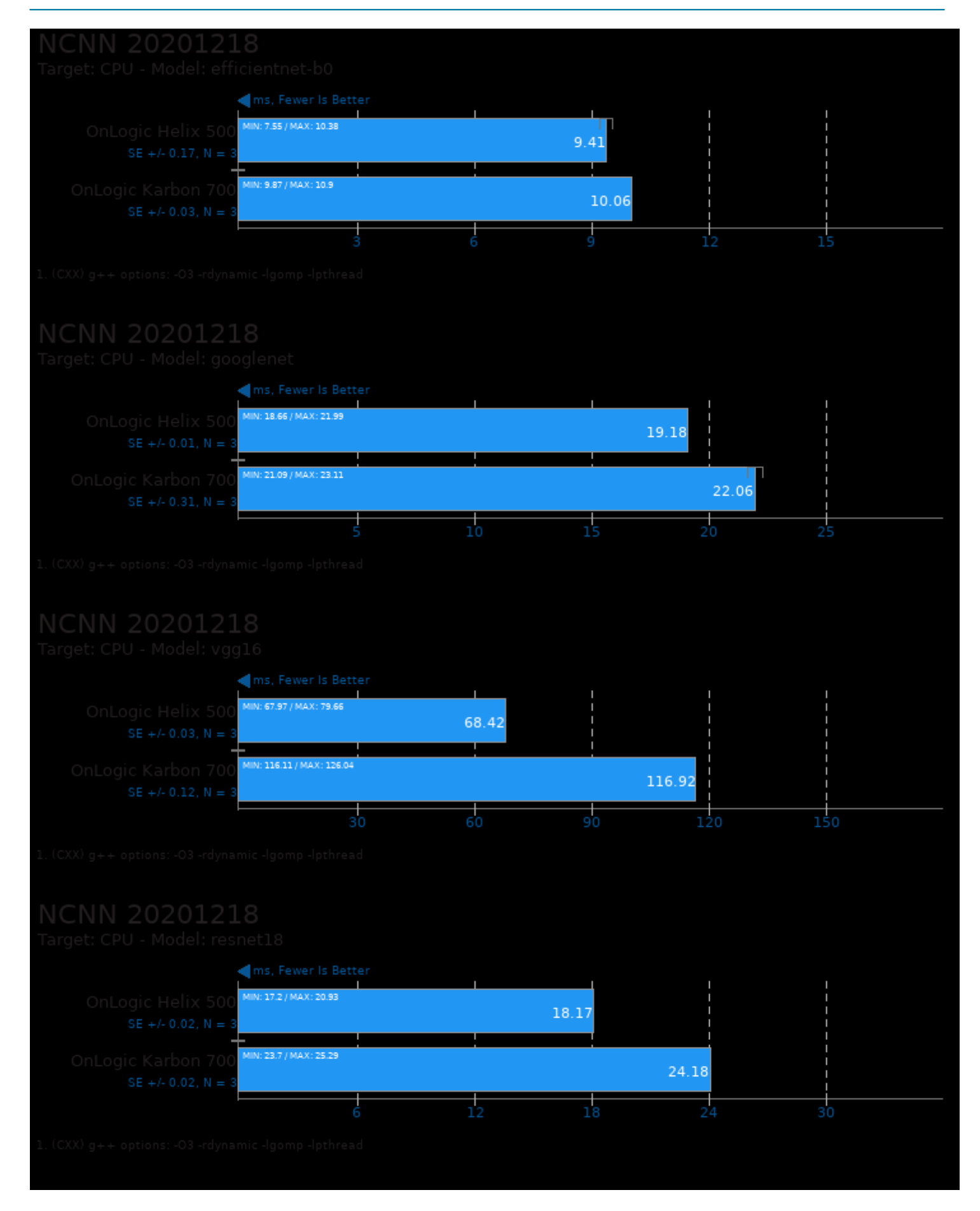

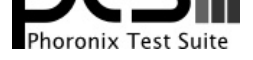

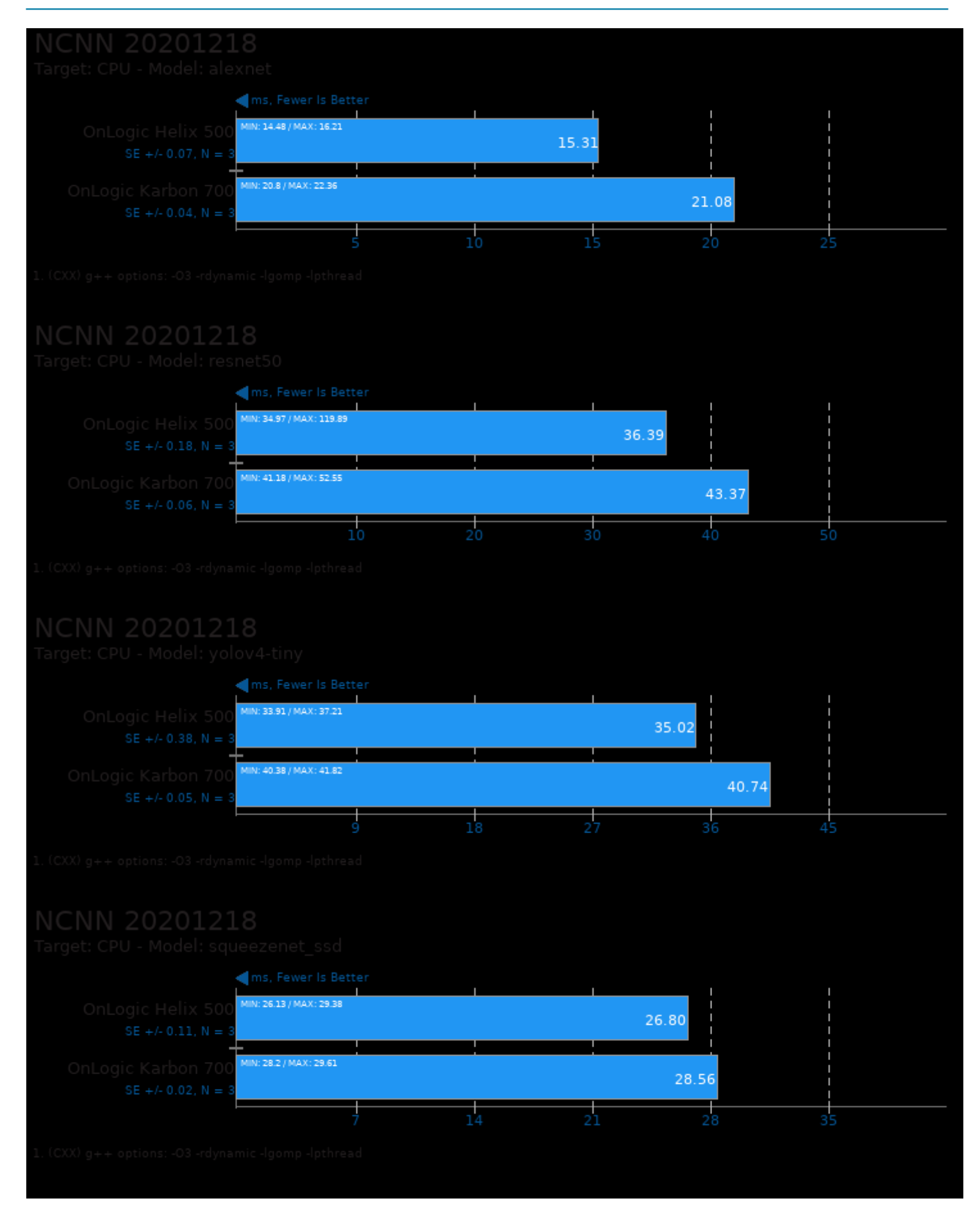

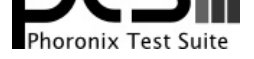

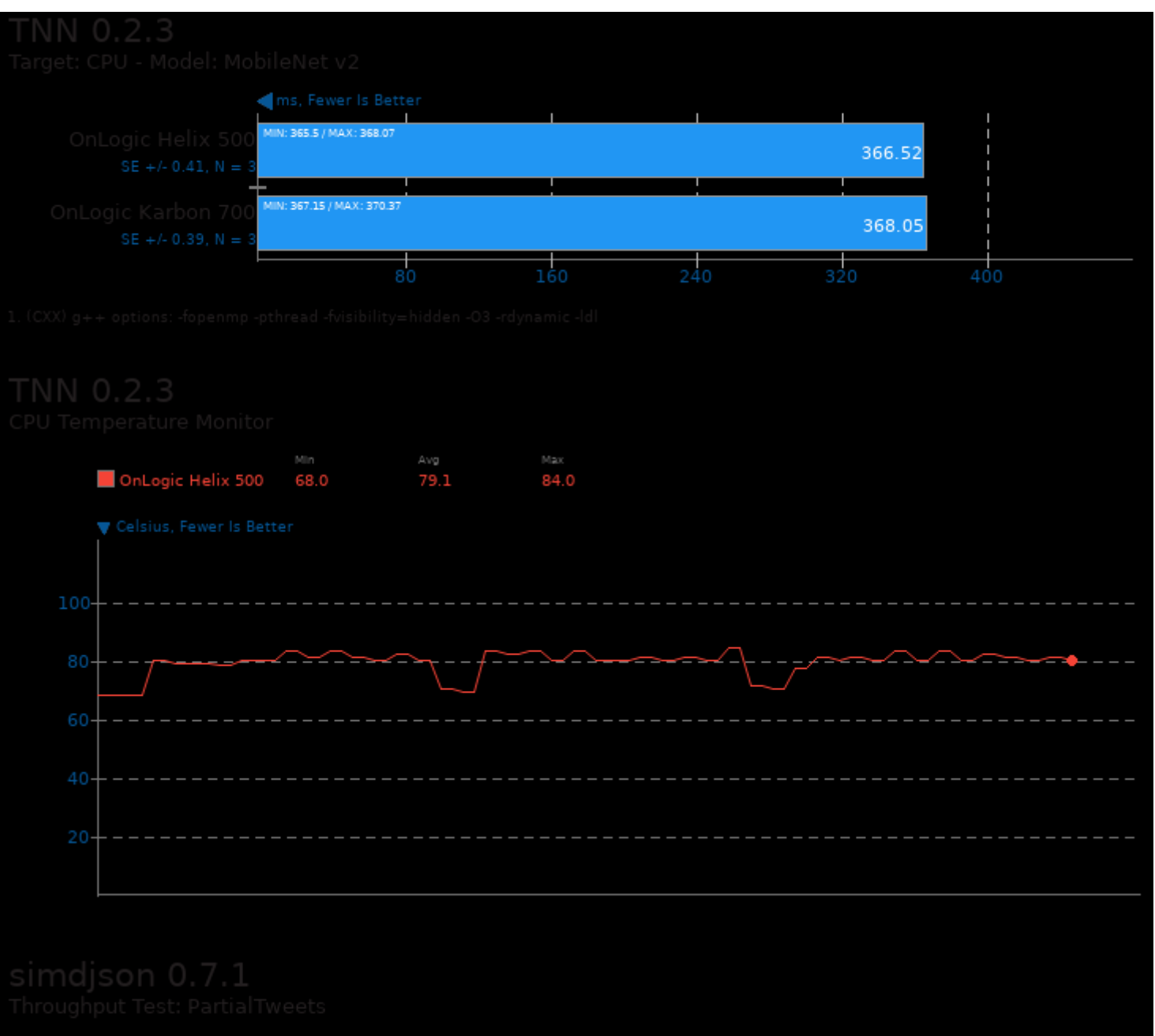

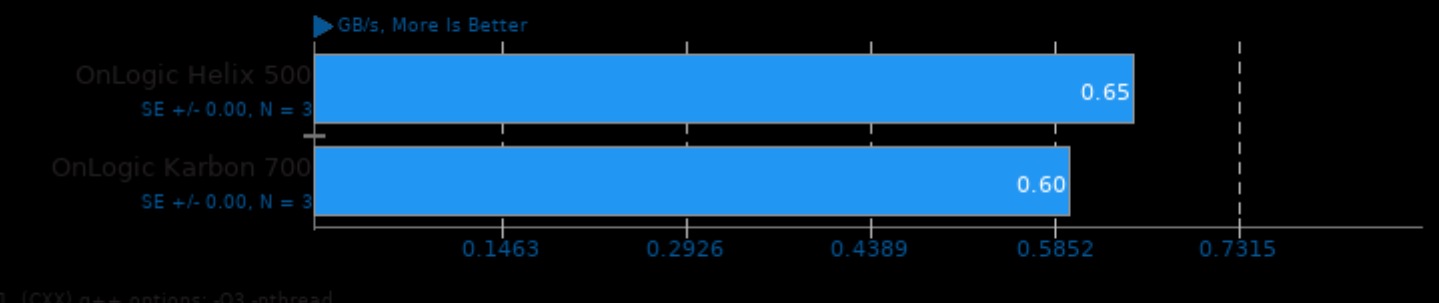

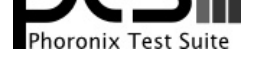

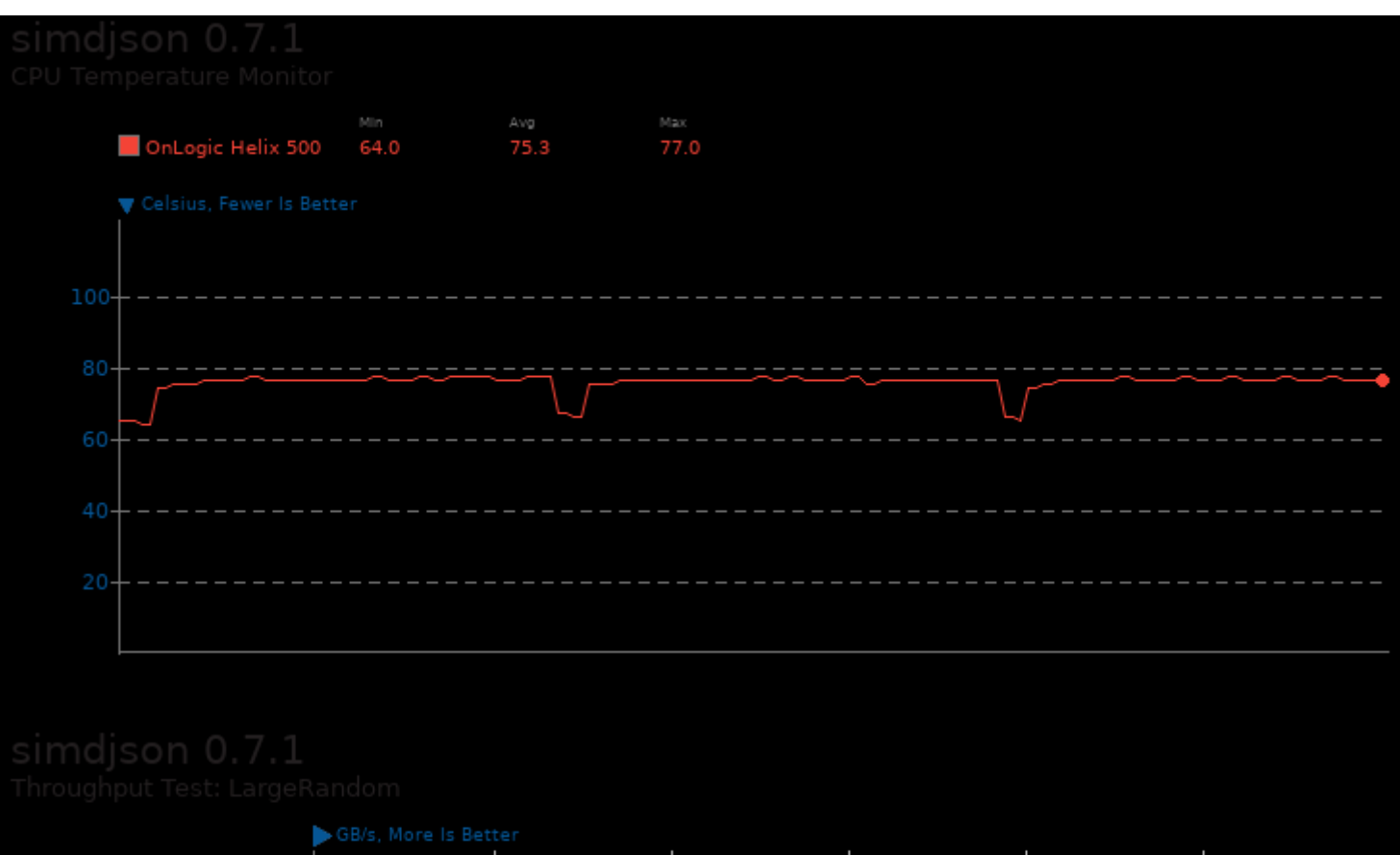

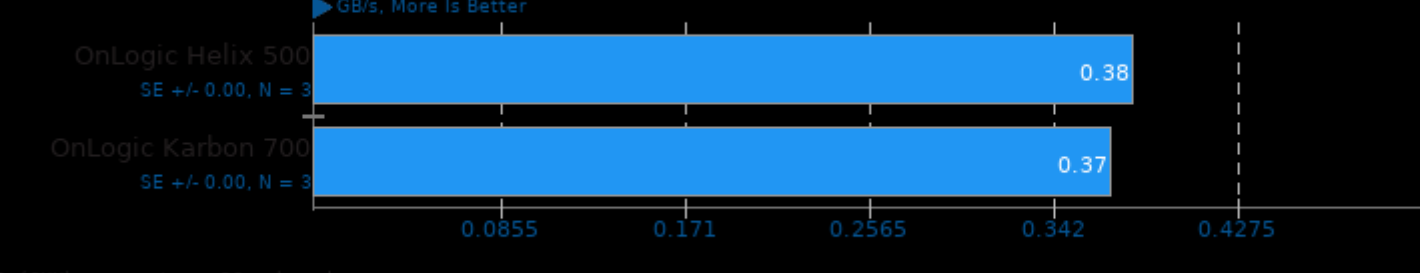

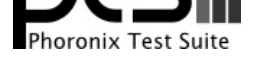

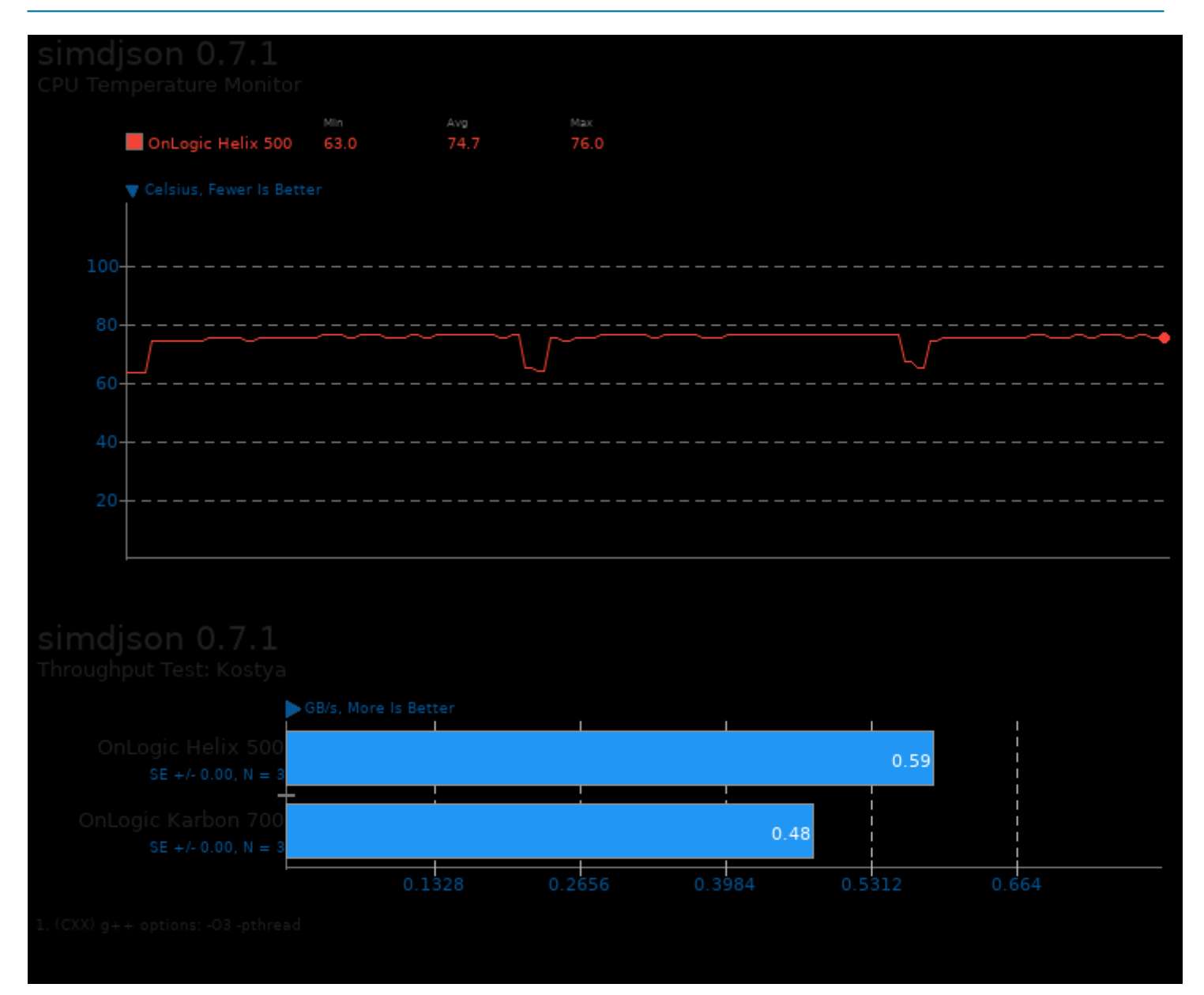

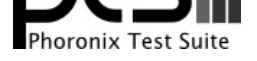

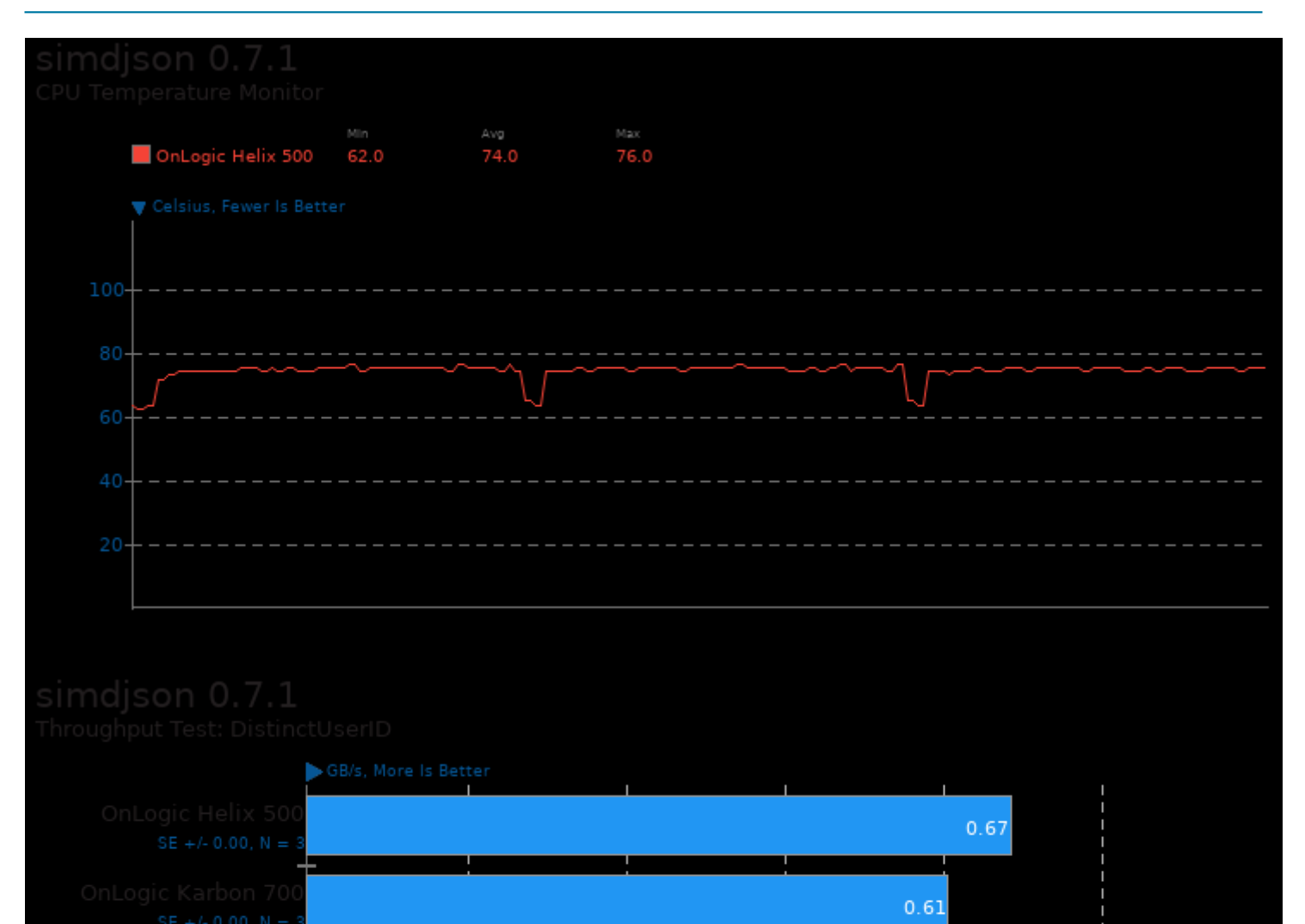

 $0.3016$ 

 $0.4524$ 

 $0.1508$ 

 $0.6032$ 

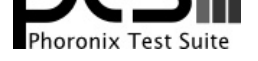

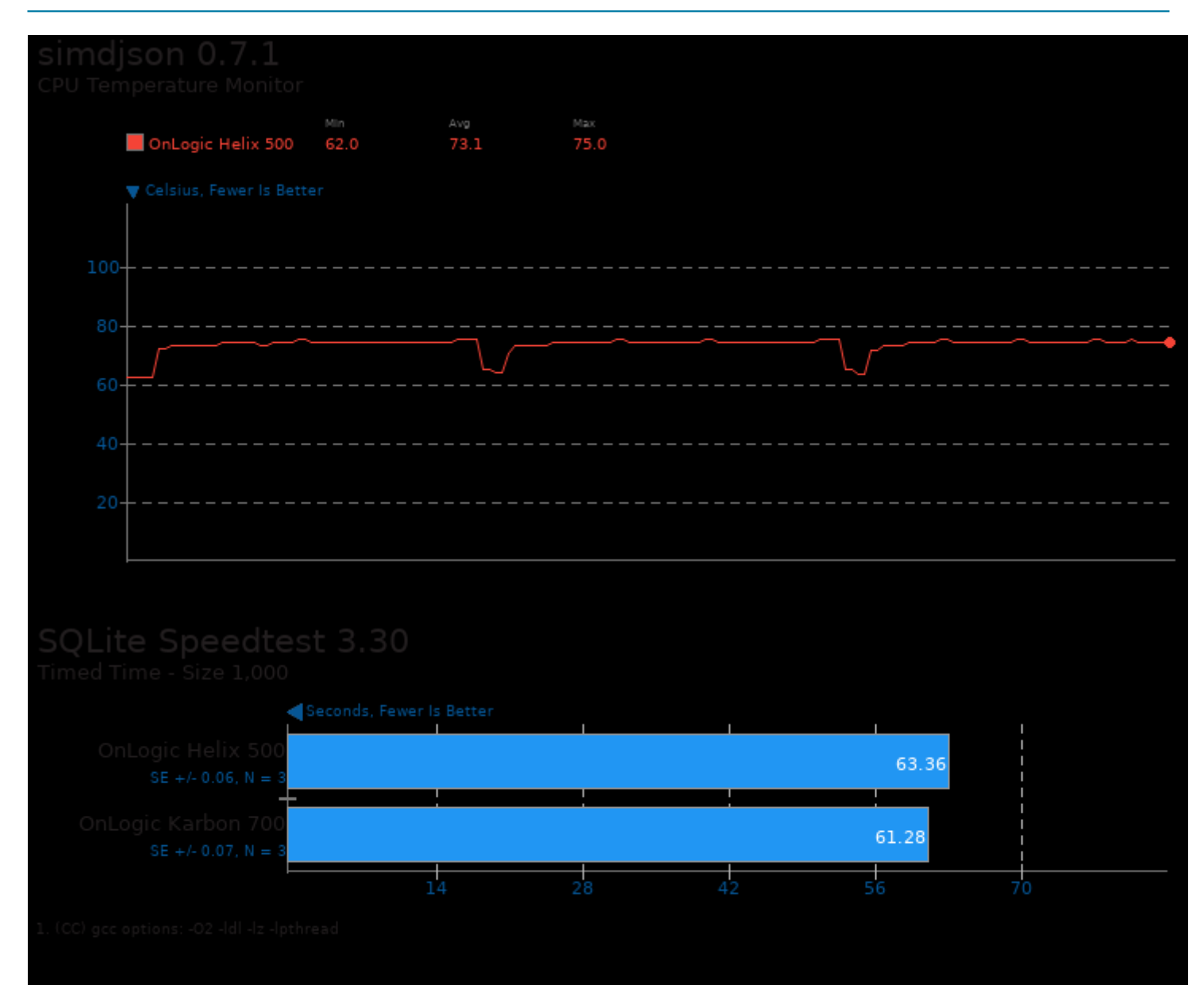

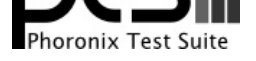

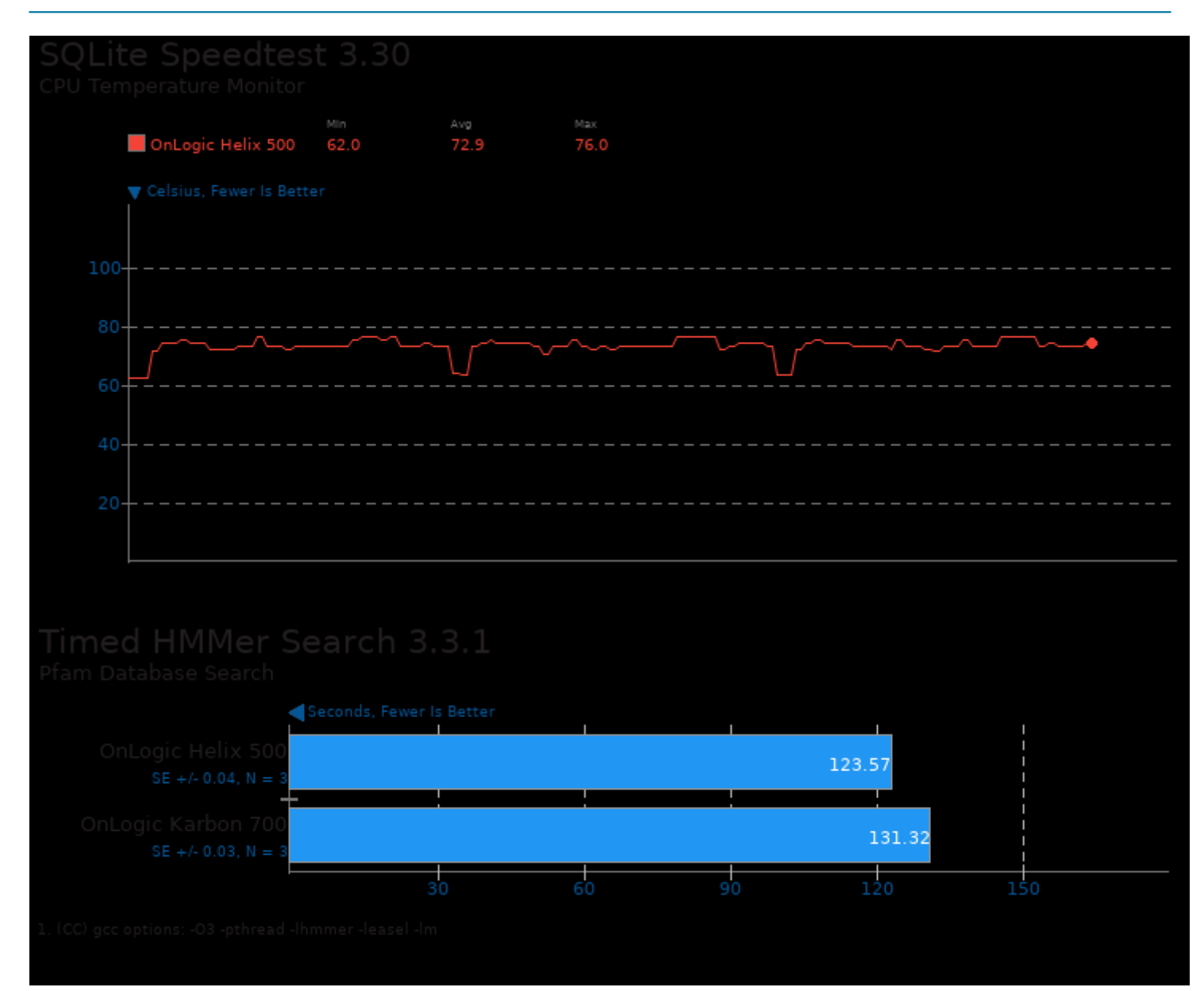

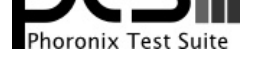

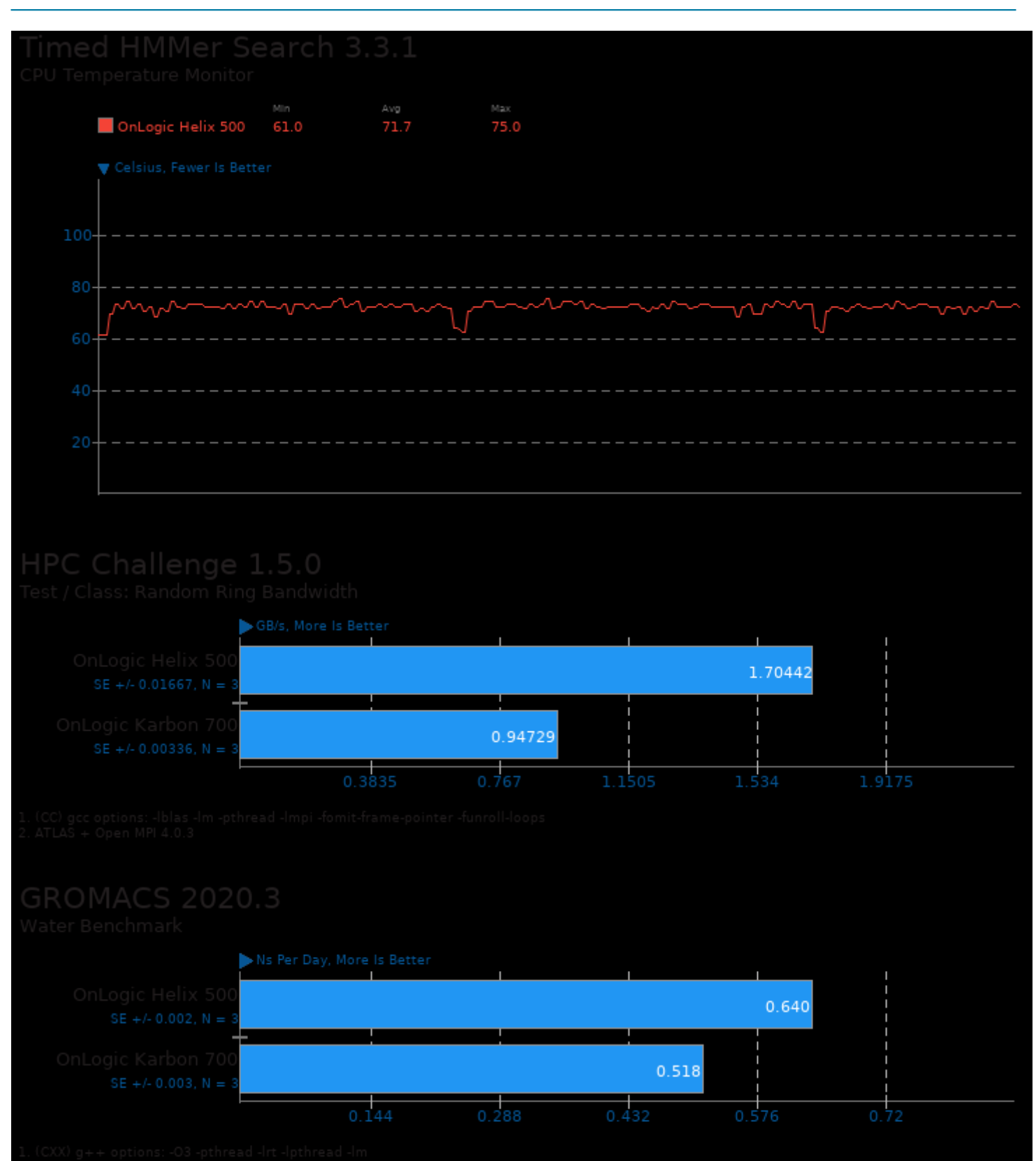

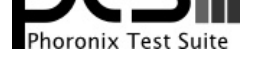

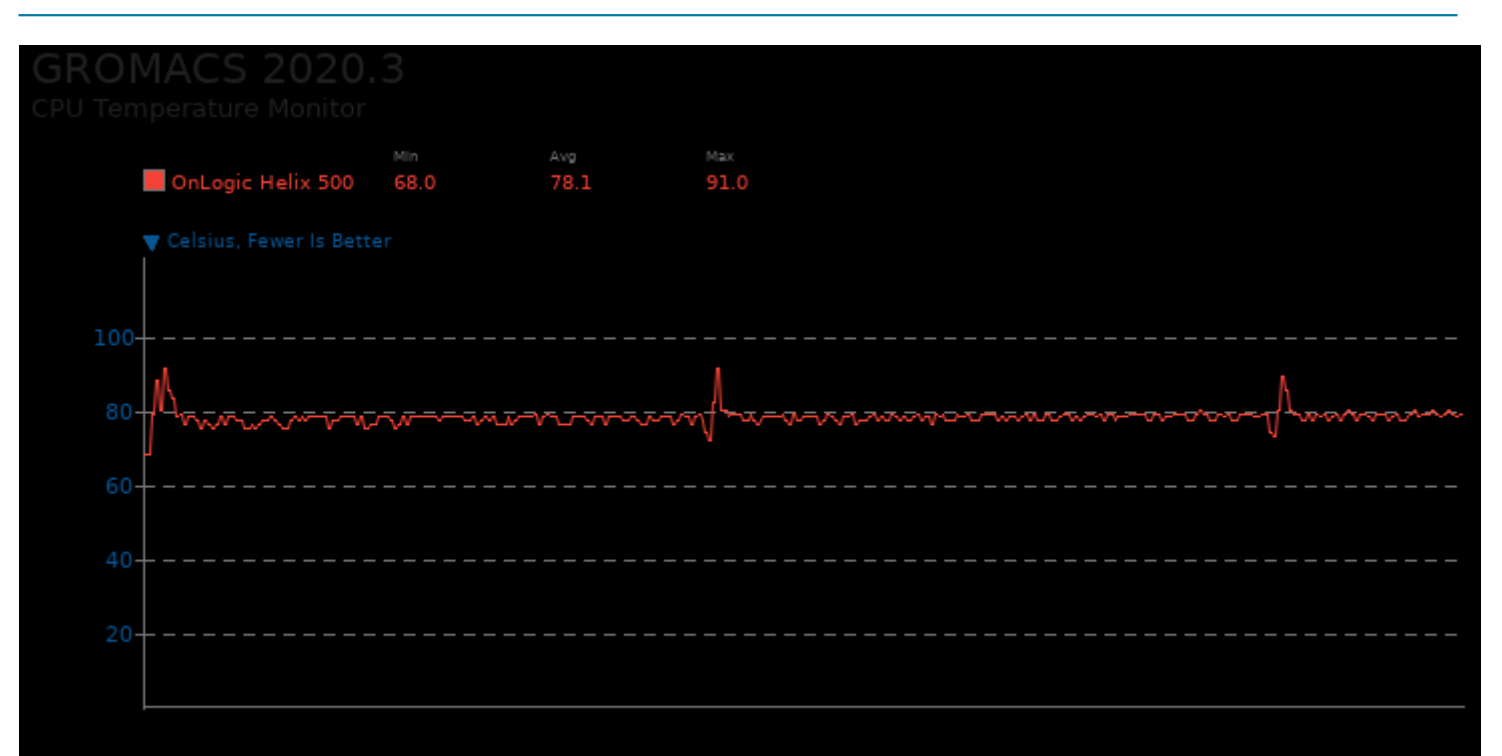

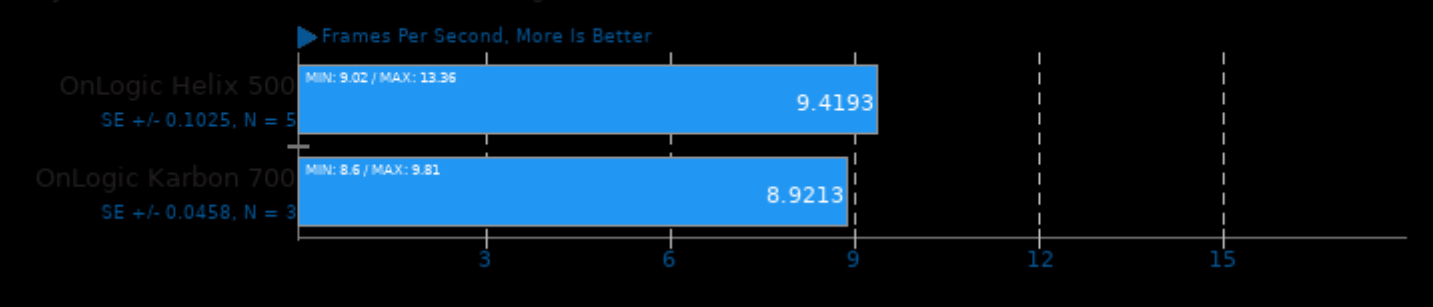

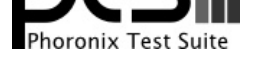

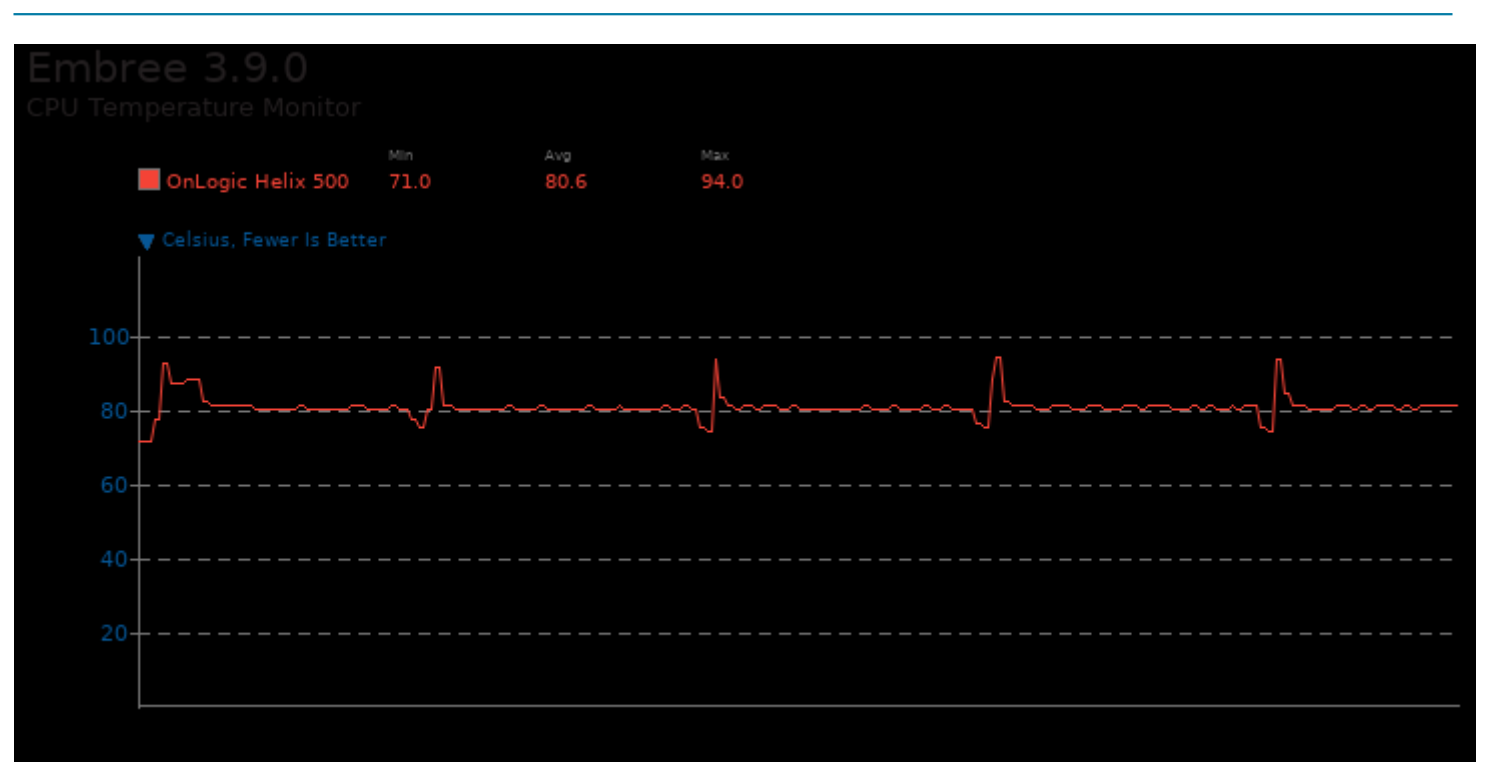

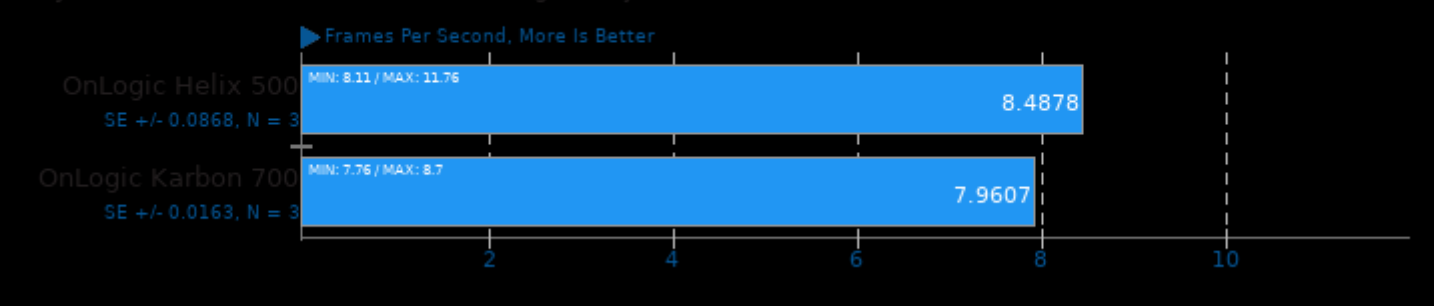

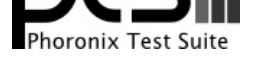

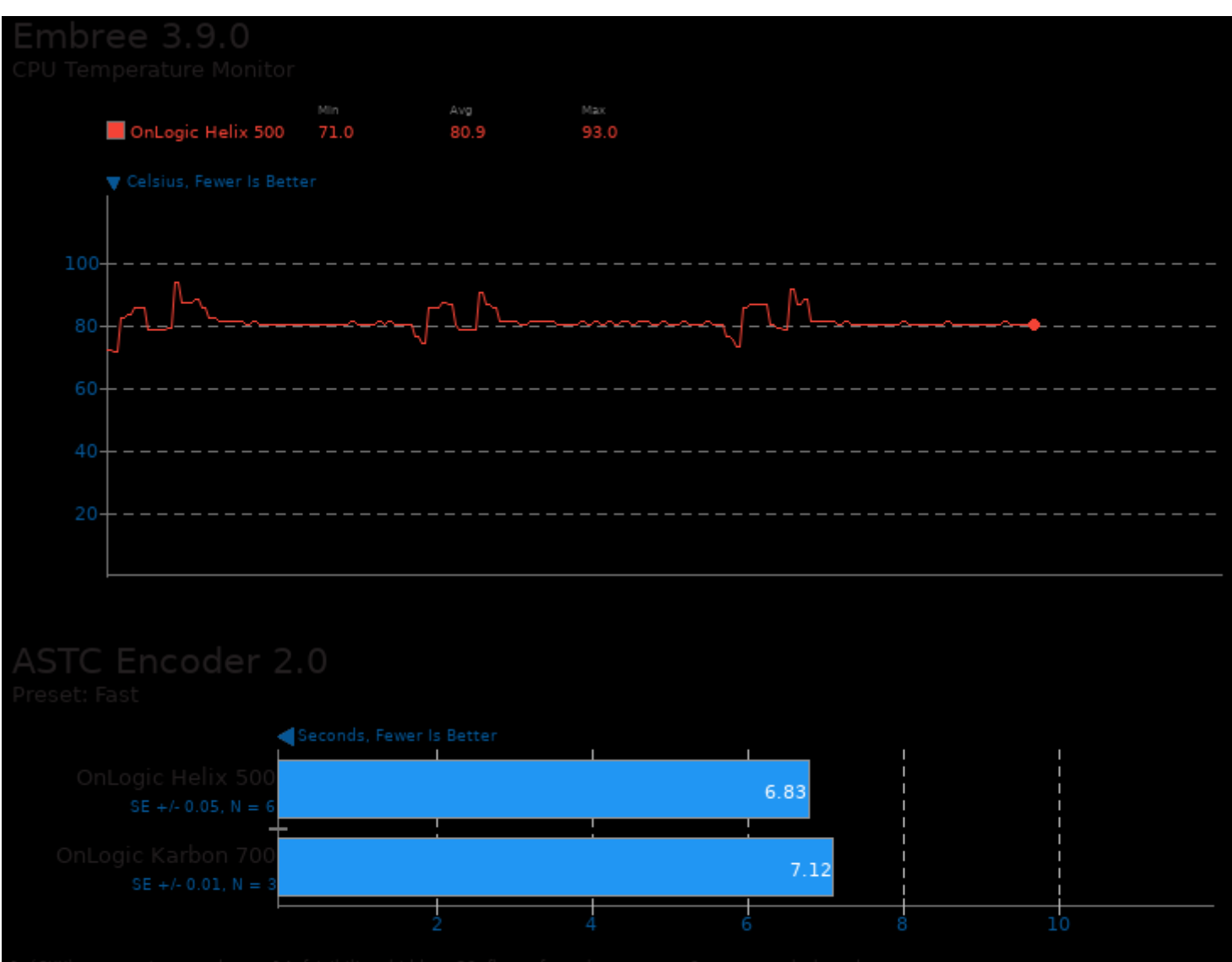

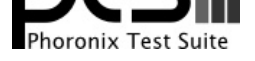

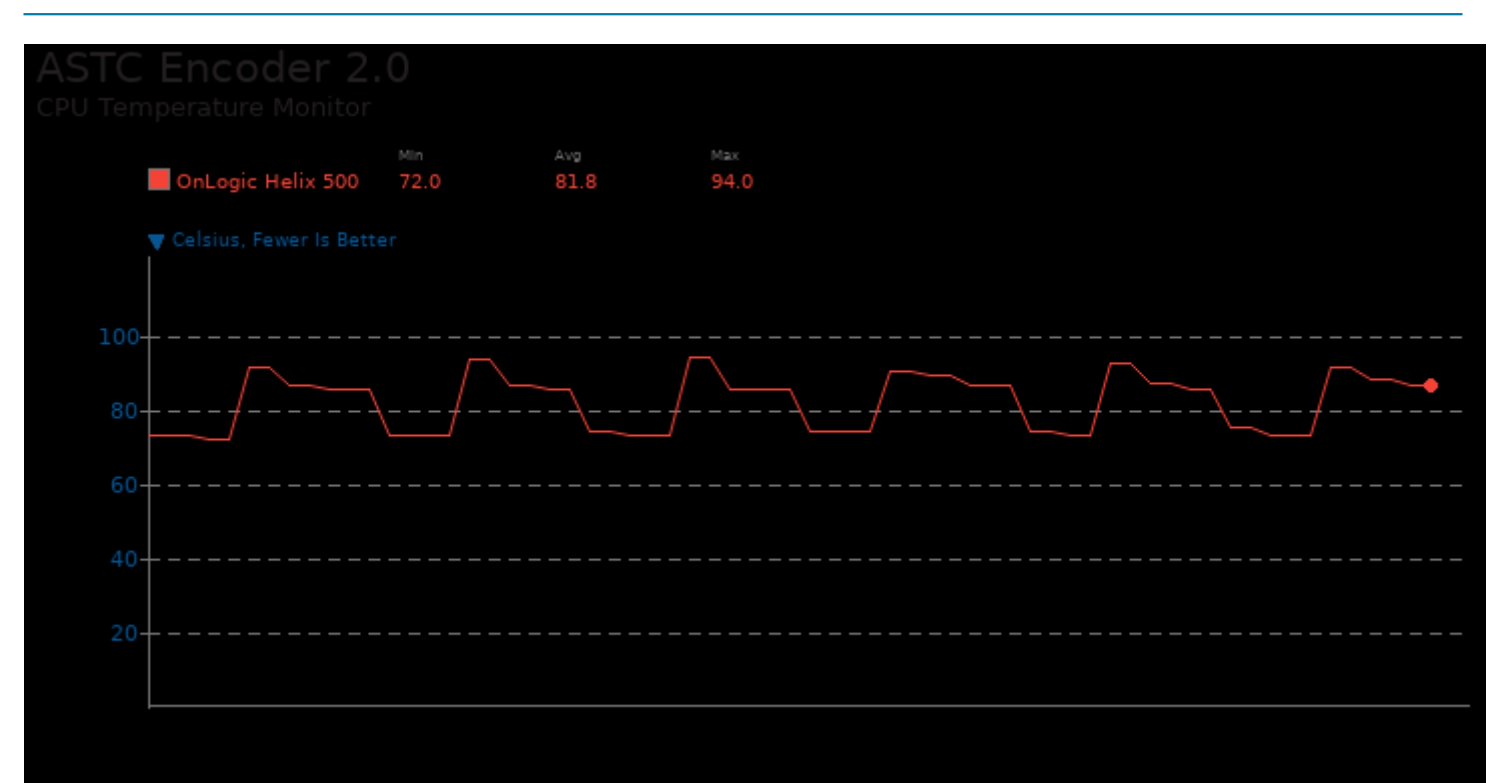

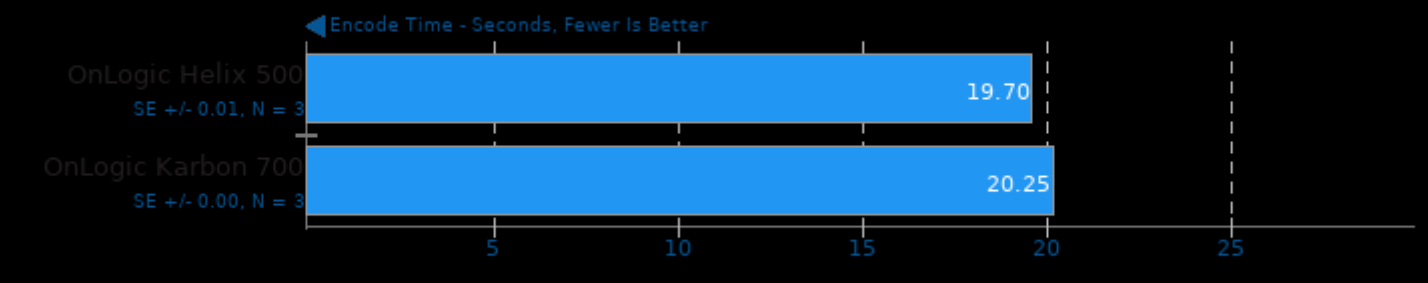

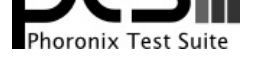

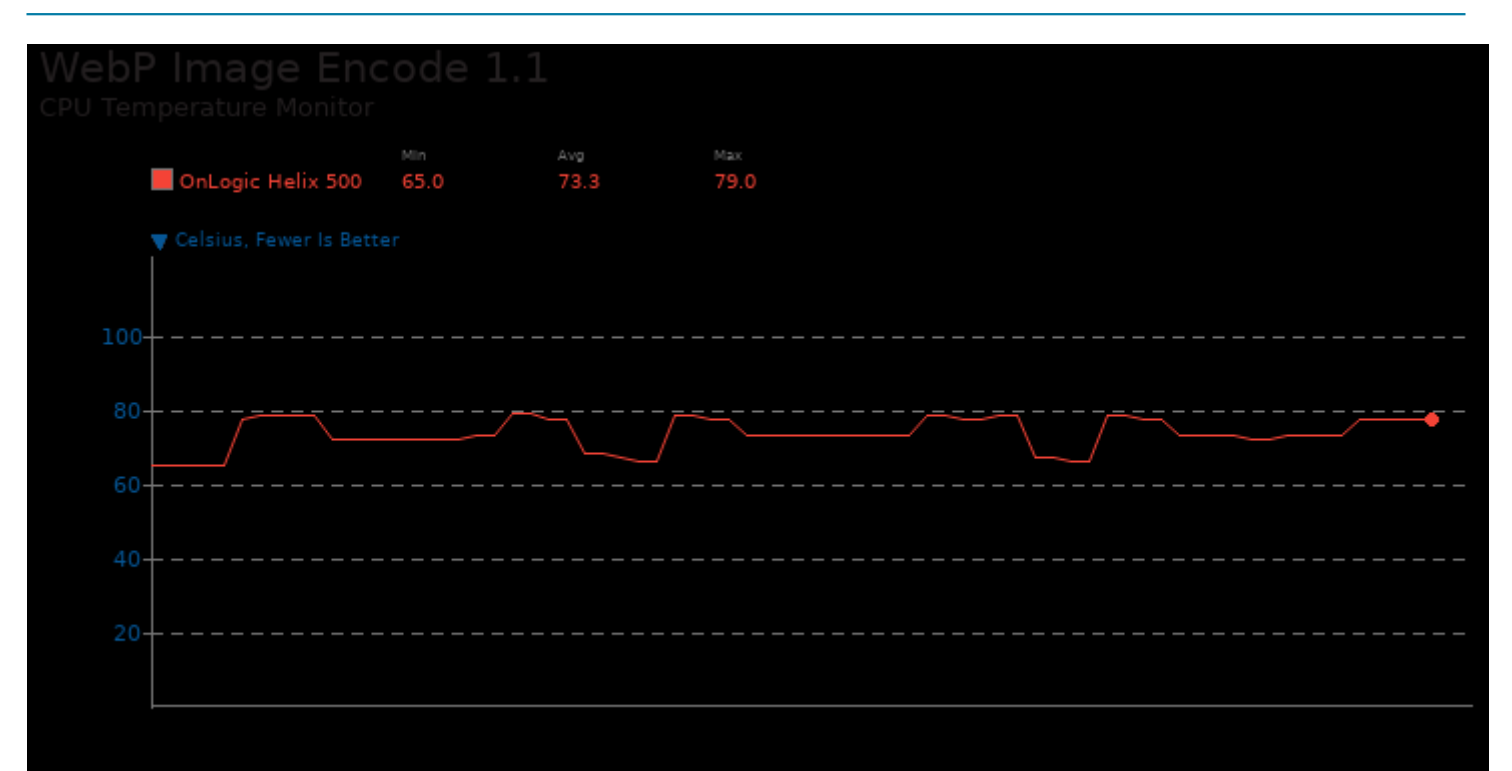

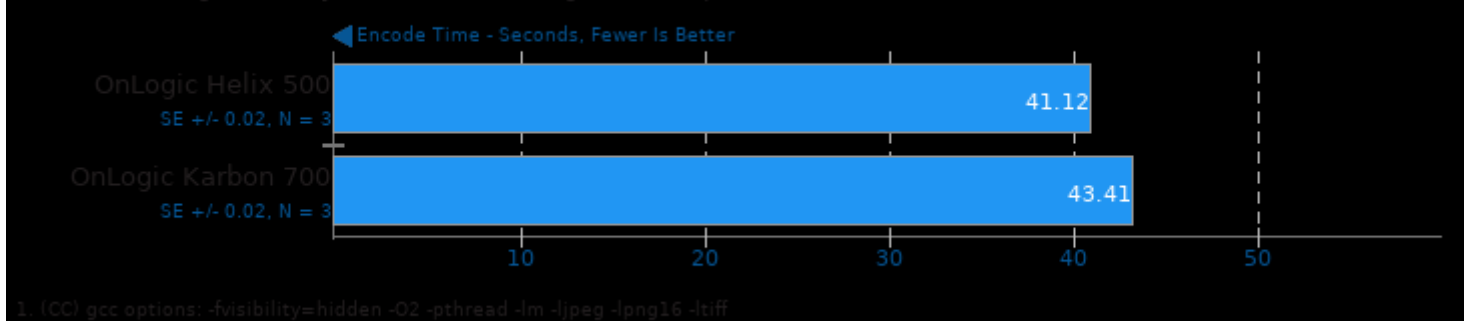

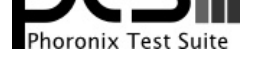

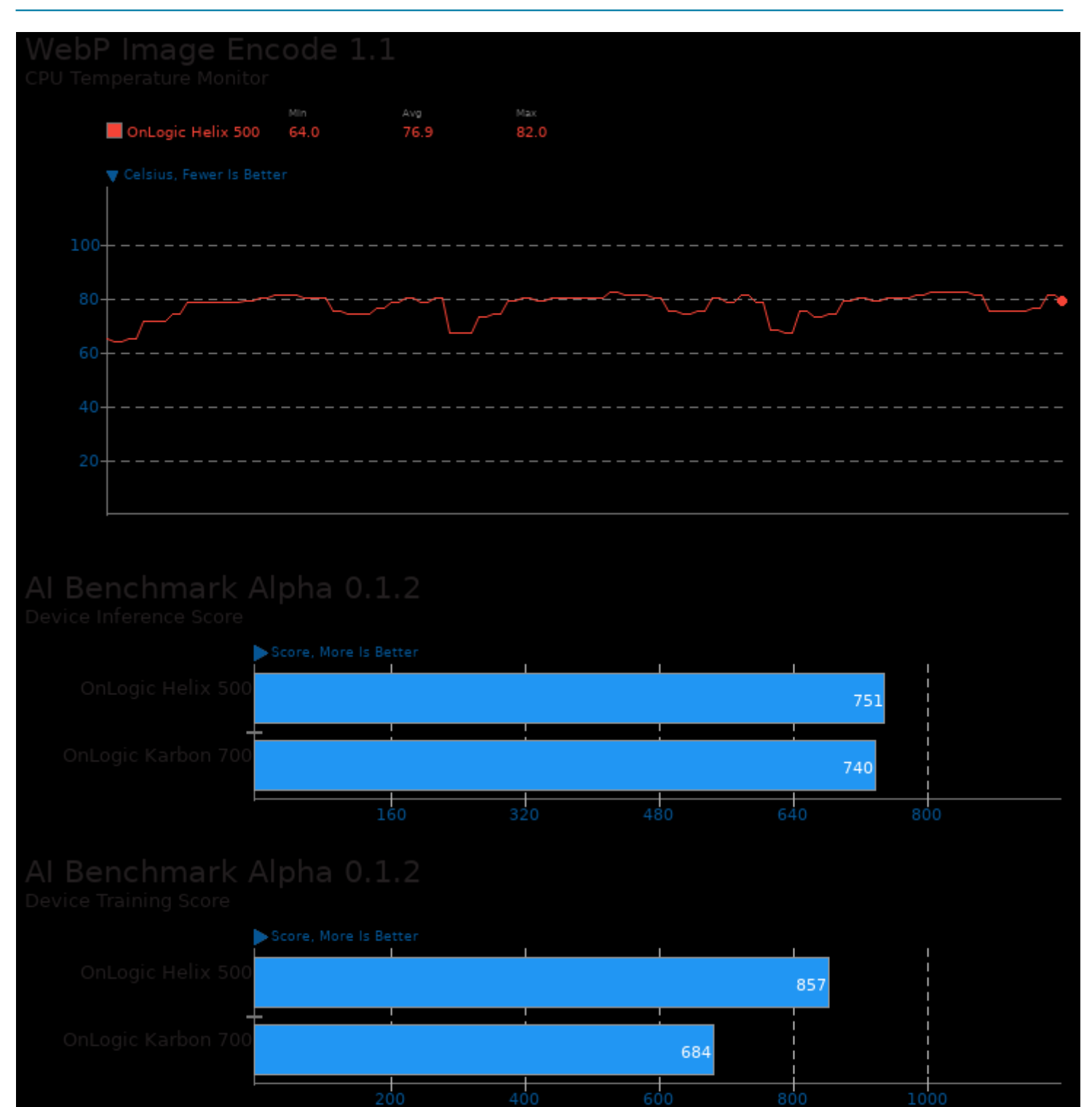

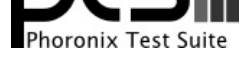

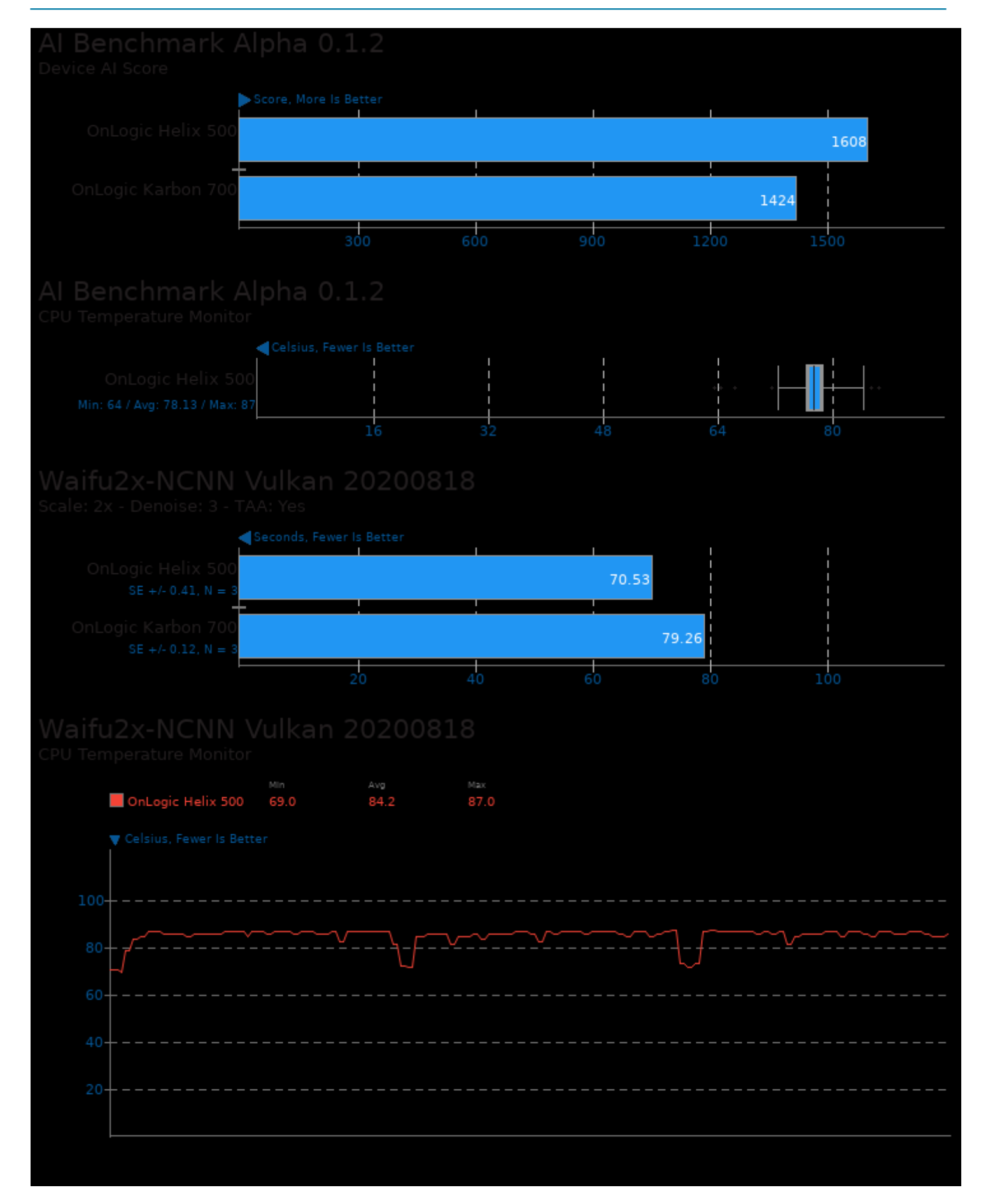

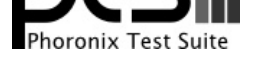

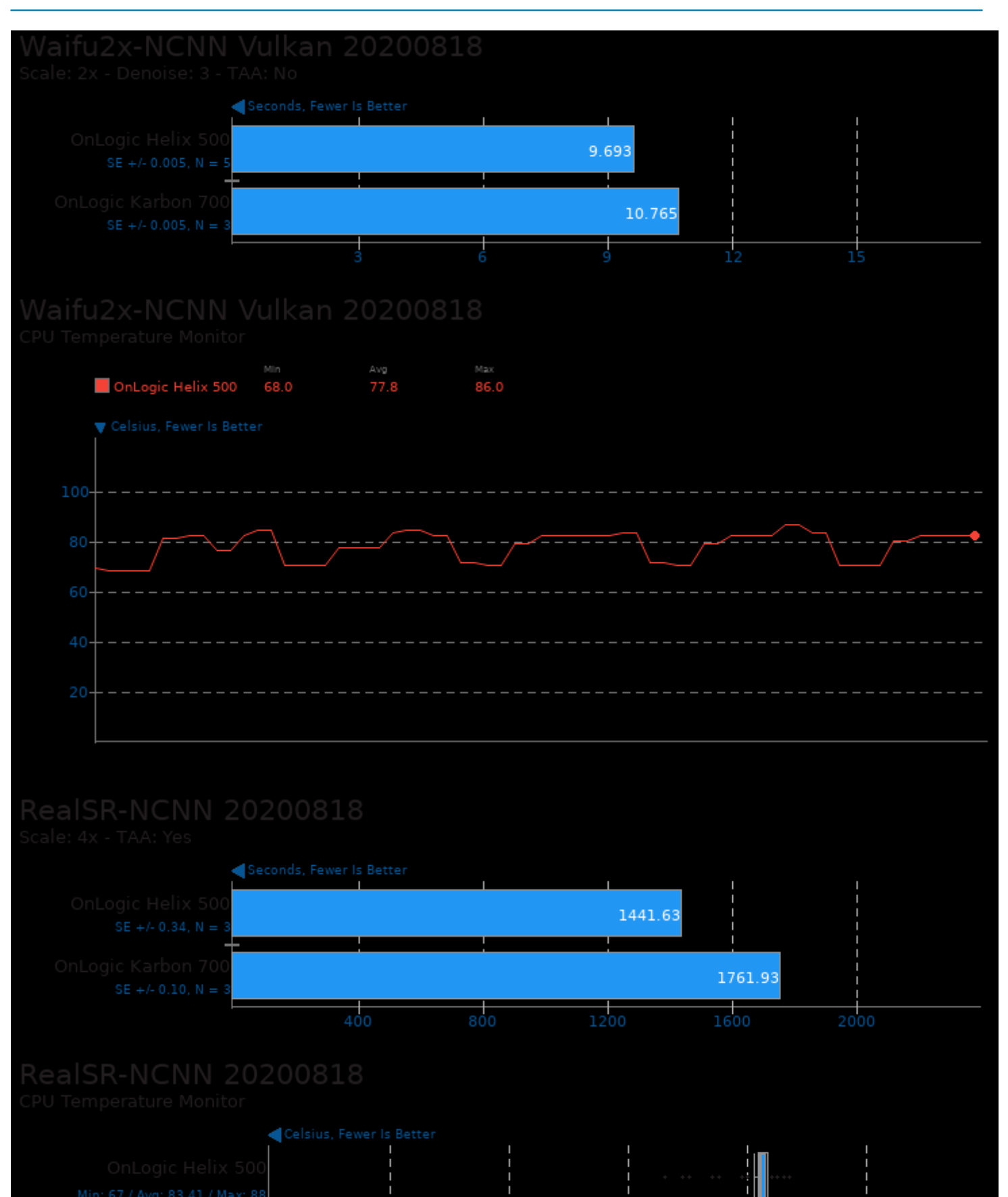

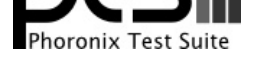

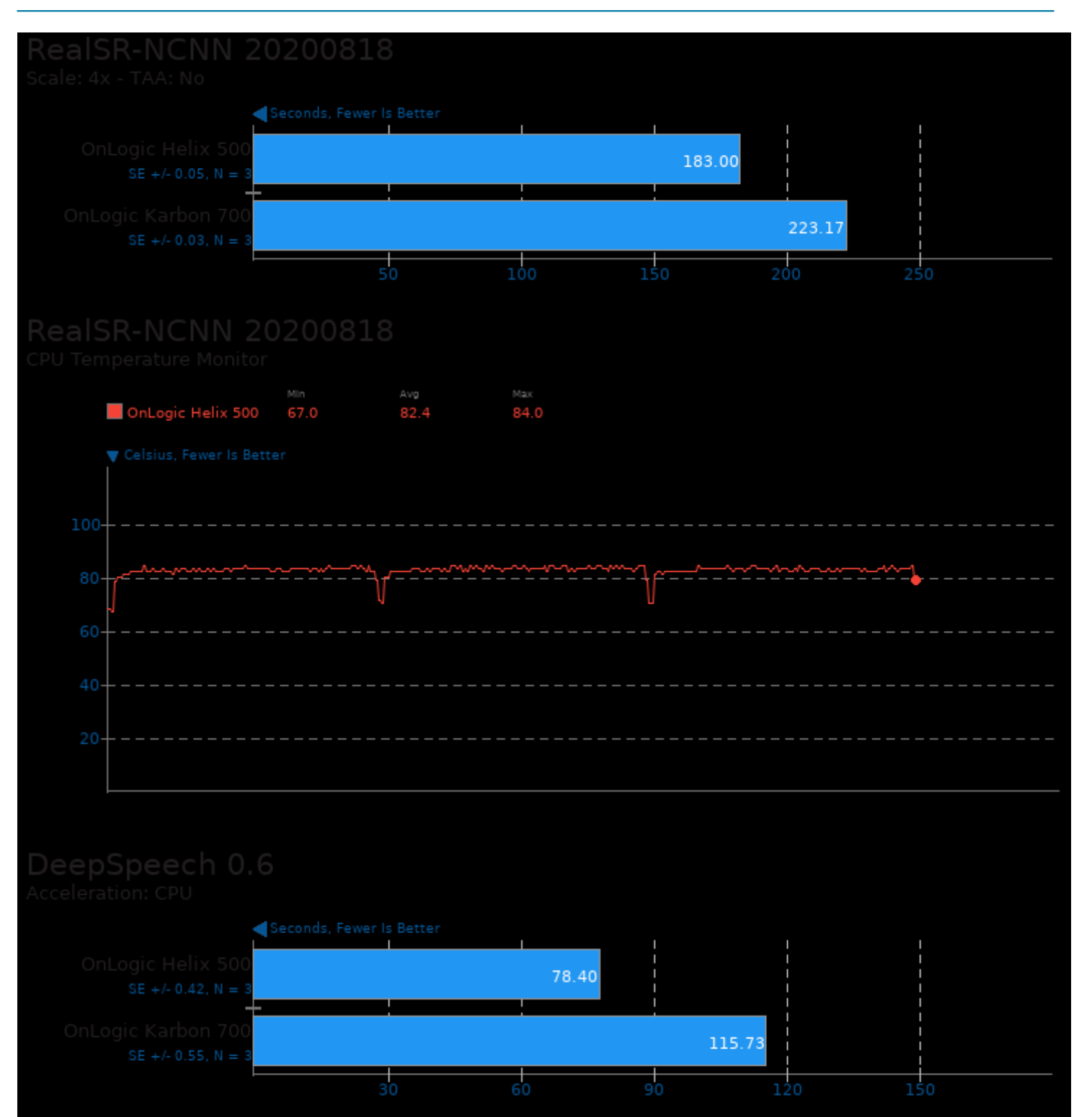

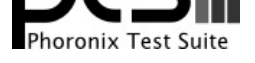

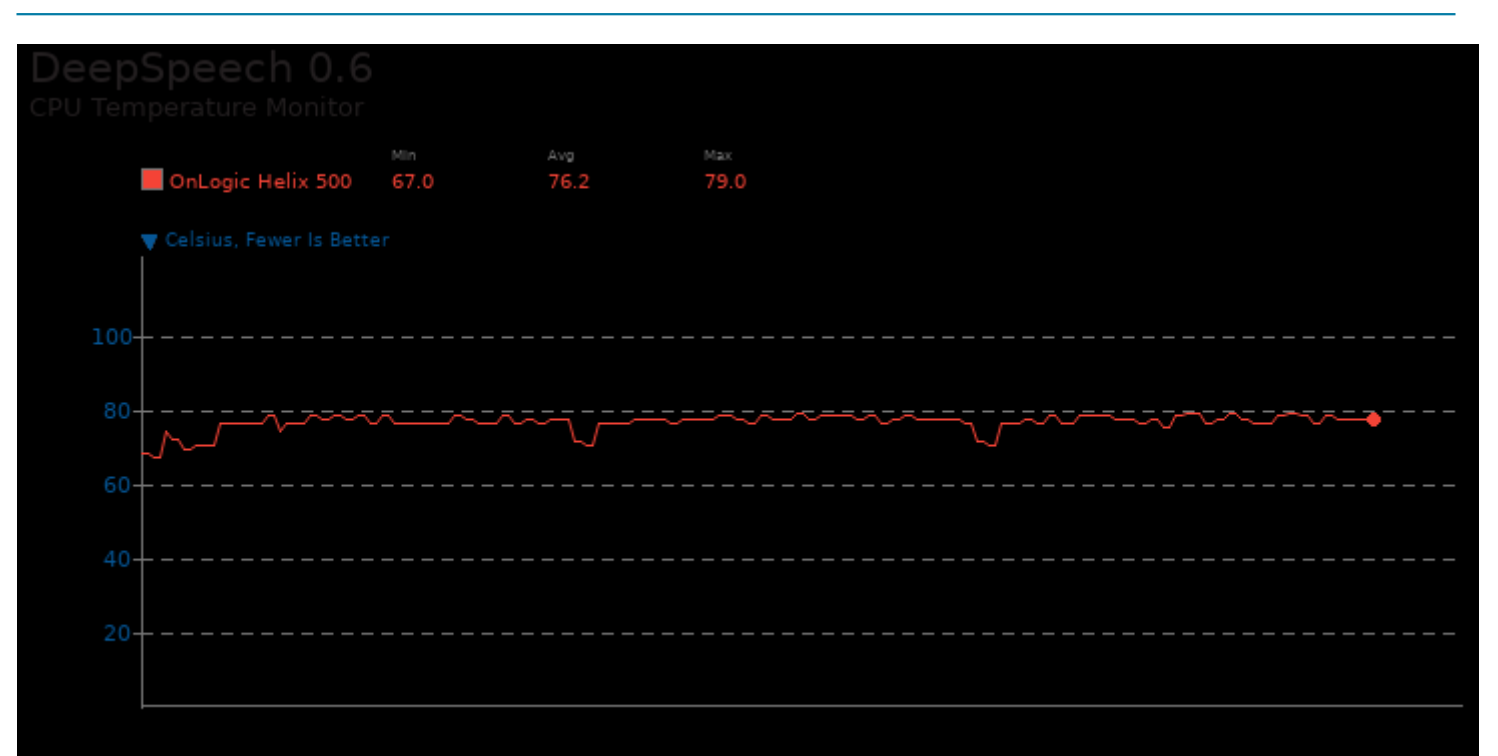

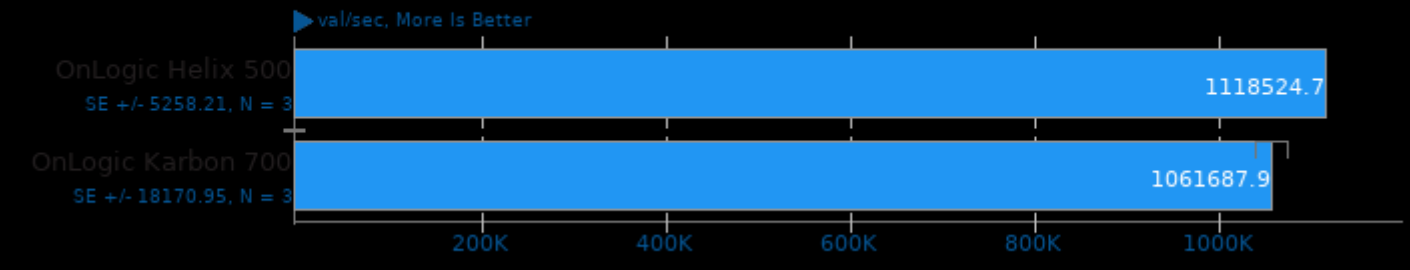

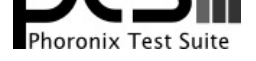

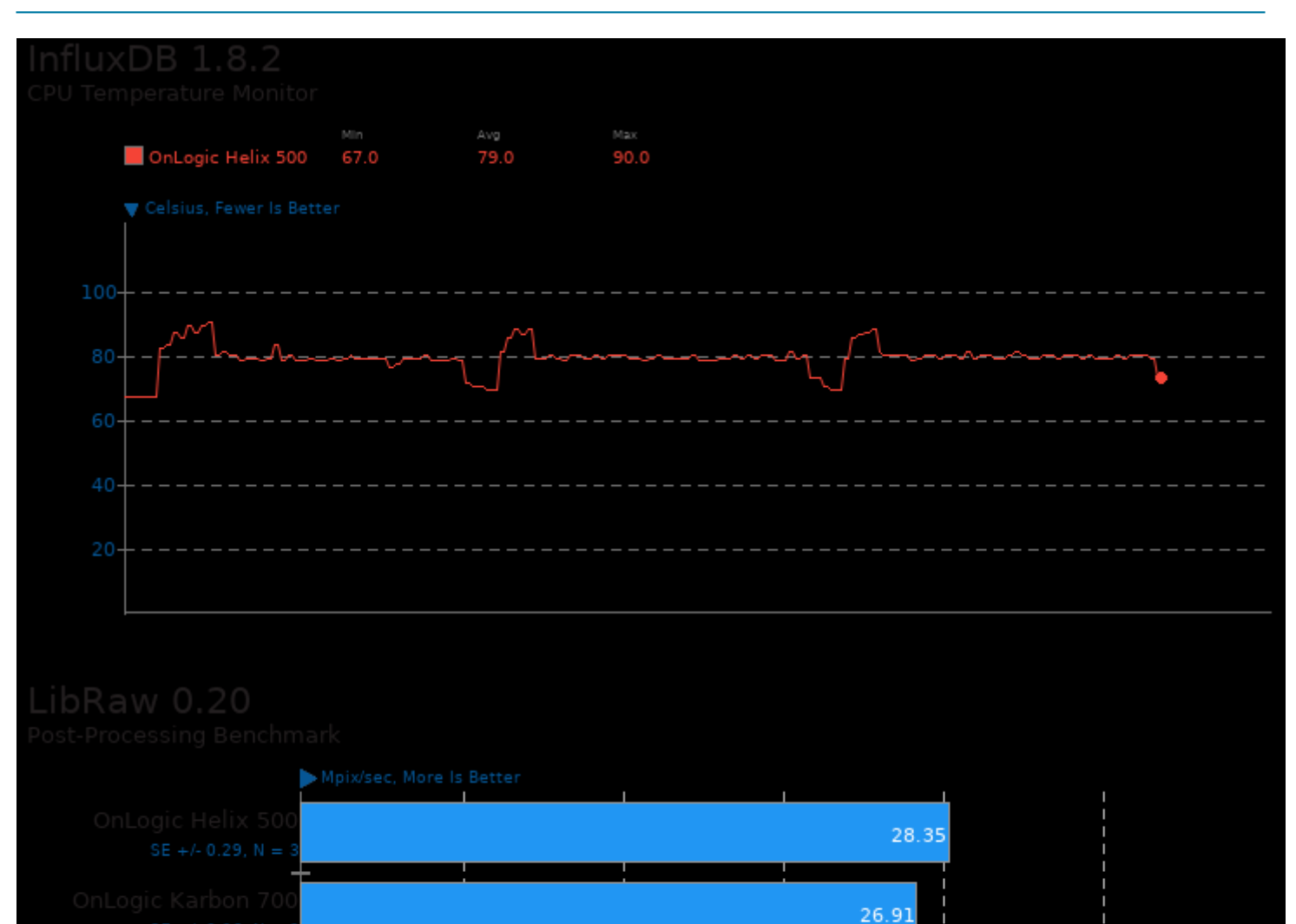

 $\frac{1}{14}$ 

 $\frac{1}{21}$ 

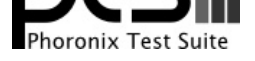

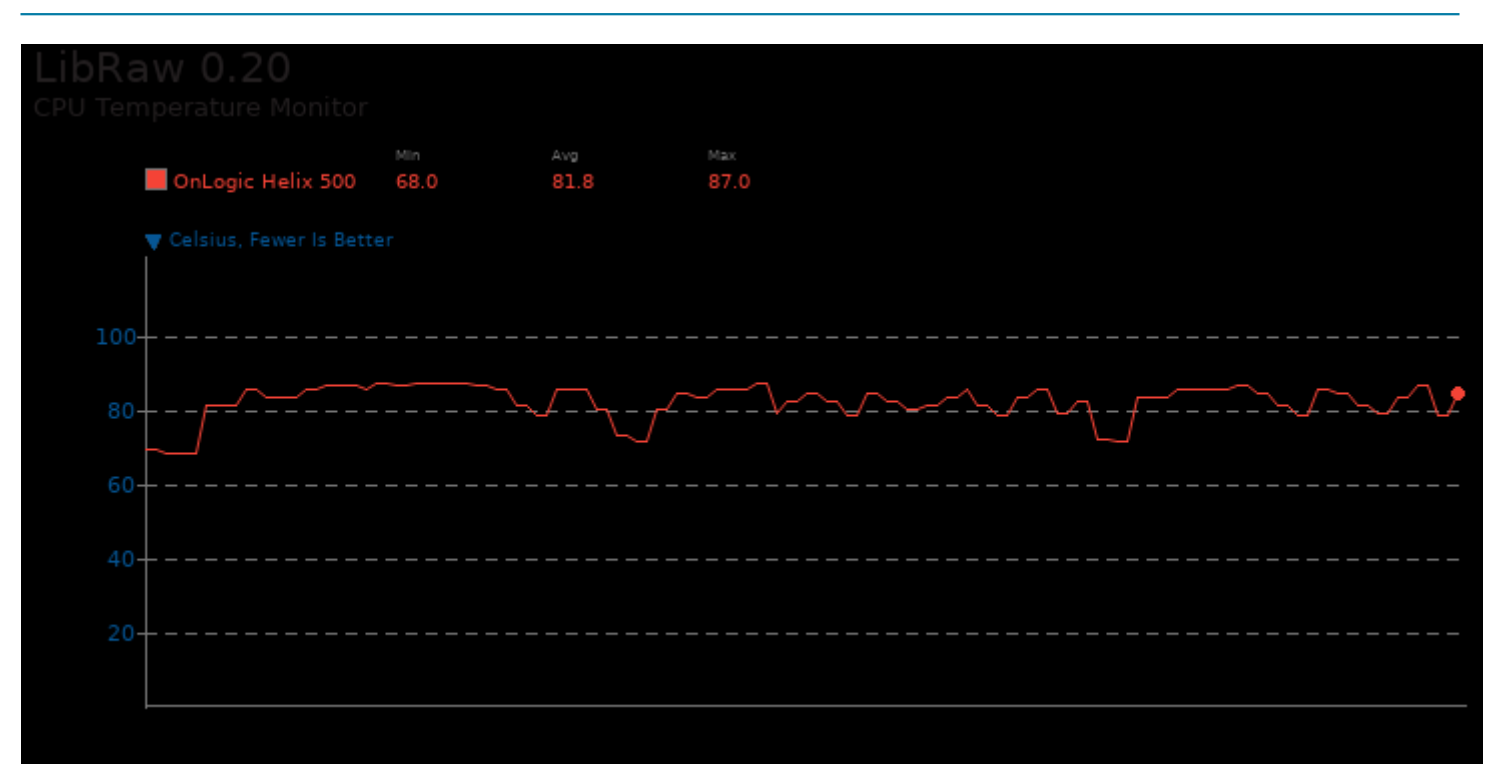

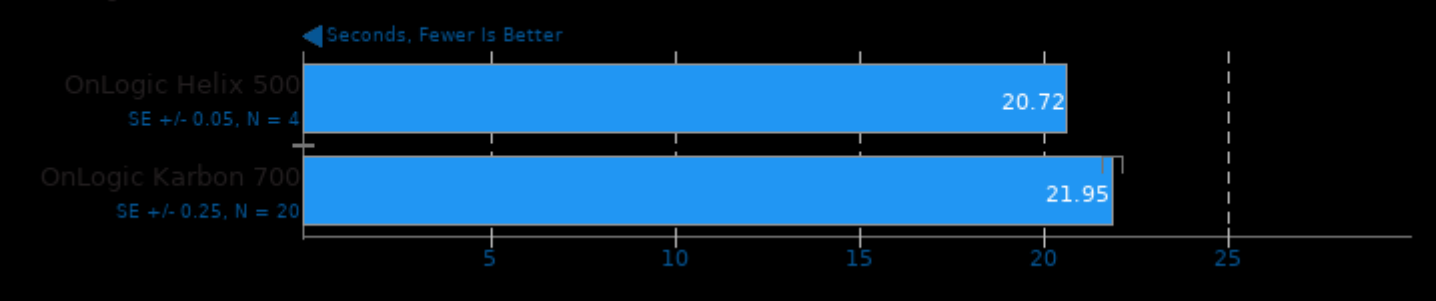

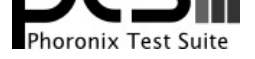

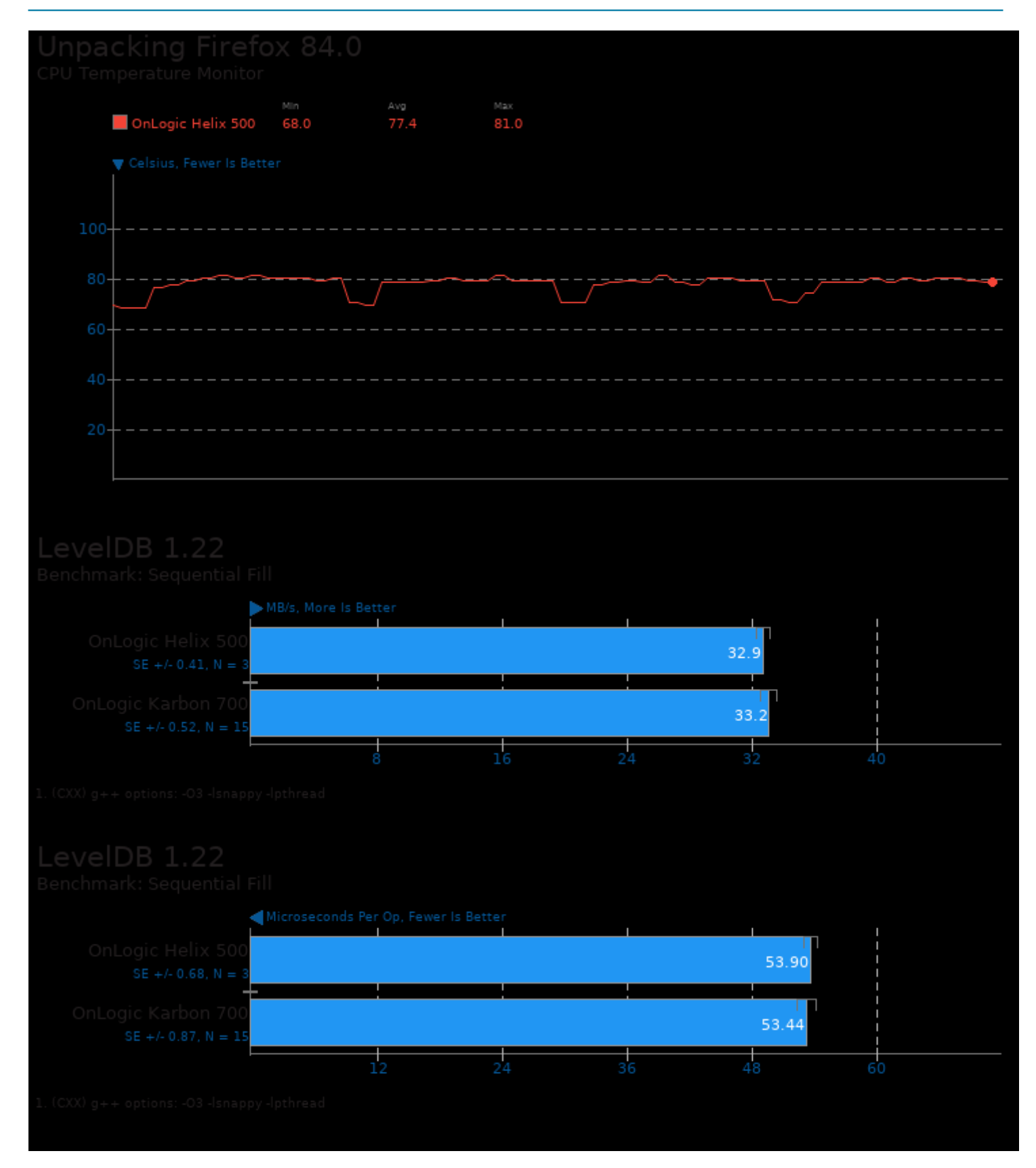

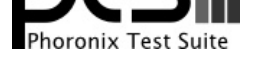

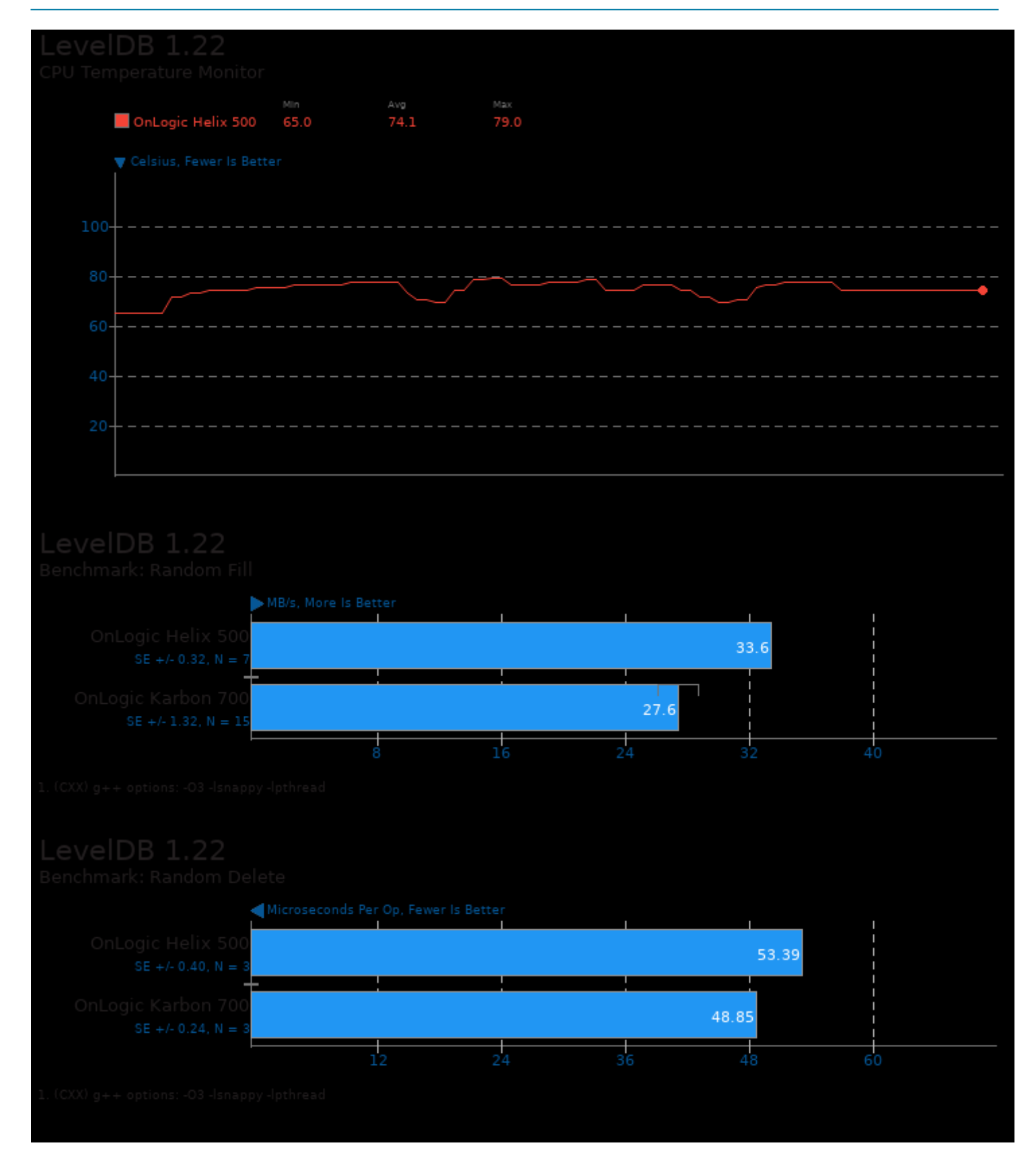

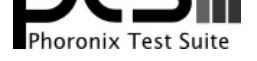

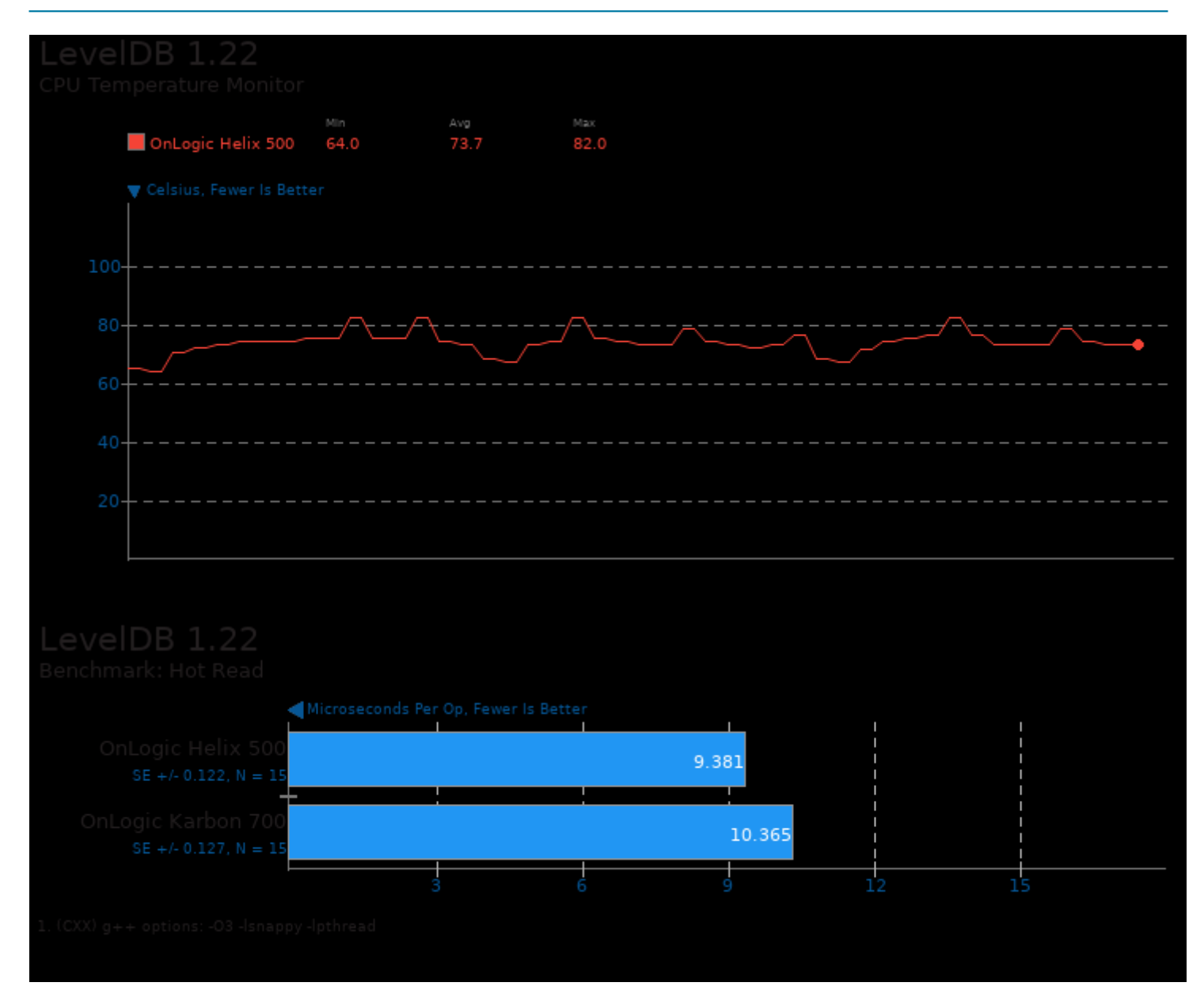

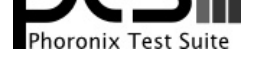

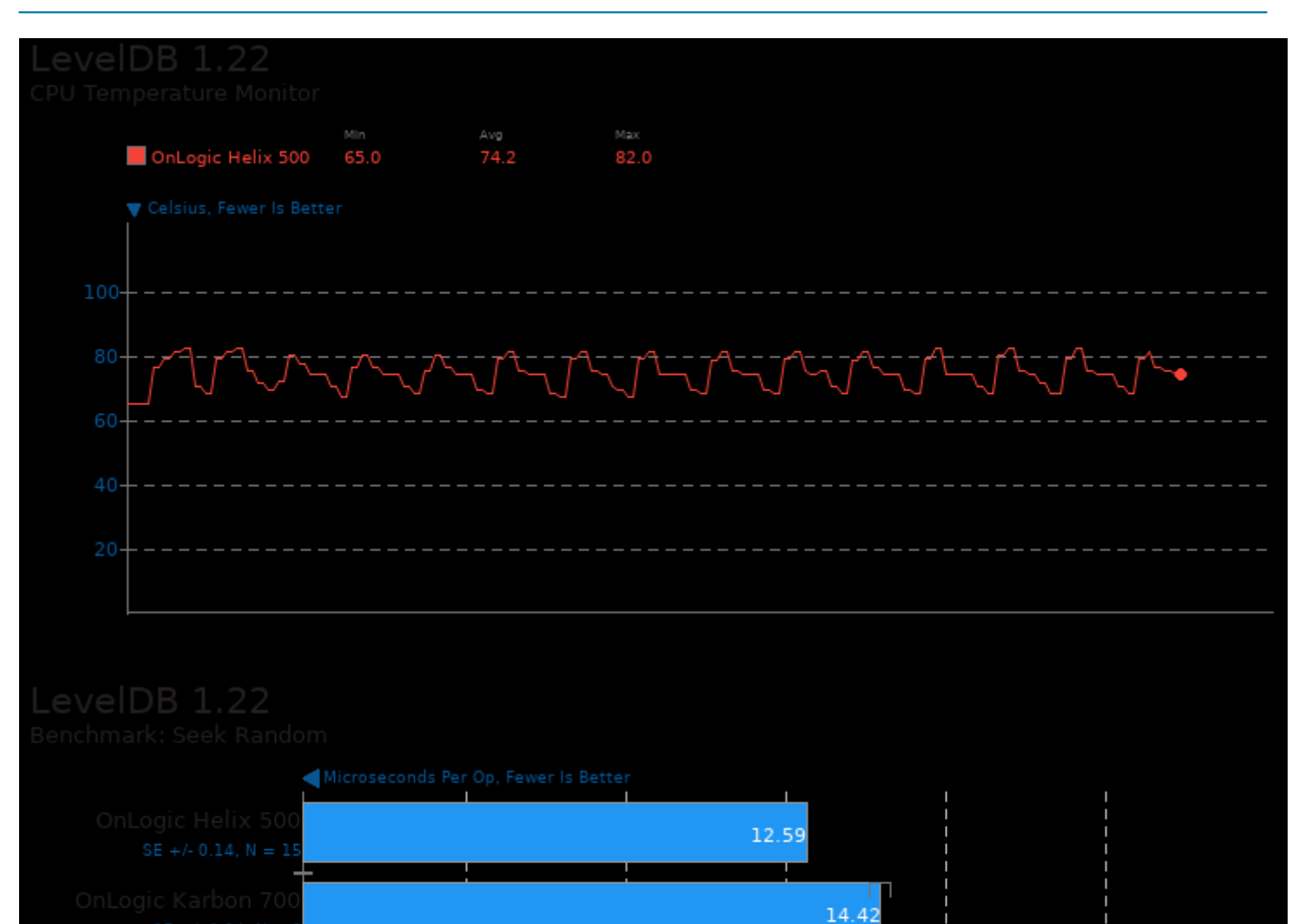

 $\frac{1}{12}$ 

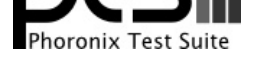

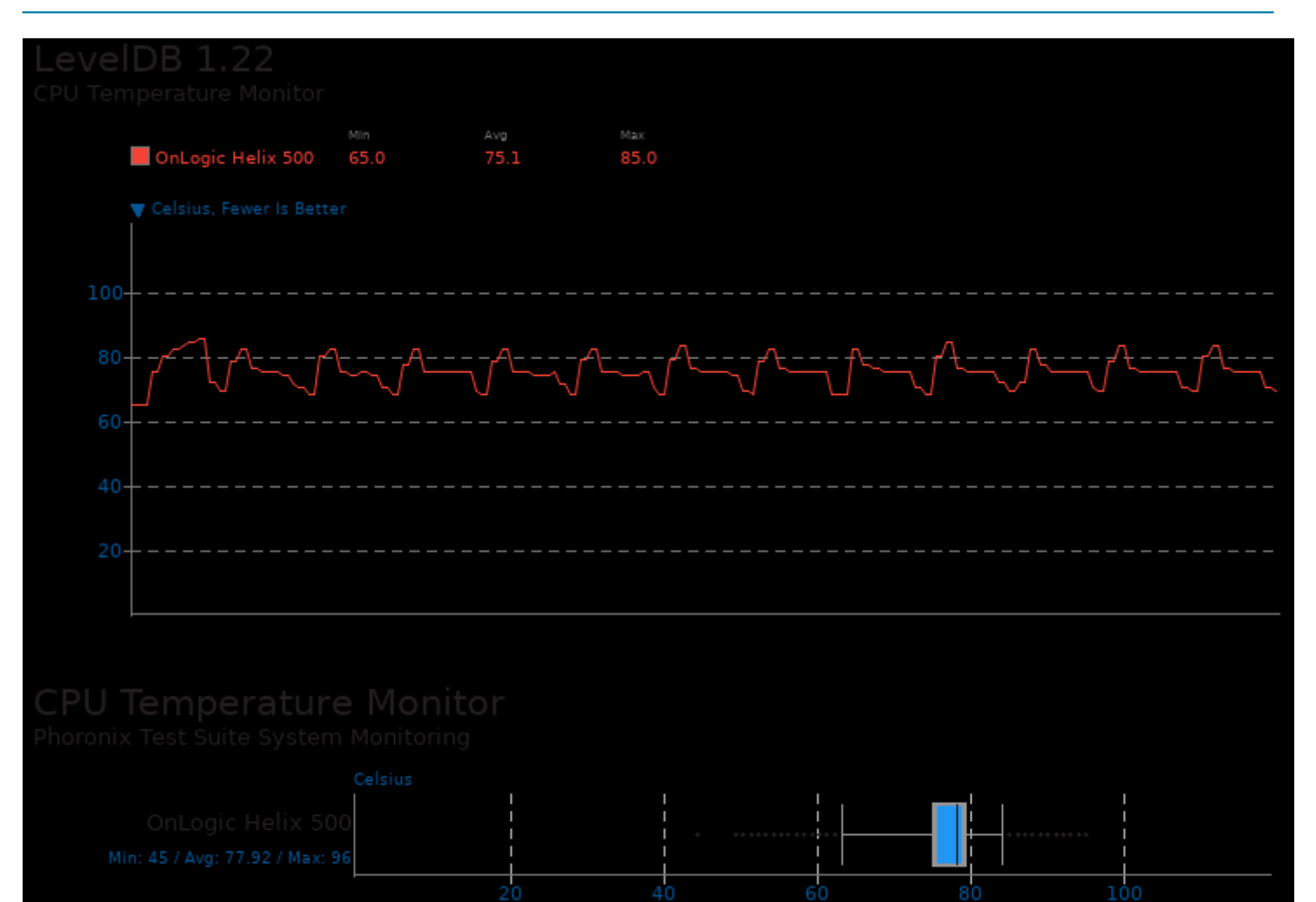

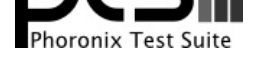

# These geometric means are based upon test groupings / test suites for this result file.

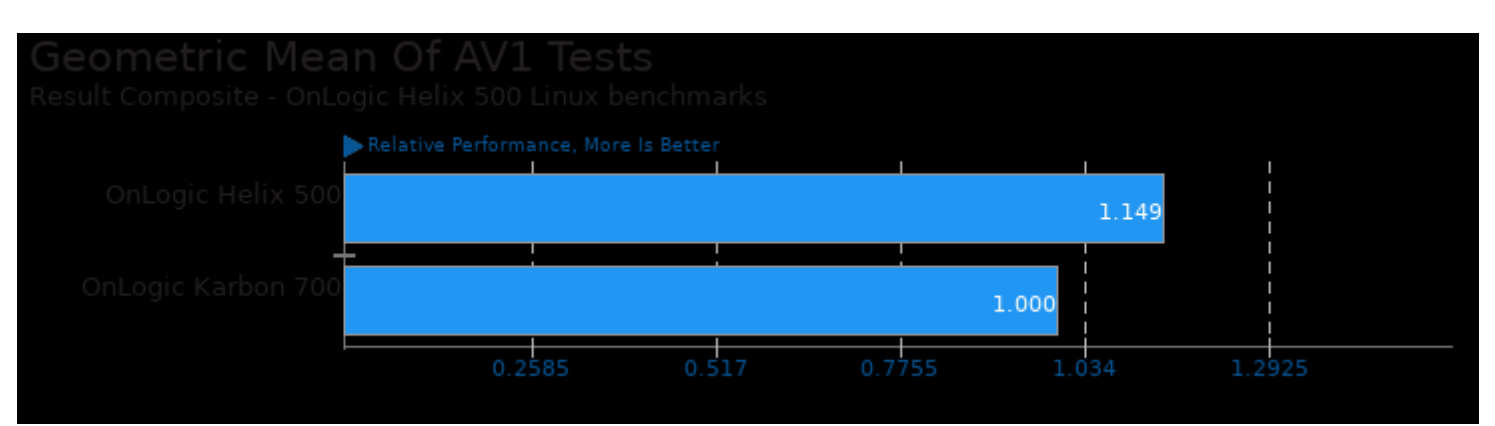

Geometric mean based upon tests: pts/dav1d and pts/rav1e

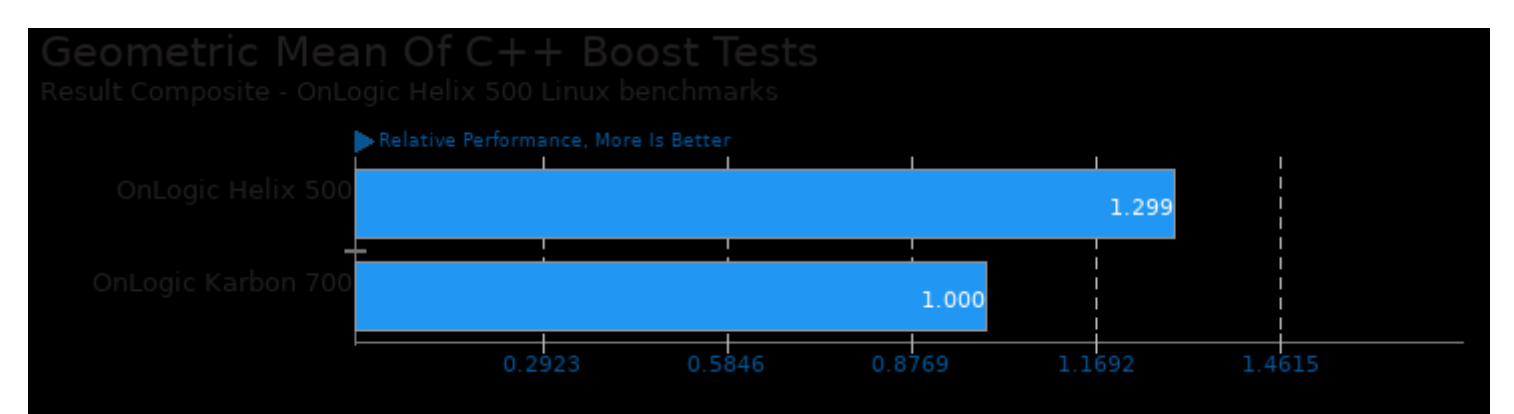

Geometric mean based upon tests: pts/quantlib and pts/openfoam

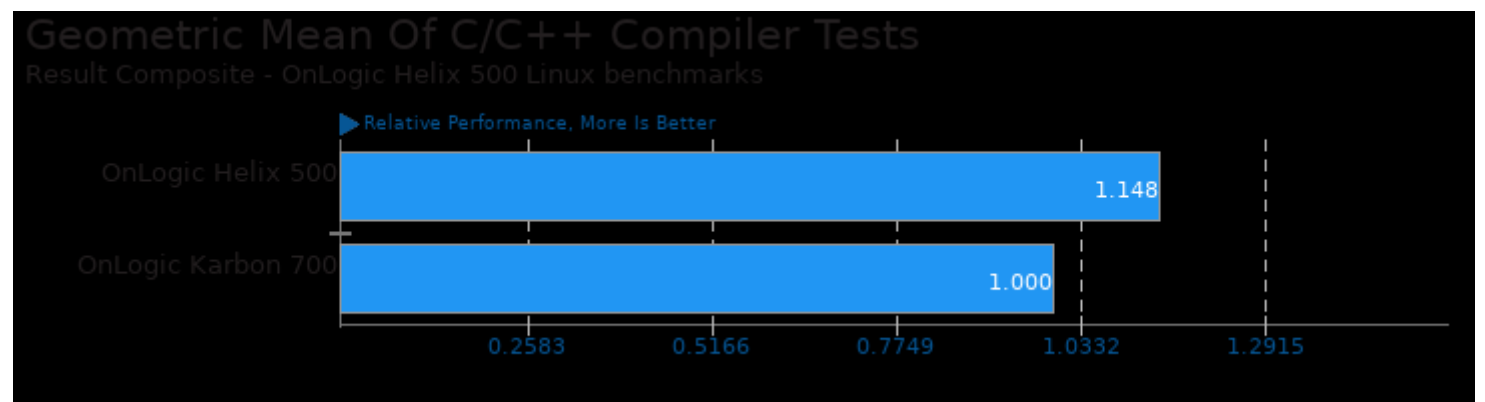

Geometric mean based upon tests: pts/hmmer, pts/sqlite-speedtest, pts/dav1d, pts/clomp, pts/lammps, pts/gromacs and pts/leveldb
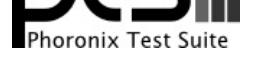

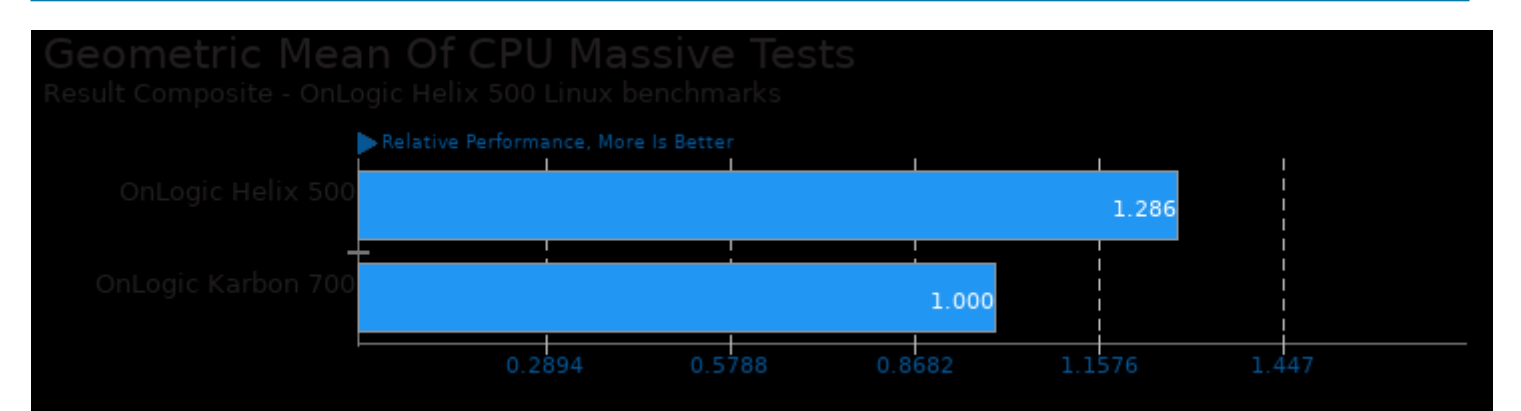

Geometric mean based upon tests: pts/dav1d, pts/hmmer, pts/hpcc, pts/lammps, pts/lzbench, pts/onednn, pts/npb, pts/clomp and pts/cpuminer-opt

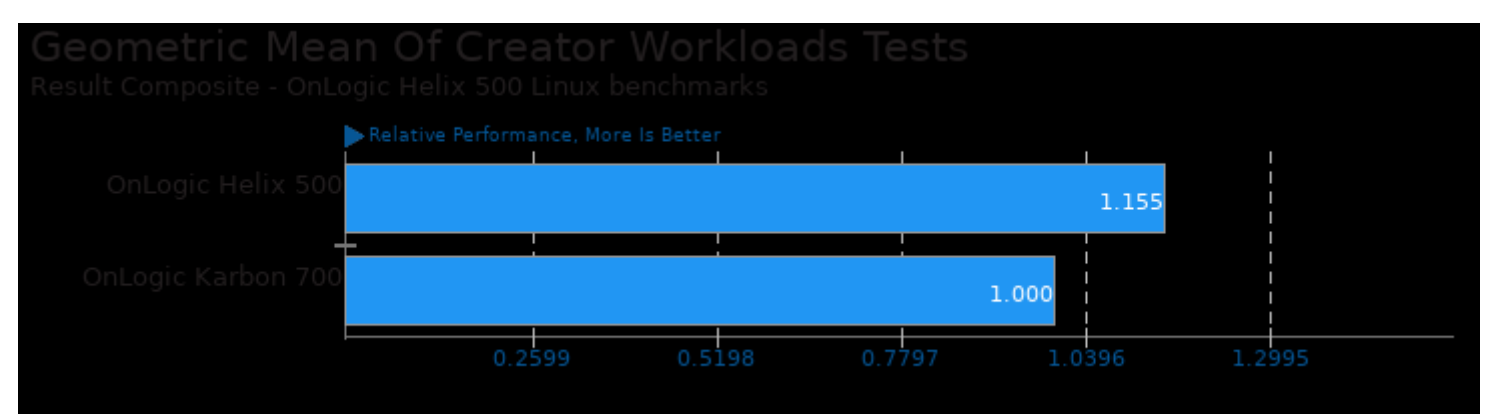

Geometric mean based upon tests: pts/dav1d, pts/rav1e, pts/libraw, pts/webp, pts/webp2, pts/embree, pts/onednn, pts/astcenc, pts/etcpak, pts/deepspeech and pts/synthmark

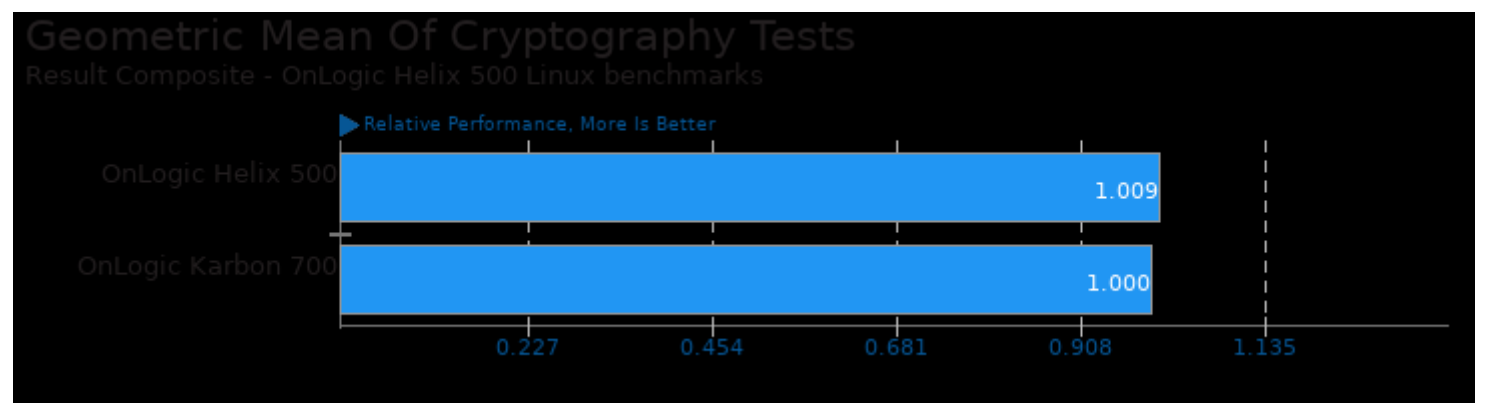

Geometric mean based upon tests: pts/gnupg and pts/cpuminer-opt

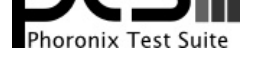

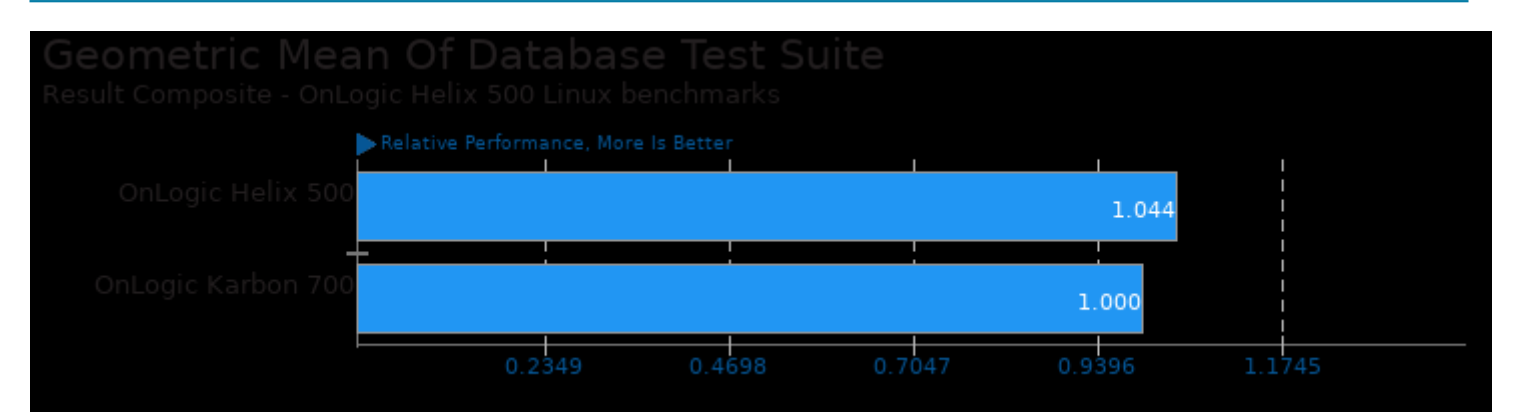

Geometric mean based upon tests: pts/sqlite-speedtest, pts/leveldb and pts/influxdb

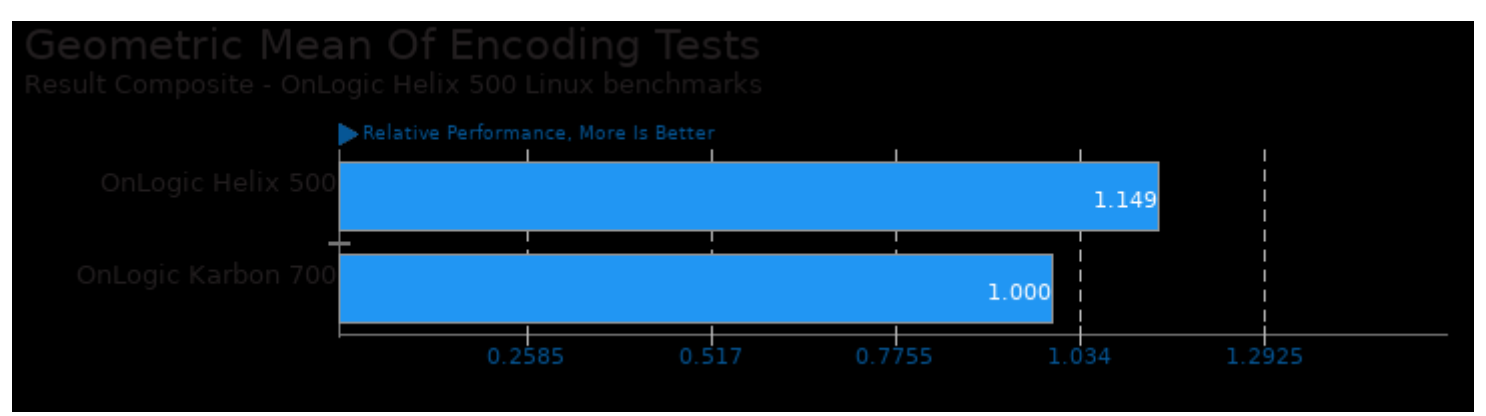

Geometric mean based upon tests: pts/dav1d and pts/rav1e

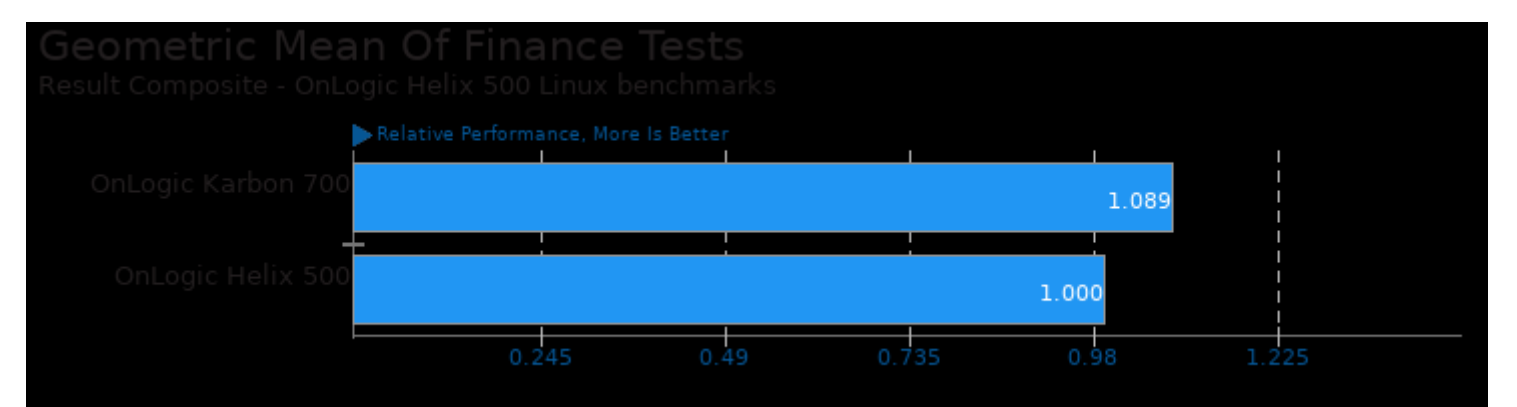

Geometric mean based upon tests: pts/financebench and pts/quantlib

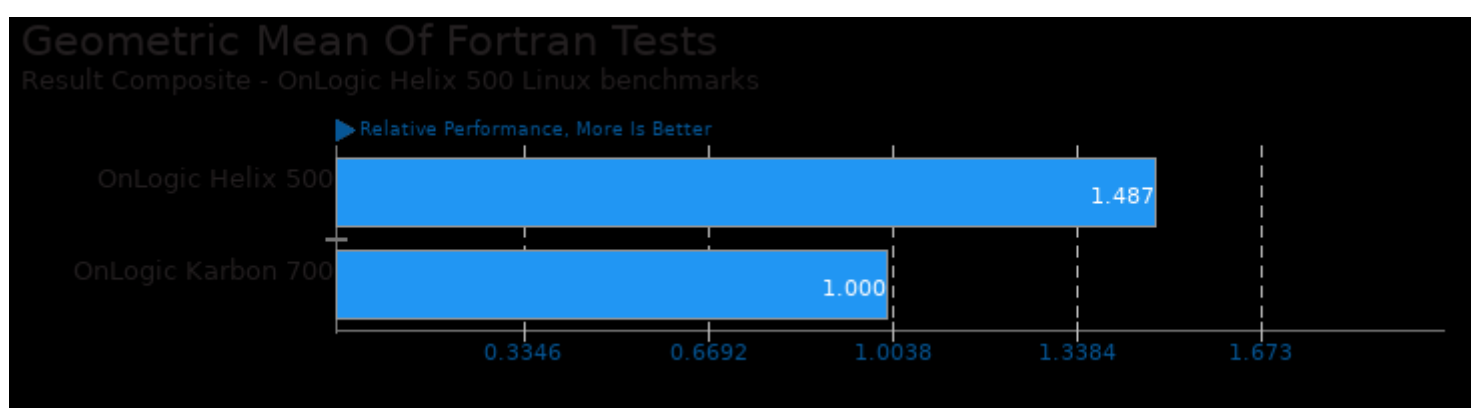

Geometric mean based upon tests: pts/npb, pts/lammps and pts/hpcc

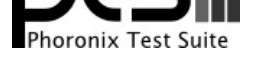

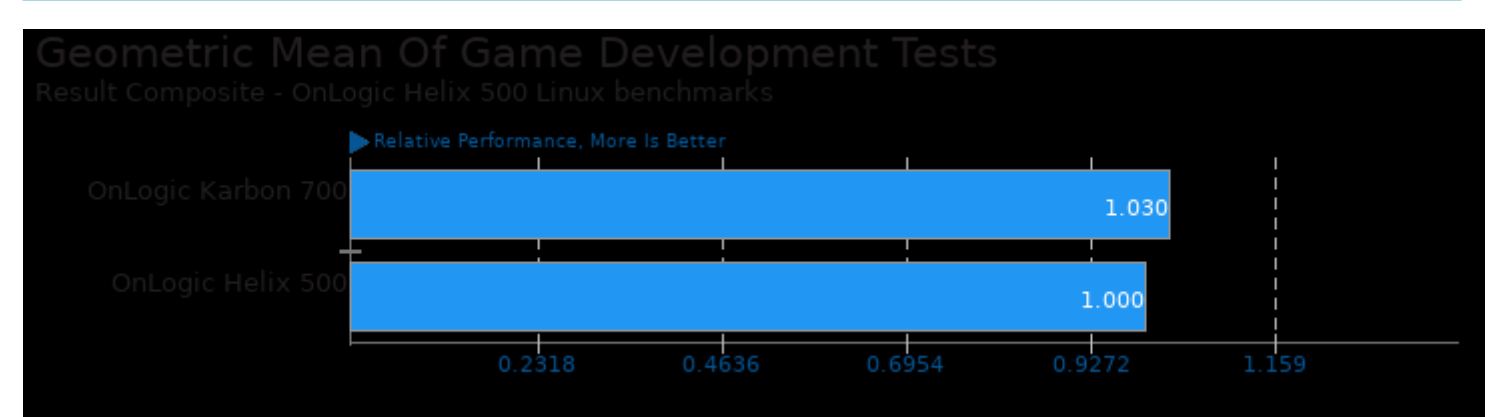

Geometric mean based upon tests: pts/astcenc and pts/etcpak

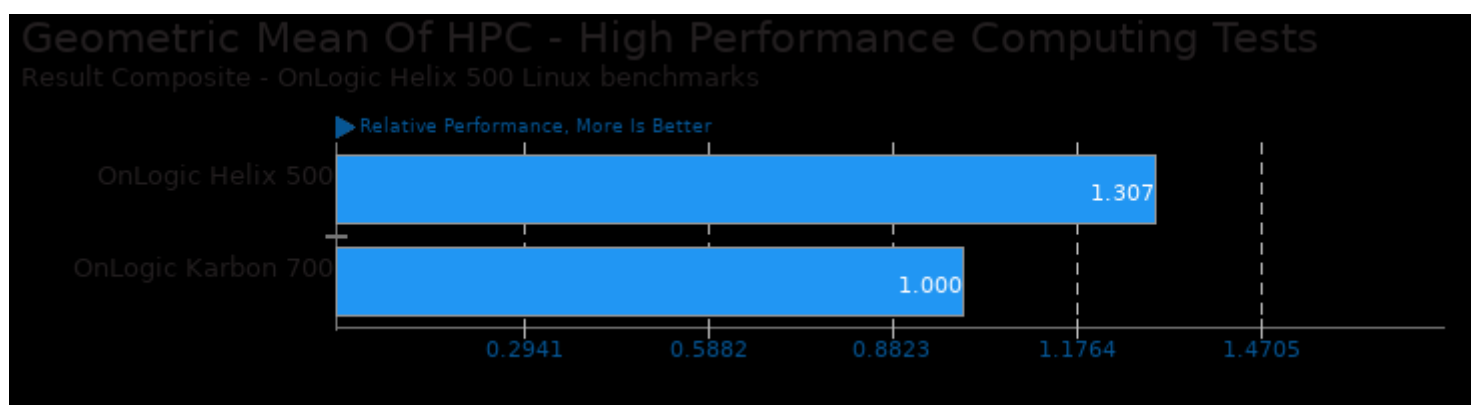

Geometric mean based upon tests: pts/npb, pts/hpcc, pts/askap, pts/amg, pts/gromacs, pts/lammps, pts/openfoam, pts/hmmer, pts/ncnn, pts/tnn, pts/ai-benchmark, pts/deepspeech, pts/onednn and pts/onnx

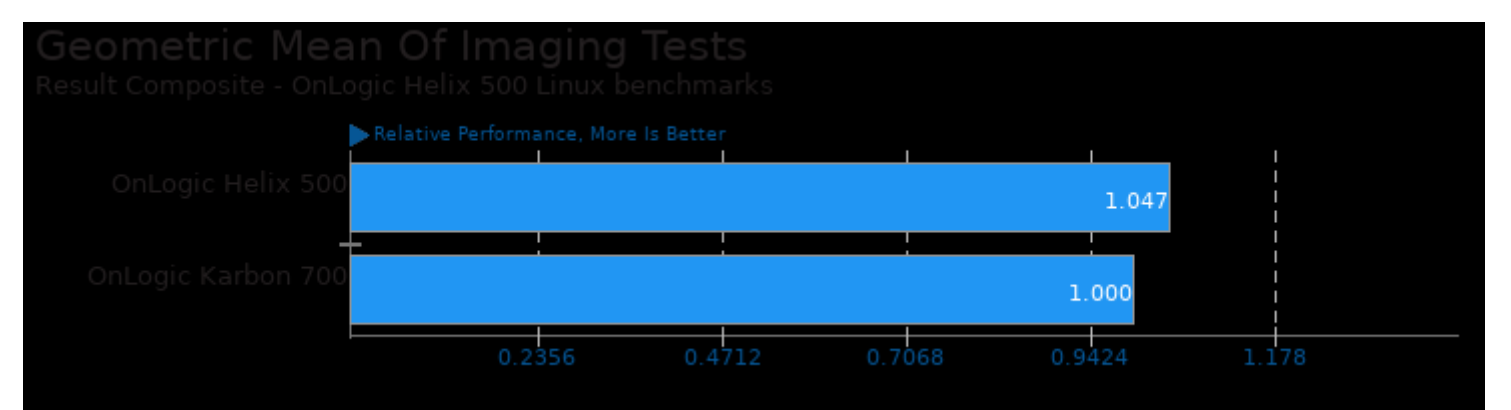

Geometric mean based upon tests: pts/libraw, pts/webp and pts/webp2

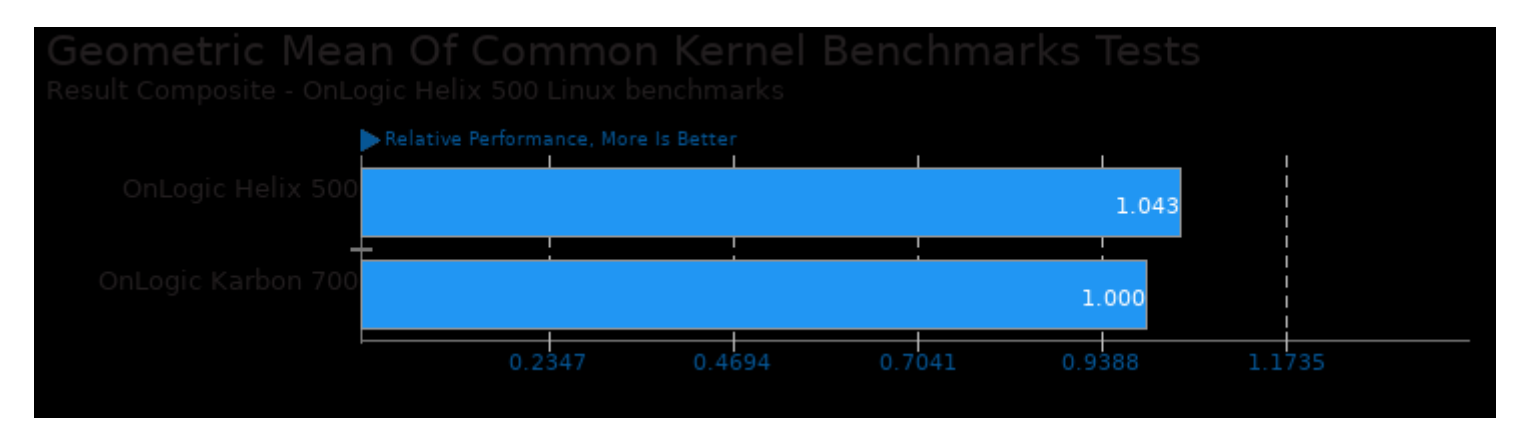

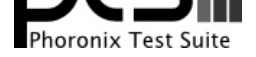

### Geometric mean based upon tests: pts/sqlite-speedtest and pts/leveldb

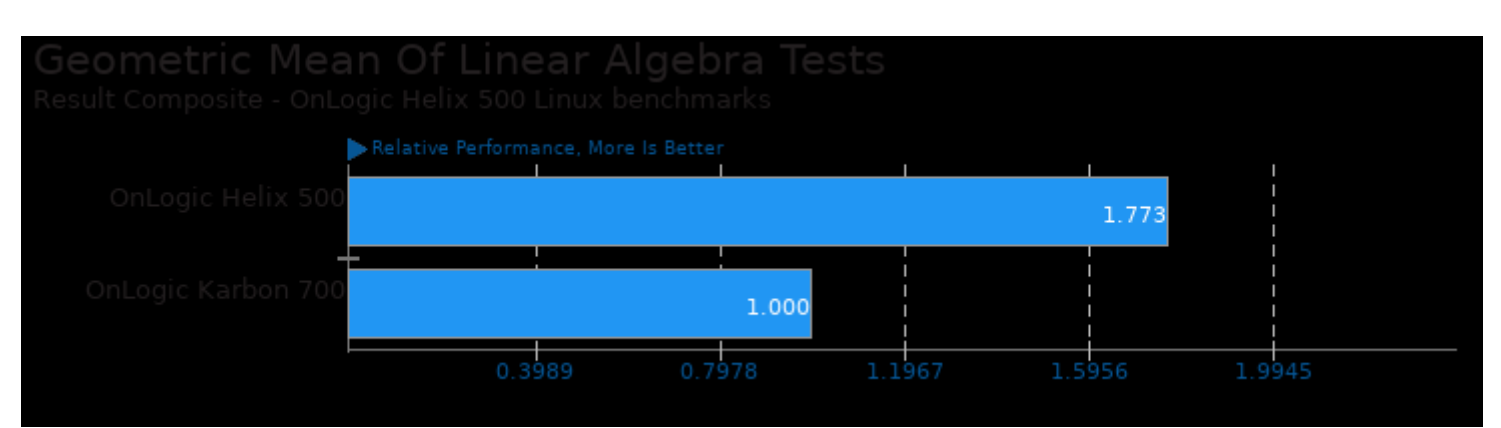

Geometric mean based upon tests: pts/amg and pts/hpcc

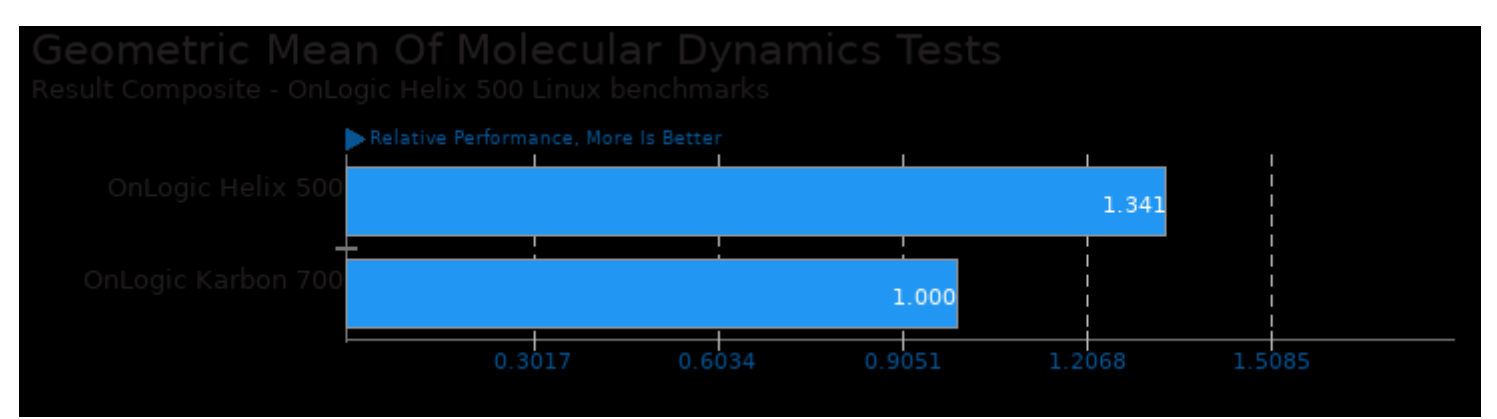

Geometric mean based upon tests: pts/ncnn, pts/tnn, pts/ai-benchmark, pts/deepspeech, pts/onednn and pts/onnx

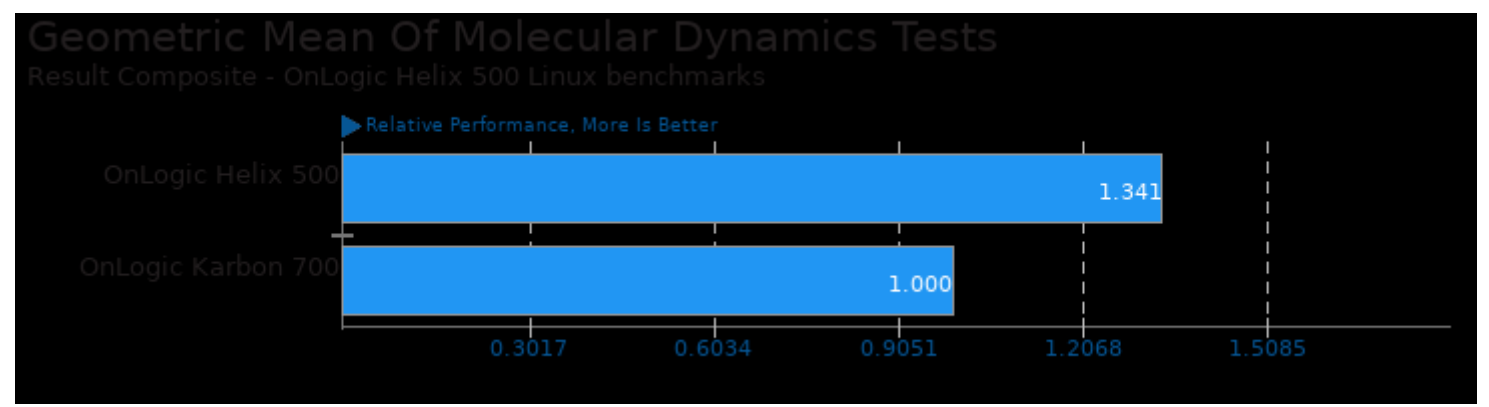

Geometric mean based upon tests: pts/gromacs, pts/lammps and pts/openfoam

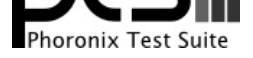

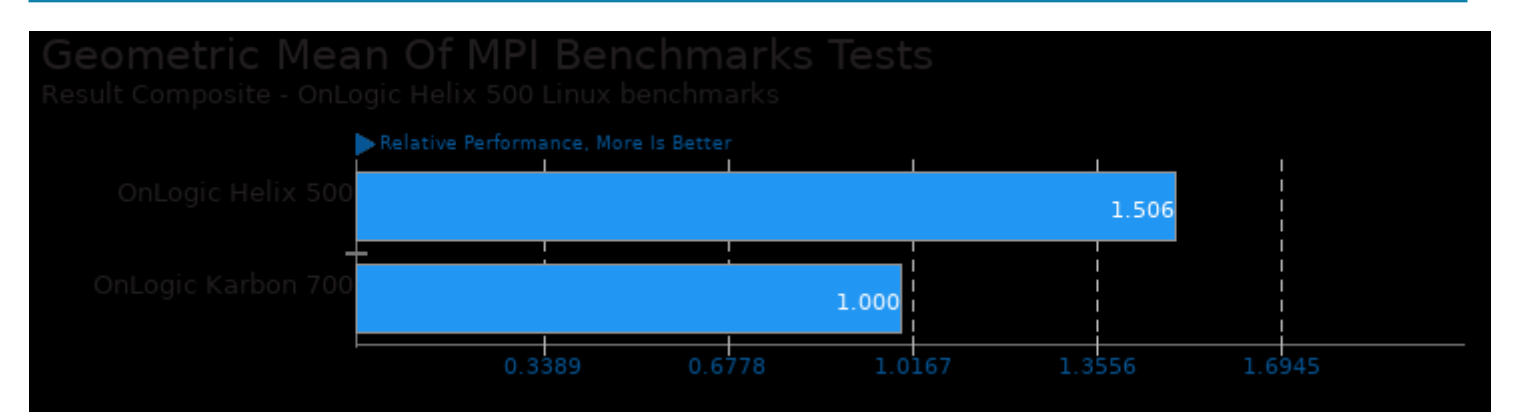

Geometric mean based upon tests: pts/askap, pts/lammps, pts/hpcc, pts/gromacs and pts/npb

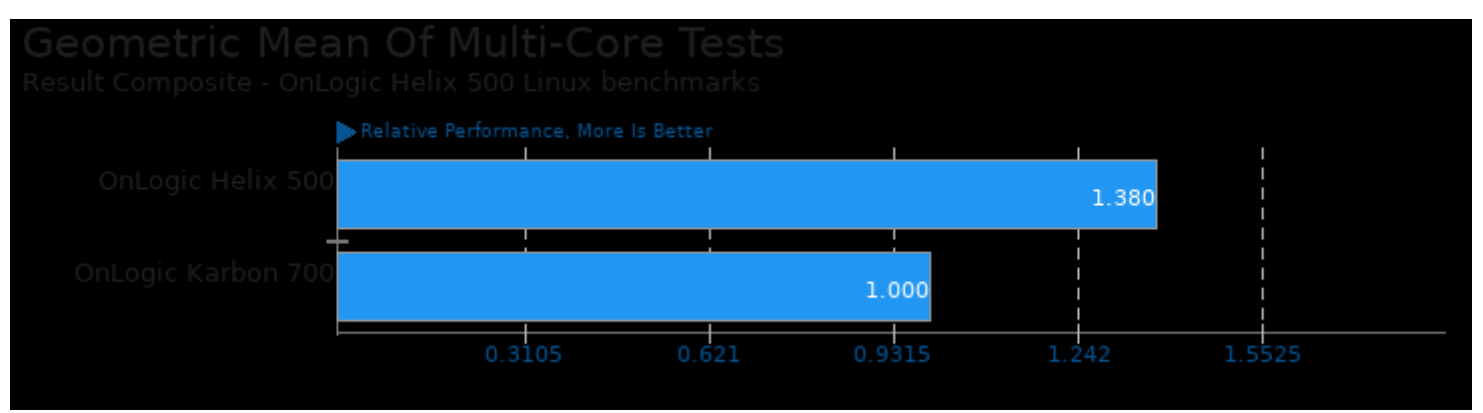

Geometric mean based upon tests: pts/cpuminer-opt, pts/askap, pts/dav1d, pts/rav1e, pts/npb, pts/onednn, pts/lammps, pts/gromacs and pts/embree

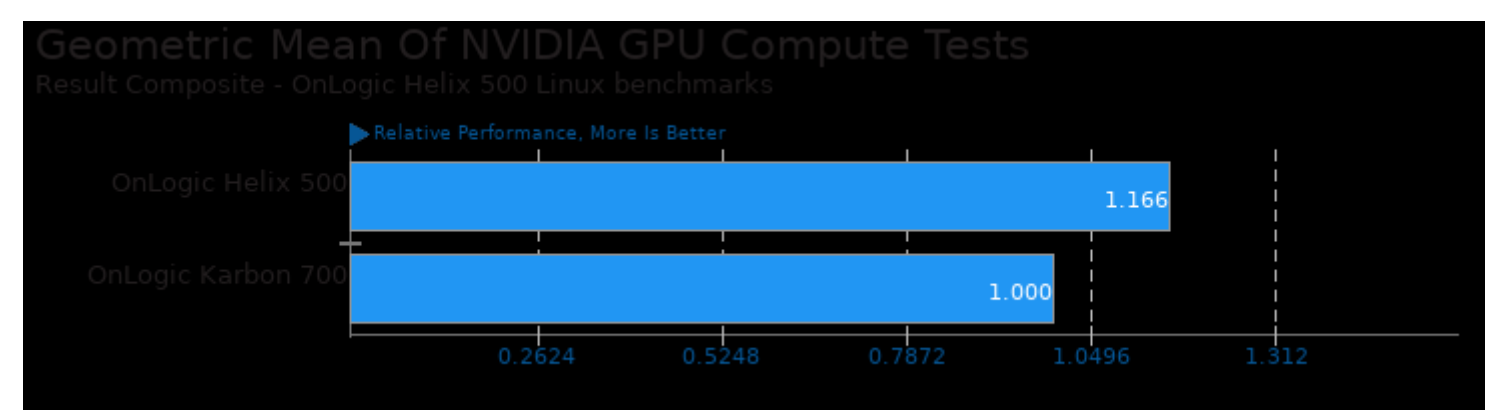

Geometric mean based upon tests: pts/gromacs, pts/financebench, pts/ncnn, pts/realsr-ncnn and pts/waifu2x-ncnn

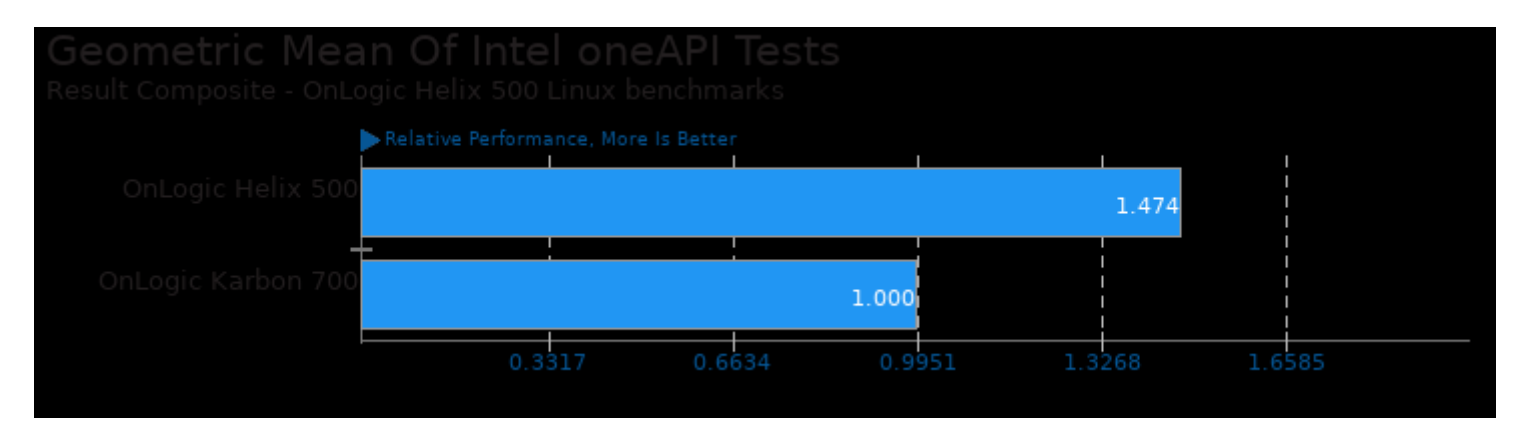

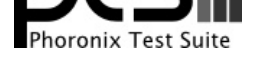

# Geometric mean based upon tests: pts/embree and pts/onednn

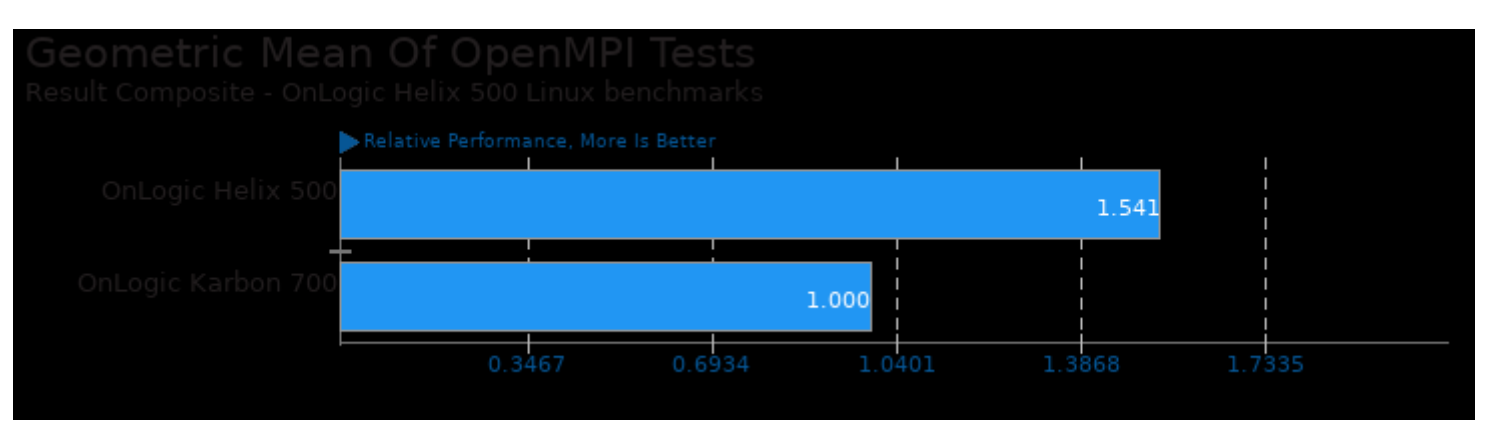

Geometric mean based upon tests: pts/askap, pts/npb, pts/lammps, pts/amg, pts/openfoam, pts/hpcc and pts/gromacs

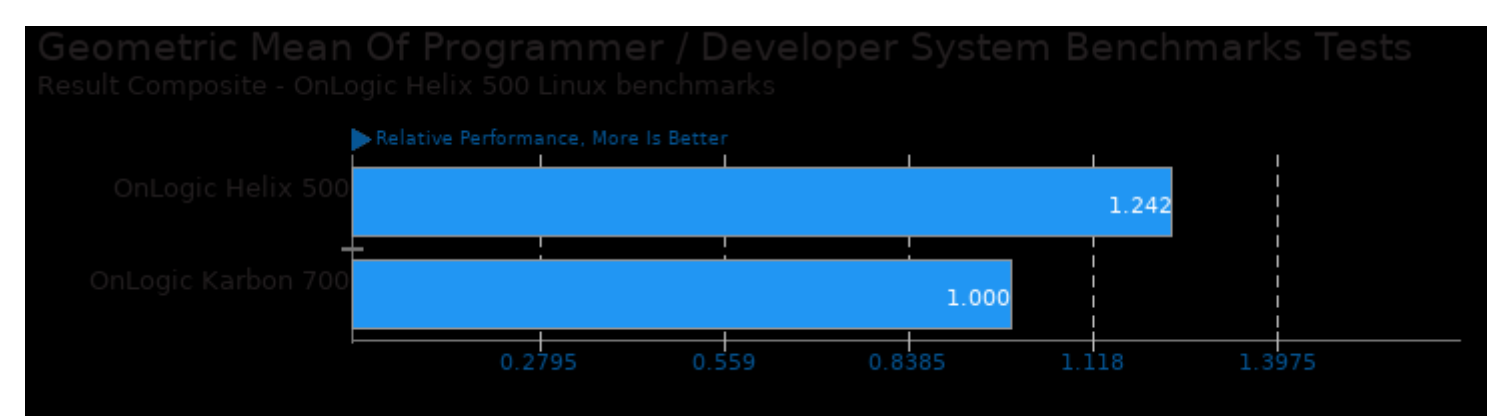

Geometric mean based upon tests: pts/simdjson, pts/sqlite-speedtest, pts/amg and pts/hpcc

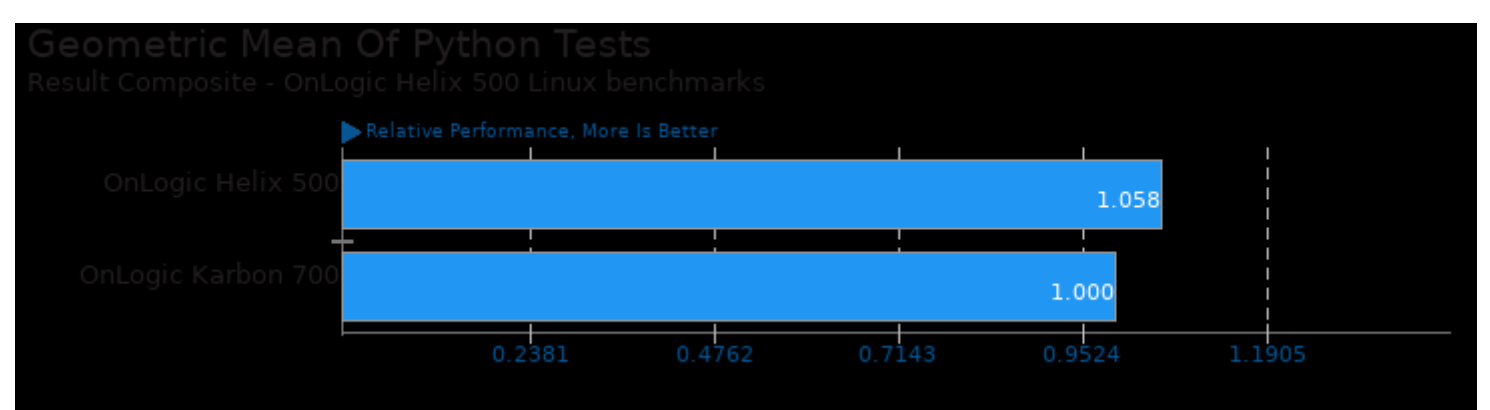

Geometric mean based upon tests: pts/onnx, pts/glmark2 and pts/ai-benchmark

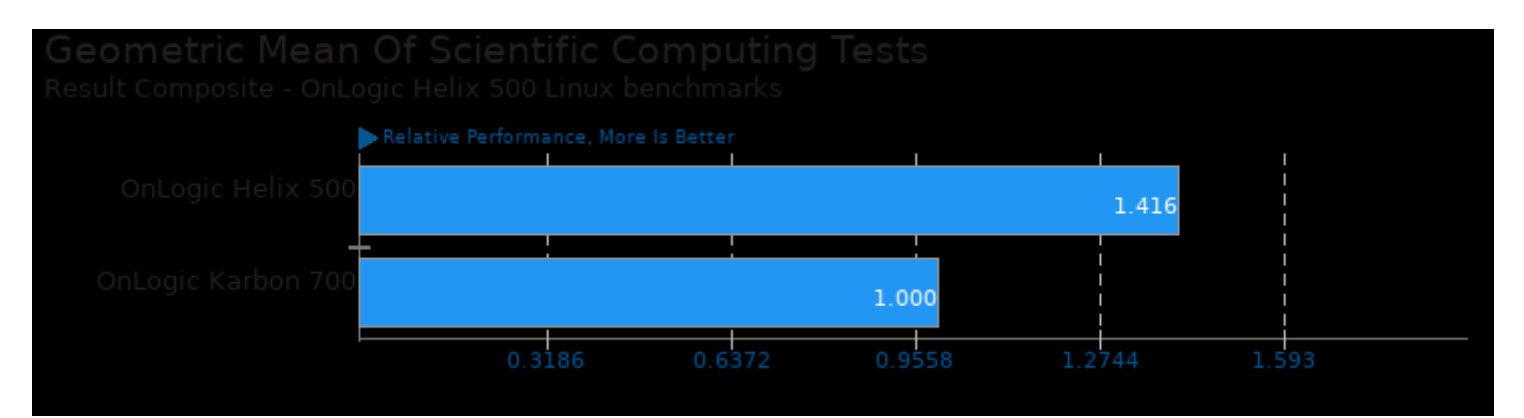

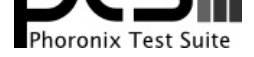

### Geometric mean based upon tests: pts/amg, pts/hpcc, pts/gromacs, pts/lammps, pts/openfoam and pts/hmmer

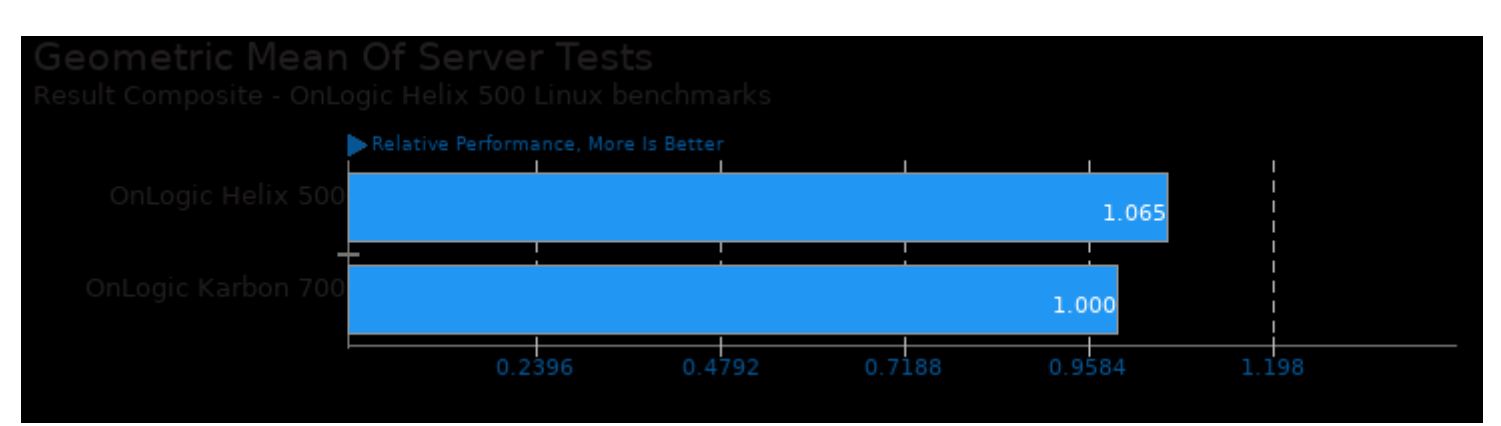

Geometric mean based upon tests: pts/simdjson, pts/sqlite-speedtest, pts/leveldb and pts/influxdb

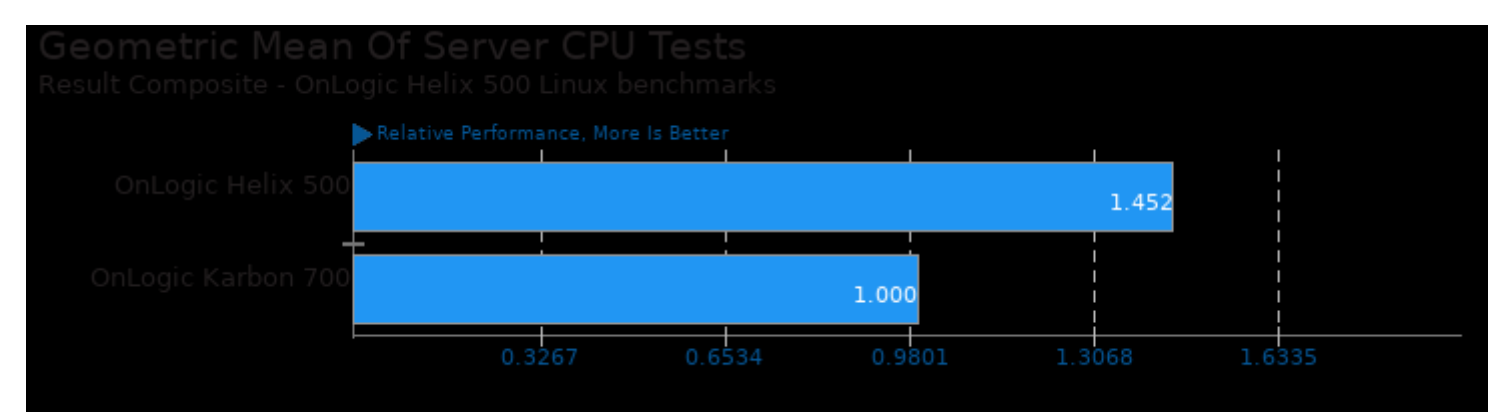

Geometric mean based upon tests: pts/npb, pts/onednn, pts/dav1d and pts/cpuminer-opt

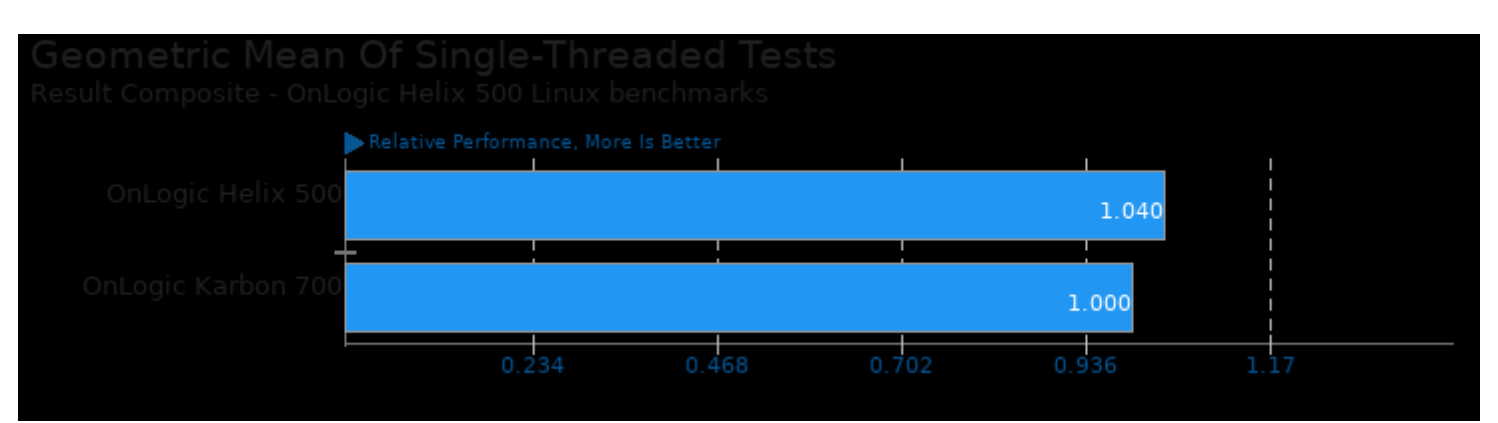

Geometric mean based upon tests: pts/lzbench, pts/deepspeech and pts/gnupg

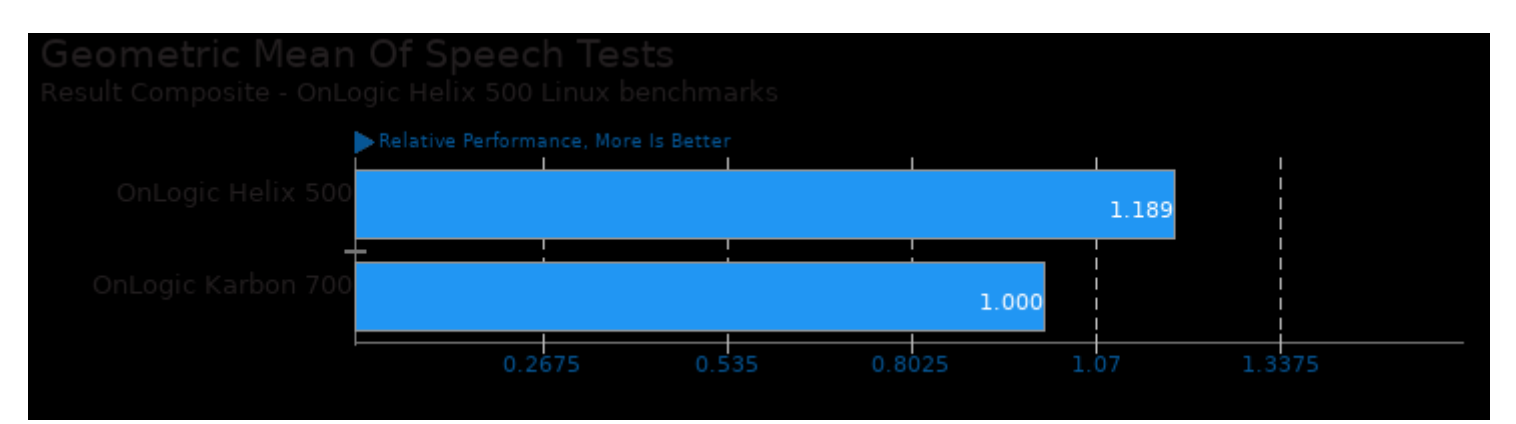

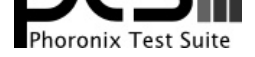

# Geometric mean based upon tests: pts/deepspeech and pts/synthmark

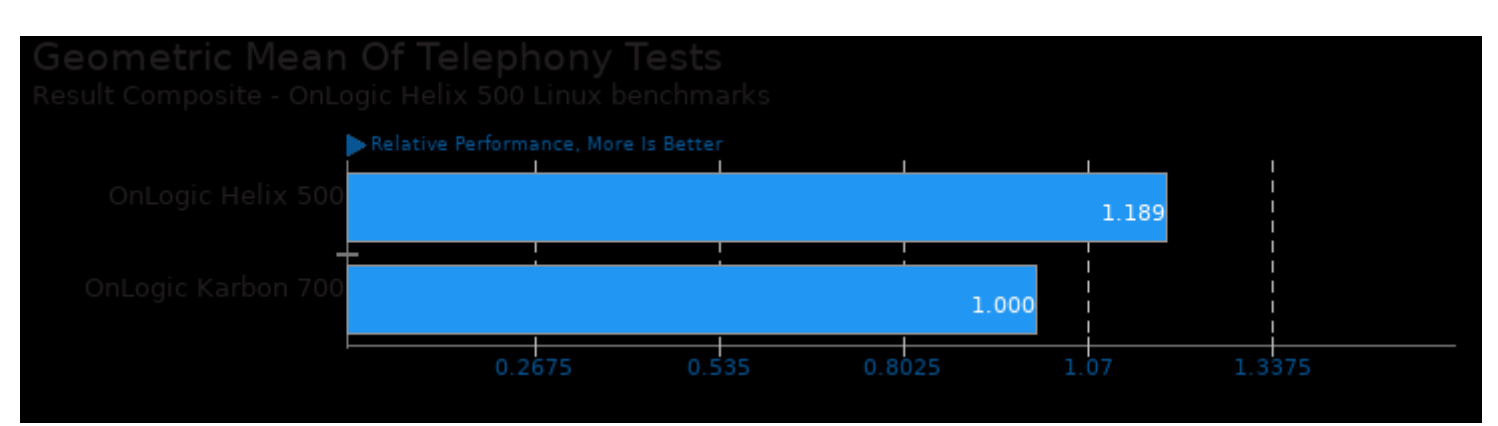

Geometric mean based upon tests: pts/deepspeech and pts/synthmark

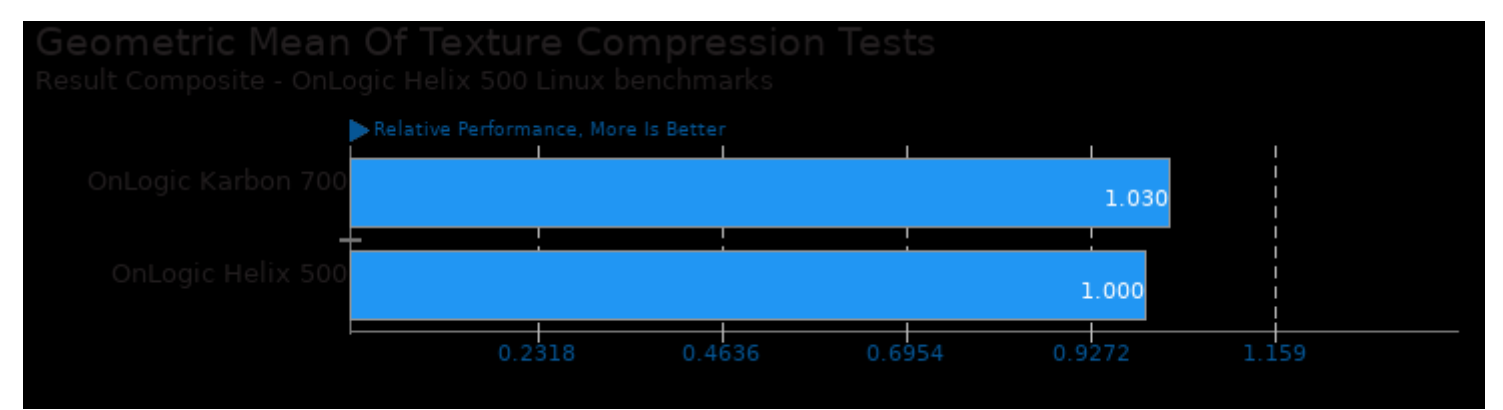

Geometric mean based upon tests: pts/astcenc and pts/etcpak

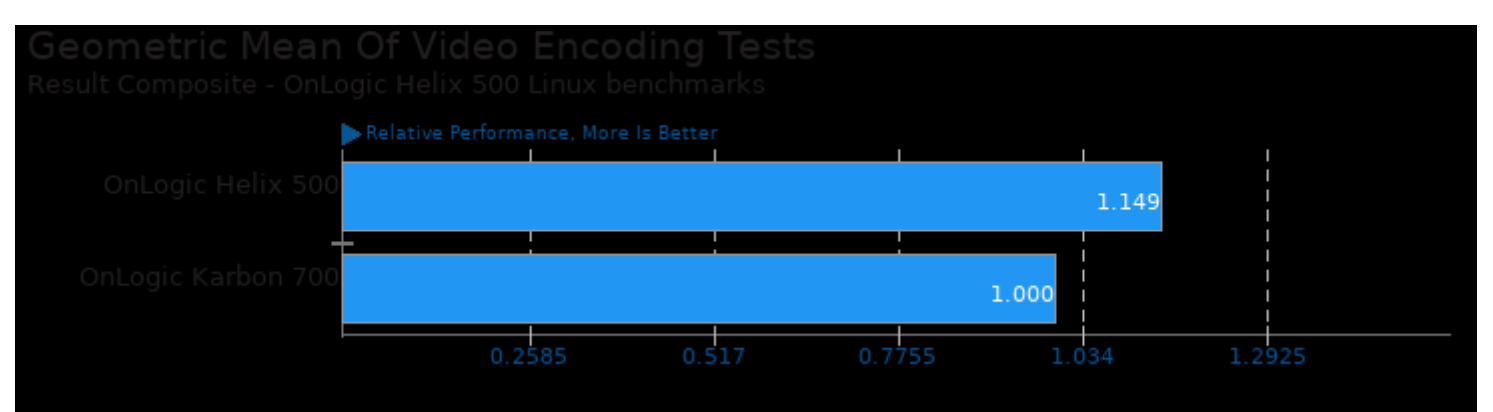

#### Geometric mean based upon tests: pts/dav1d and pts/rav1e

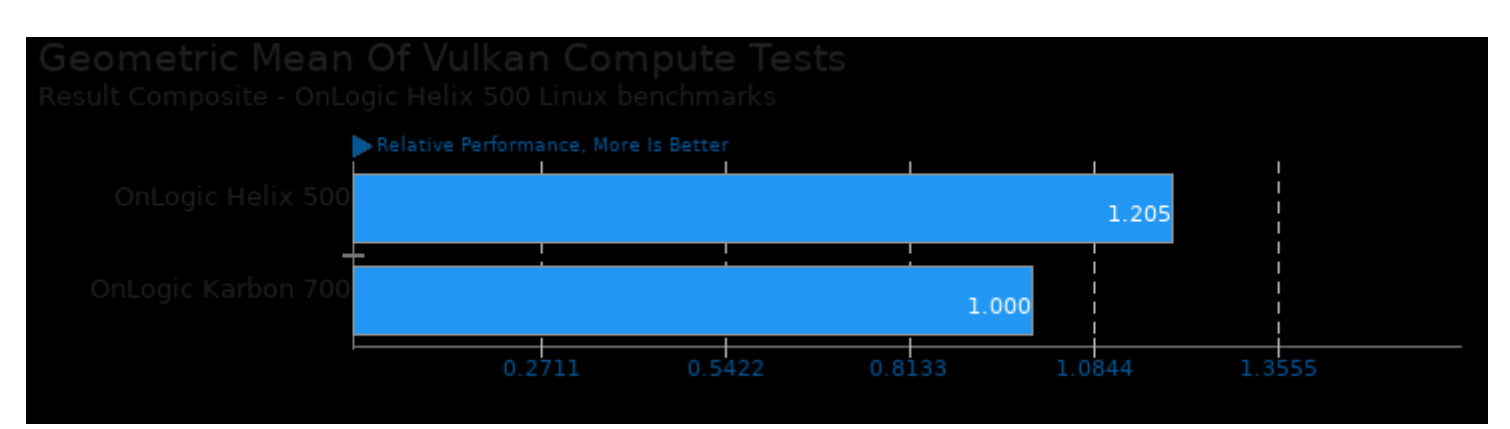

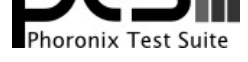

Geometric mean based upon tests: pts/ncnn, pts/realsr-ncnn and pts/waifu2x-ncnn

This file was automatically generated via the Phoronix Test Suite benchmarking software on Sunday, 19 January 2025 11:27.